# **UNIVERSIDAD PERUANA LOS ANDES FACULTAD DE INGENIERIA**

Escuela Profesional De Ingeniería de Sistemas Y Computación

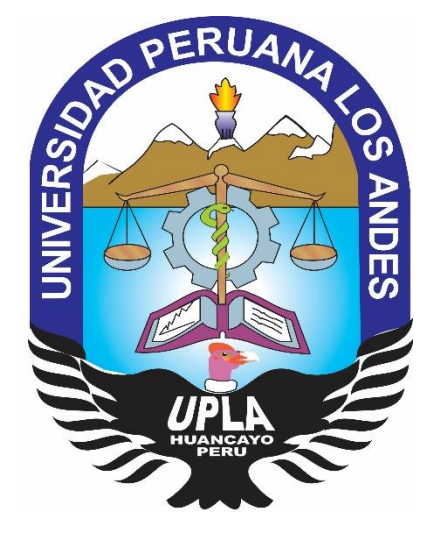

# TESIS

Diseño de una Red de Interconexión entre Sedes para mejorar la Gestión del flujo de Información de Perulab S.A.

# **PRESENTADO POR:**

**Bach. José Francisco Avalos Rengifo**

**(arial 16,centro)-centro)**

**Línea de Investigación de la Universidad: Ingeniería de Infraestructura Tecnológica** 

**Línea de Investigación de la Escuela Profesional: Nuevas Tecnologías y Procesos** 

**PARA OPTAR TÍTULO PROFESIONAL DE INGENIERO DE** 

**SISTEMAS Y COMPUTACIÓN**

**LIMA- PERÚ 2019**

**ASESORES**

**\_\_\_\_\_\_\_\_\_\_\_\_\_\_\_\_\_\_\_\_\_\_\_\_\_\_\_\_\_\_\_\_\_\_\_\_\_\_\_ ASESOR METODOLOGICO**

Mg. Anselmo Aniceto Valenzuela Zegarra

# **\_\_\_\_\_\_\_\_\_\_\_\_\_\_\_\_\_\_\_\_\_\_\_\_\_\_\_\_\_\_\_\_\_\_\_\_\_\_\_ ASESOR TEMÁTICO**

Ing. Mabel Susana Ygnacio García

## **DEDICATORIA**

Agradezco a Dios que con su bendición incondicional hace que sea mejor persona y profesional día a día. A mi Madre Maresa quien me enseñó a no temer para empezar de nuevo. A mi esposa Mariela por su apoyo permanente, brindándome el soporte necesario para seguir adelante y a mis hijos Renato y Matías que son el motor para lograr mis objetivos profesionales y familiares, para enseñarles que en esta vida nunca deben darse por vencidos para lograr lo que ellos quieren.

Bach. José Francisco Avalos Rengifo.

# **JURADOS DE SUSTENTACIÓN**

# **\_\_\_\_\_\_\_\_\_\_\_\_\_\_\_\_\_\_\_\_\_\_\_\_\_\_\_\_\_\_\_\_\_\_\_\_\_\_\_ PRESIDENTE**

Dr. Casio Aurelio Torres López

# **\_\_\_\_\_\_\_\_\_\_\_\_\_\_\_\_\_\_\_\_\_\_\_\_\_\_\_\_\_\_\_\_\_\_\_\_\_\_\_ MIEMBRO JURADO**

Dr. Gamarra Moreno Abraham Esteban

# **MIEMBRO JURADO** Mg. Blas Rebaza Maruja Emelita

**\_\_\_\_\_\_\_\_\_\_\_\_\_\_\_\_\_\_\_\_\_\_\_\_\_\_\_\_\_\_\_\_\_\_\_\_\_\_\_**

# **\_\_\_\_\_\_\_\_\_\_\_\_\_\_\_\_\_\_\_\_\_\_\_\_\_\_\_\_\_\_\_\_\_\_\_\_\_\_\_ MIEMBRO JURADO**

Ing. Vigo López Giovanny Socorro

# **SECRETARIO DOCENTE** Mg. Miguel Ángel Carlos Canales

**\_\_\_\_\_\_\_\_\_\_\_\_\_\_\_\_\_\_\_\_\_\_\_\_\_\_\_\_\_\_\_\_\_\_\_\_\_\_\_**

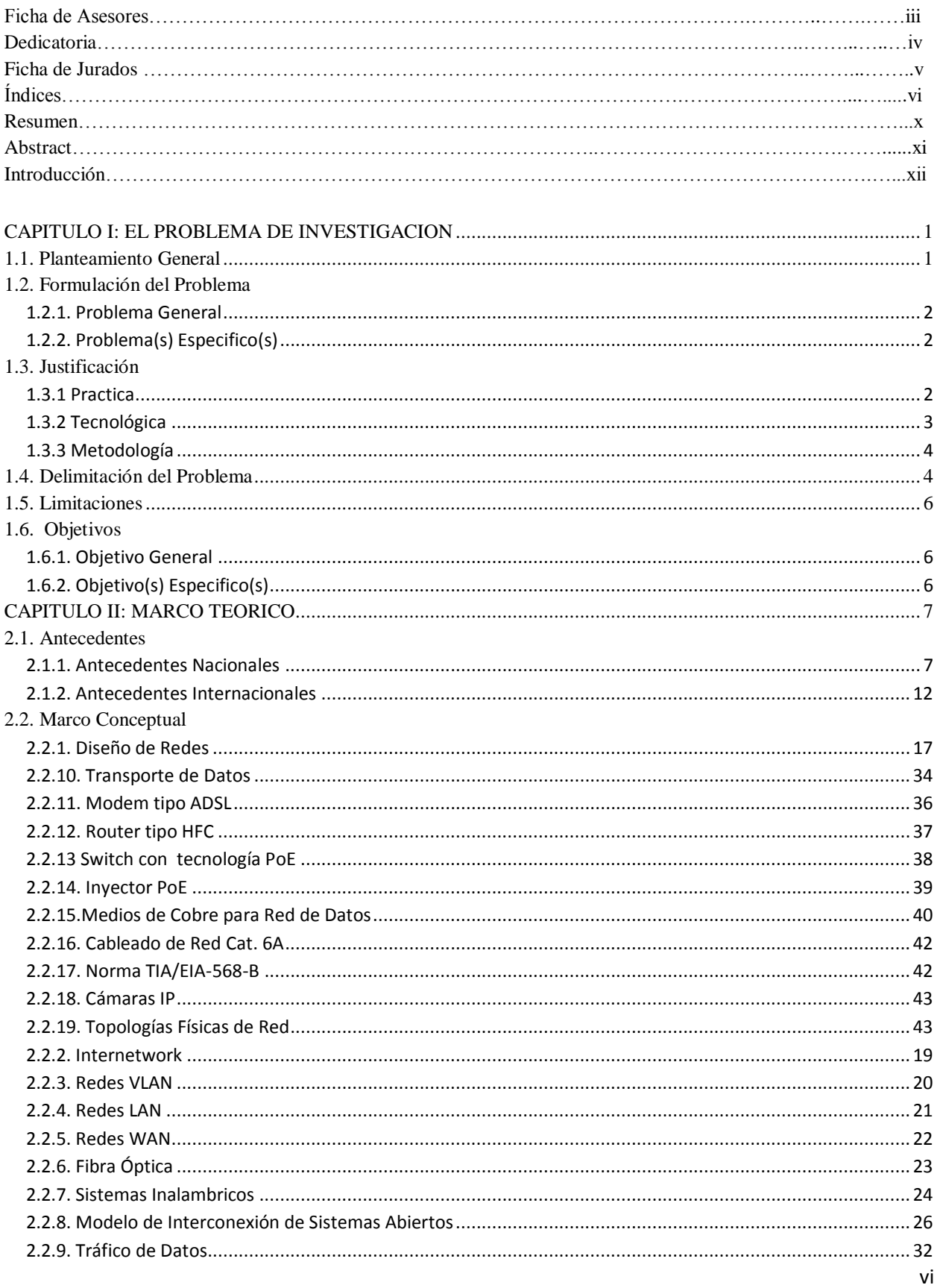

# **INDICE**

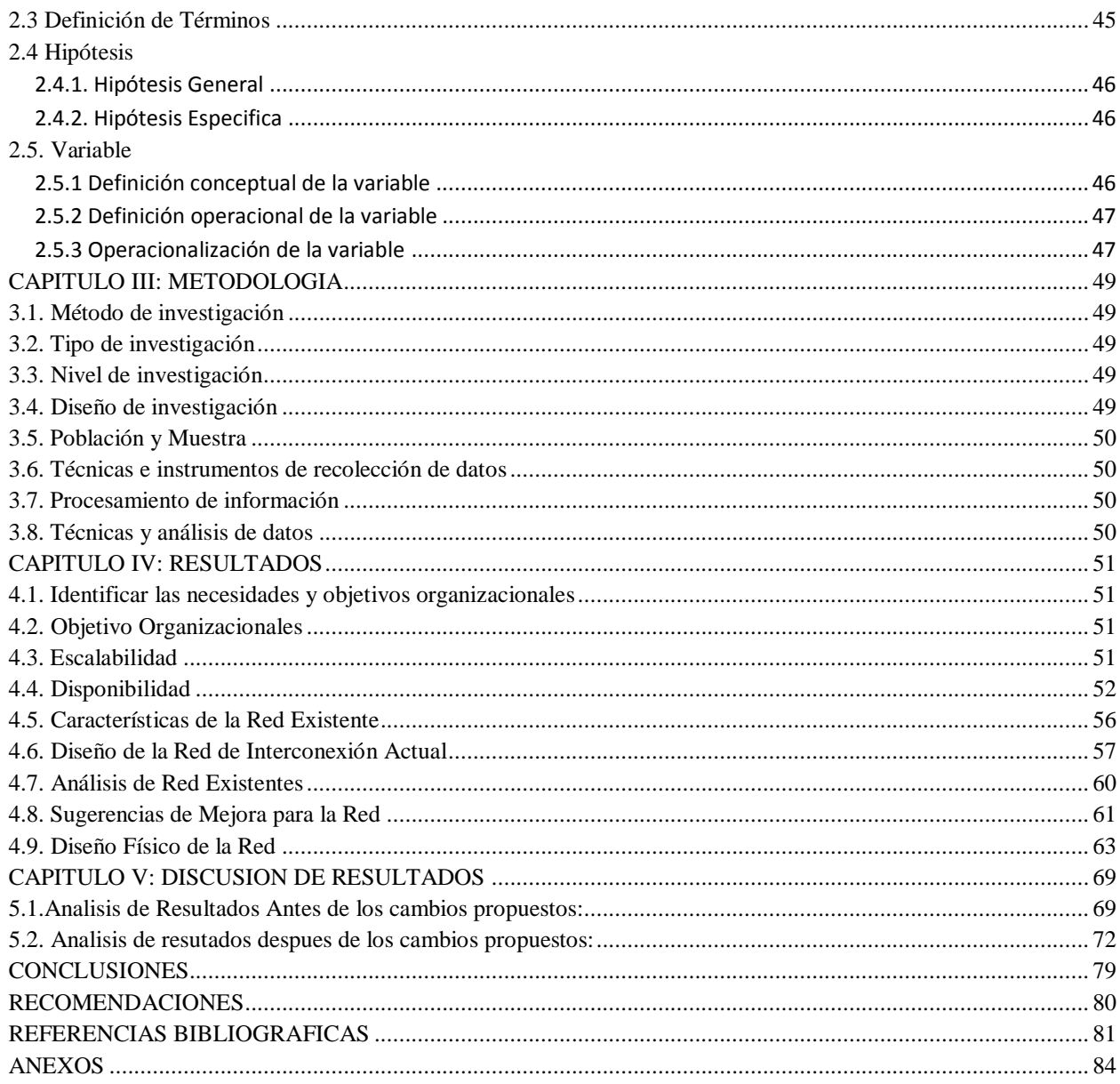

## **INDICE DE FIGURAS**

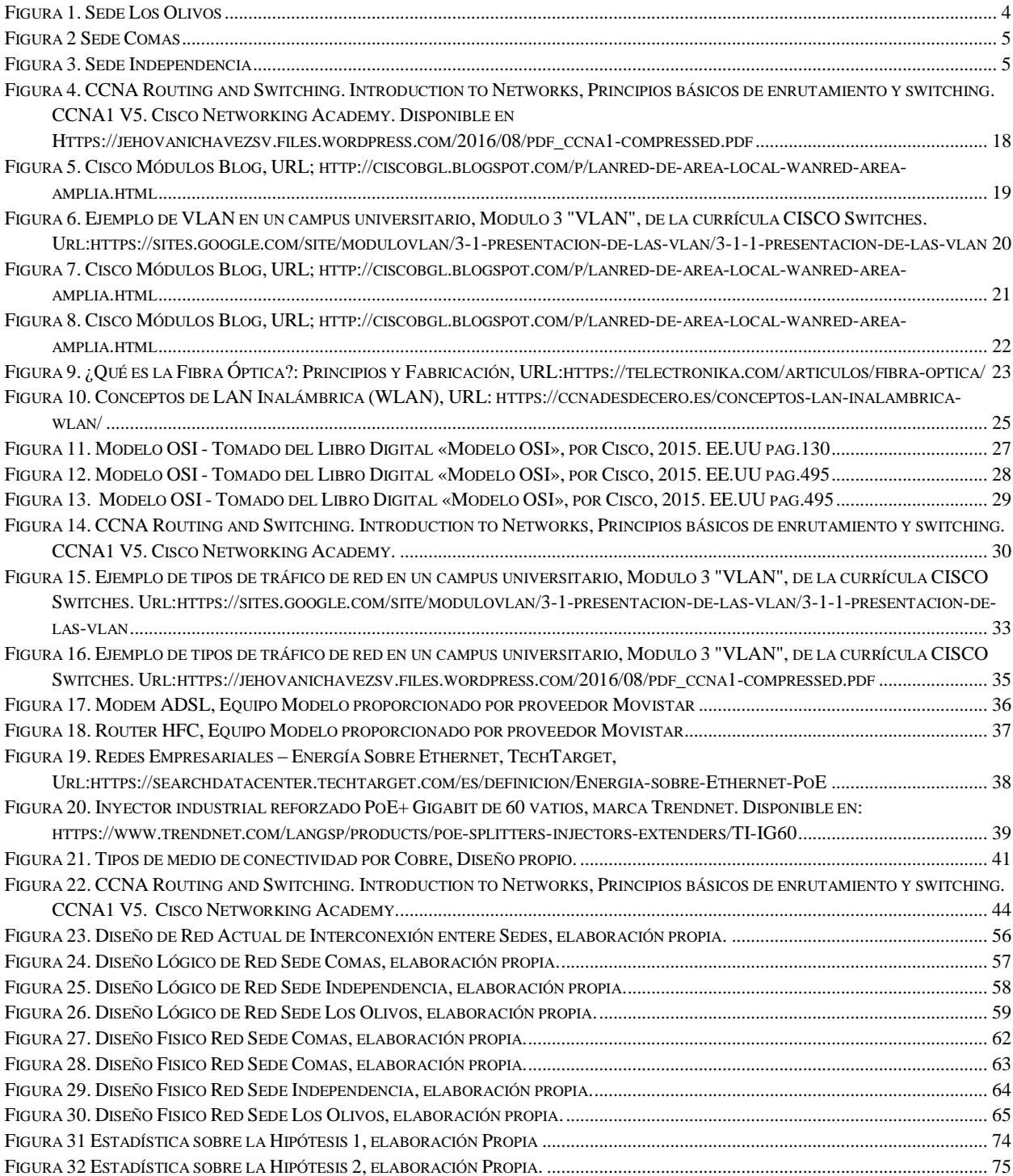

## **INDICE DE GRAFICOS**

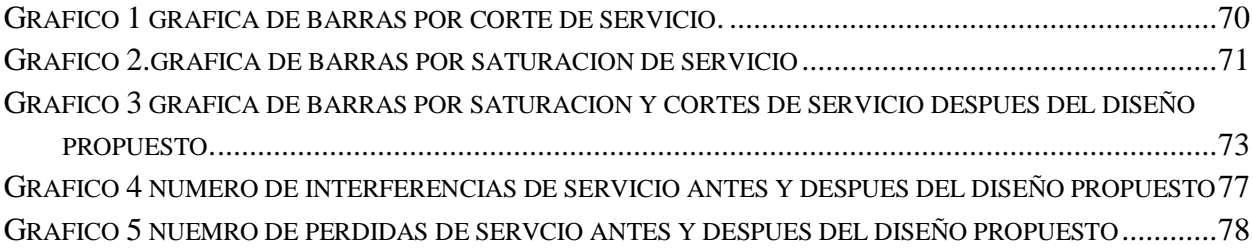

#### **RESUMEN**

La presente investigación respondió al siguiente problema general: ¿Cómo el Diseño de una Red de Interconexión entre Sedes influye en la Gestión del flujo de información de Perulab S.A.?, el objetivo general fue diseñar una red de Interconexión entre dichas Sedes, que influye en la gestión de datos entre estas Sedes y la Oficina principal y la hipótesis general que se verifico fue: El Diseño una red de Interconexión entre Sedes mejorara significativamente la Gestión del flujo de información de Perulab S.A.

El método general de investigación fue el científico, como método específico fue la metodología Top Down Network Design, el tipo de investigación fue aplicada y tecnológica, el nivel de investigación es descriptiva y correlacional, el diseño experimental permitiendo controlar los efectos que se presenten durante su desarrollo. La población está contemplada por todos los dispositivos que se conectan a la red de cada Sede de la zona norte, para esta investigación se consideran 03 equipos por las sedes de Comas e Independencia cada una, además de 07 equipos por la Sede de Los Olivos, haciendo un total de 13 equipos.

Con la presente investigación se logró concluir que con el análisis del diseño de una red de interconexión entre sedes se mejoró en la cantidad de pérdidas en el servicio de Internet.

Palabras Claves: Red de Interconexión, Flujo de información, Perulab.

L 2 08.19

#### **ABSTRACT**

The present investigation responded to the following general problem: **How does the Design of an Interconnection Network between Headquarters influence the Management of the information flow of Perulab SA ?**, The general objective was to design an Interconnection network between those Headquarters, which influences the data management between these Headquarters and the Main Office and the general hypothesis that was verified was: The Design of an Interconnection network between Headquarters will significantly improve the Information flow management of Perulab SA

The general method of research was the scientist, as a specific method was the Top Down Network Design methodology, the type of research was applied and technological, the level of research is descriptive and correlational, the experimental design allowing control of the effects that occur during its developing. The population is contemplated by all the devices that are connected to the network of each Headquarters in the north zone, for this investigation, 03 teams are considered by the headquarters of Comas and Independencia each, in addition to 07 teams by the Headquarters of Los Olivos, making a total of 13 teams.

With the present investigation it was concluded that with the analysis of the design of an interconnection network between offices, the amount of losses in the Internet service was improved.

Keywords: Interconnection Network, Information flow, Perulab.

#### **INTRODUCCION**

Hoy en día es más común el servicio de Internet Dedicado por fibra óptica, cuya característica principal es brindar conexión de internet, que permite tener la misma velocidad de subida y bajada de información. En la mayoría de los servicios de Internet existentes en el mercado local, se ofrecen conexiones asimétricas, que permiten grandes velocidades de bajada, sin embargo cuando se trata de enviar datos, la velocidad es mucho más lenta en comparación con la velocidad de bajada debido a los límites del ancho de banda disponible para ese tipo de servicio. En los últimos años con el avance de nuevas aplicaciones interactivas, la popularidad que tienen hoy en día las redes sociales, los usuarios han dejado de ser solo consumidores básicos, ahora la mayoría de usuarios no solo descarga contenido, sino que también produce mucho contenido. Tomando en cuenta este avance tecnológico en la presente investigación se logra definir un diseño de red de interconexión entre sedes para mejorar la Gestión del flujo de Información de Perulab S.A. basado en el uso de las referencias de la aplicación de la metodología Top Down Network Design, que nos permite ordenar y controlar la administración de la infraestructura tecnológica y de los equipos de comunicación para mejorar la transferencia de datos entre las sedes y la oficina principal. Este proyecto de investigación contempla 5 capítulos los cuales están descritos de la siguiente

manera:

Capítulo I: Planteamiento del Problema de Investigación, en la cual se describe la situación actual en la que se encuentra las sedes de la zona norte, formulando el problema, la justificación, delimitaciones y limitaciones, así como planteamos los objetivos que se deben lograr.

Capítulo II: Marco Teórico, en este capítulo se identifica los antecedentes de investigación del presente proyecto, así como el marco teórico que contiene los conceptos y la definición de términos utilizados en esta investigación, las hipótesis y variables operacionales.

Capítulo III: Metodología, en este capítulo describimos la metodología, tipo y nivel de investigación, definimos la población y muestra, así como los instrumentos de recolección de datos y el procesamiento de la información.

Capítulo IV: Resultados, en este capítulo se realizó la identificación de los objetivos de negocio, los requisitos técnicos, así mismo el diseño lógico de la red existente incluyendo la arquitectura de los dispositivos actuales y el modelo de interconexión entre sedes.

Capítulo V: Discusión de Resultados, para esta etapa se plantea las pruebas del diseño, el análisis de datos de los resultados antes y despues de los cambios propuestos.

Finalmente se tiene con las conclusiones, recomendaciones, las referencias bibliograficas y los anexos.

Bach. José Francisco Avalos Rengifo

# **CAPITULO I EL PROBLEMA DE INVESTIGACION**

#### **1.1. Planteamiento del Problema**

La Empresa Perulab S.A. tiene mucha deficiencia en la gestión del flujo de información de los puntos de ventas (Sedes) que se encuentran distribuidos en las diferentes zonas de Lima, en especial la Zona Norte, que son motivo de la presente investigación. Actualmente estas Sedes cuentan con un servicio básico de conexión a Internet el cual les permite ejecutar las aplicaciones Web diseñadas y distribuidas por Perulab S.A. con la finalidad de poder emitir los documentos de ventas electrónicos que SUNAT exige como emisor electrónico autorizado. En cuanto al servicio de Internet contratado, independientemente del proveedor del servicio, los costos varían según las zonas y velocidades, en este caso se mantienen en promedios bajos, por lo tanto la calidad de la conexión se ve afectado al no tener la garantía de un buen servicio, seguro y permanente, por ende los constantes cortes de servicio ajenos al control de Perulab S.A. van generando retraso en las transacciones de información provocando molestia a los usuarios internos y a los propios clientes que muchas veces deben esperar bastante tiempo para que s ele pueda emitir un comprobante de venta. Así mismo este servicio presenta constantes cortes de señal y saturación de servicio intermitente, el cual ocasiona perdida de datos en la transmisión del registro de un documento electrónico, de igual manera las cámaras de video seguridad con las que cuentan los locales pierde señal de transmisión constante y la visualización de dichas cámaras en el centro de control y monitoreo se hace de manera muy deficiente. SE presentaron quejas al proveedor del servicio por la mala calidad que brinda en su señal de internet, para lo que ellos argumentan que el servicio contratado está enfocado más para el sector hogar y no para el sector negocio, por lo que la garantía de que el ancho de banda contratado sea más eficiente se ve afectado constantemente.

Se han presentado problemas en la gestión del flujo de información de dichas Sedes ya que los datos no son confiables y las tomas de decisiones son cada vez más difíciles de realizarlas. El problema a enfocar es ¿En qué medida el Diseño de una Red de Interconexión entre Sedes reducirá la cantidad de interferencias en el servicio de Internet para mejorar la Gestión del flujo de información de Perulab S.A.?, ¿En qué medida el

Diseño de una Red de Interconexión entre Sedes reducirá la cantidad de pérdidas de servicio de Internet para mejorar la Gestión del flujo de información de Perulab S.A.? Se plantea diseñar una red de Interconexión entre Sedes para mejorar la Gestión del flujo de información de Perulab S.A.

### **1.2. Formulación del Problema**

1.2.1. Problema General:

¿Cómo el Diseño de una Red de Interconexión entre Sedes influirá la Gestión del flujo de información de Perulab S.A.?

- 1.2.2. Problemas Específicos:
	- a) ¿En qué medida el Diseño de una Red de Interconexión entre Sedes incidirá la cantidad de interferencias en el servicio de Internet?
	- b) ¿En qué medida el Diseño de una Red de Interconexión entre Sedes influirá la cantidad de pérdidas de servicio de Internet?

#### **1.3. Justificación**

1.3.1 Practica

En los foros web de Movistar, algunos usuarios de los servicios de banda ancha del operador de servicios de Internet Movistar, alertaron de problemas de lentitud específico en la navegación por Internet. El problema que se presenta, según explican algunos, no se resuelve reiniciando y/o reseteando el Router-Modem, ni cambiando la configuración de la red doméstica. Por lo que se debería a un problema en la red principal del proveedor Movistar. Se comenta que se producen pérdidas en el envío y recepción de paquetes de datos. Los usuarios afectados indican que el problema de conexión les afecta a todos los dispositivos conectados a la red, en tanto que se debe a un contratiempo de la propia red del operador de telecomunicaciones. Y los "síntomas" más habituales son ralentización en la carga de páginas web o errores en la carga de determinados contenidos; también, carga lenta de contenidos de vídeo, en algunos casos con resolución inferior a la máxima soportada por la velocidad de conexión a Internet. No obstante, es algo que aseguran ocurre de forma puntual y no continuada. El problema, que parece estar

en pérdidas de paquetes de datos por un fallo no identificado en la red de Movistar, está ocurriéndole solo a algunas personas y de manera indistinta por zonas y en los casos más graves se producen pérdidas de hasta el 90% en la transmisión de paquetes de datos. Teniendo la necesidad de elaborar una investigación ante las deficiencias presentadas en el flujo de información, se plantea la propuesta de un Diseño de Red de Interconexión entre Sedes, motivo de la presente investigación, tiene como finalidad reducir los eventos de perdida de información, mejorar y garantizar la transmisión de datos, apoyando la efectiva toma de decisiones para obtener una gestión del flujo de información óptima de Perulab S.A.

## 1.3.2. Tecnológica

El avance de las tecnologías de información y conectividad, como una red privada virtual o Virtual Private Network (VPN) en inglés, que se encuentra en el mercado nacional con los distintos proveedores de tecnología, nos permite proponer una solución de acorde con las posibilidades técnicas y económicas de Perulab S.A..

Las VPN son una buena forma de aumentar la privacidad de conexión a Internet, desde hace unos años su popularidad va en aumento. Estas redes privadas virtuales no son algo nuevo, siempre han existido, aunque a medida que avanza Internet, se le encuentran nuevos usos. Entre los beneficios de las VPN está el anonimato, algo cada vez más valorado por los usuarios y que impulsan el cifrado de datos y aplicaciones de mensajería privadas.

Así mismo la gran variedad de equipos de comunicación nos permite diseñar alternativas de conexión más apropiadas de acuerdo a las necesidades que se requieran. Eficiencia y la flexibilidad, ancho de banda simétrica y dedicada, velocidades para cualquier tamaño de empresa y aplicaciones.

### 1.3.3. Metodología

En la actualidad existen diferentes Metodologías que su pueden usar para lograr un Diseño de Red adecuado y que se ajuste a las necesidades según lo requiera cada proyecto.

Recurriremos a la metodología de Cisco para el diseño de la red de datos de la empresa, a fin de integrarlas y unificar los servicios que proporcionan. Cabe resaltar también que, sin descuidar factores como la eficiencia y disponibilidad, la solución que se propone elaborar considerará principalmente el costo o inversión que conllevaría su potencial implantación. La Metodología Top-Down Network Design, es una metodología de diseño descendente de redes, con 07 Capas que se deben considerar antes de su implementación, asociando los requerimientos del negocio a la tecnología, para obtener un diseño que incremente el éxito de la organización. Para esta investigación se utiliza en método Científico, que para este caso es Aplicada, Cuantitativa y de Nivel Explicativo, Cuasi Experimental.

## **1.4. Delimitación del Problema**

1.4.1. Espacial: La presente investigación esta enfoca en las sedes de la zona norte de Lima, como son Los Olivos, Comas e Independencia, en dichas sedes se debe plantear una solución para el problema presentado en el flujo de información con la sede principal.

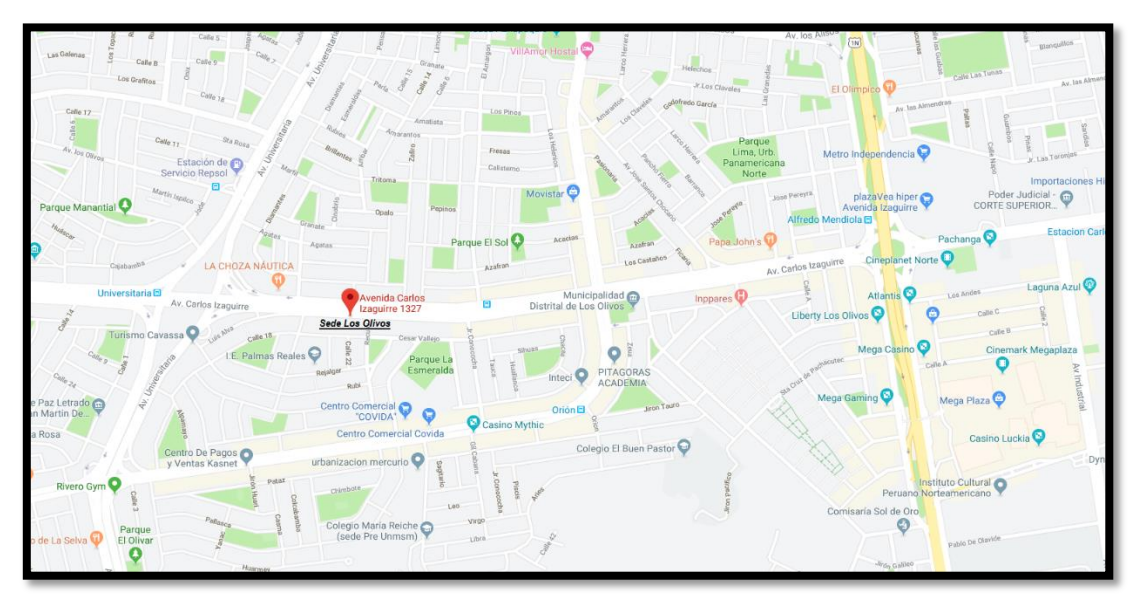

<span id="page-16-0"></span>*Figura 1. Sede Los Olivos*

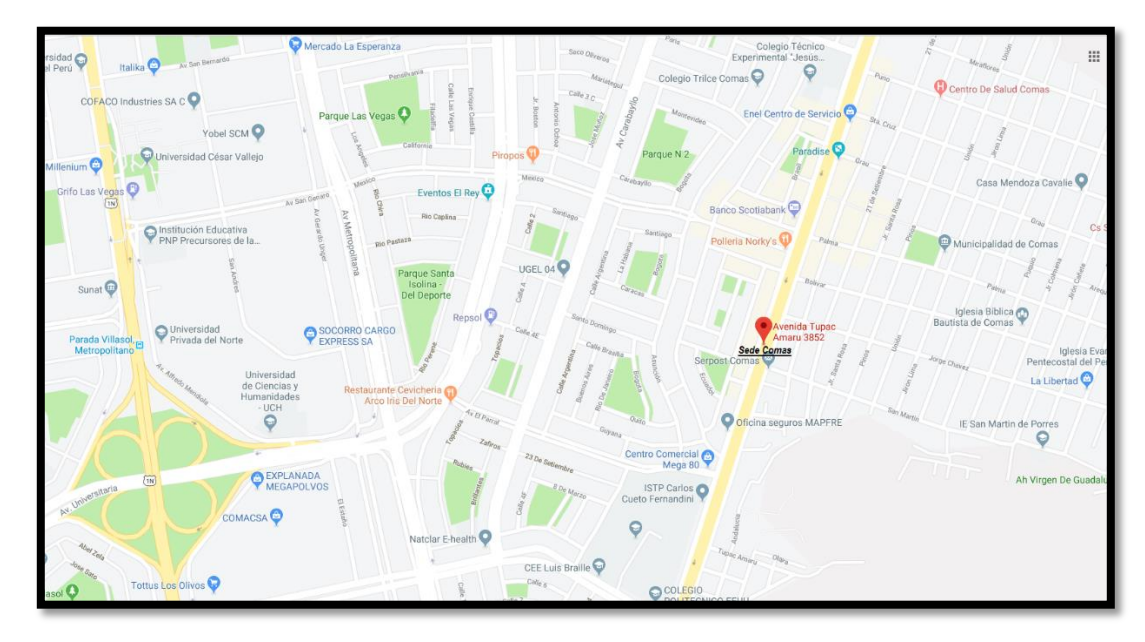

*Figura 2 Sede Comas*

<span id="page-17-0"></span>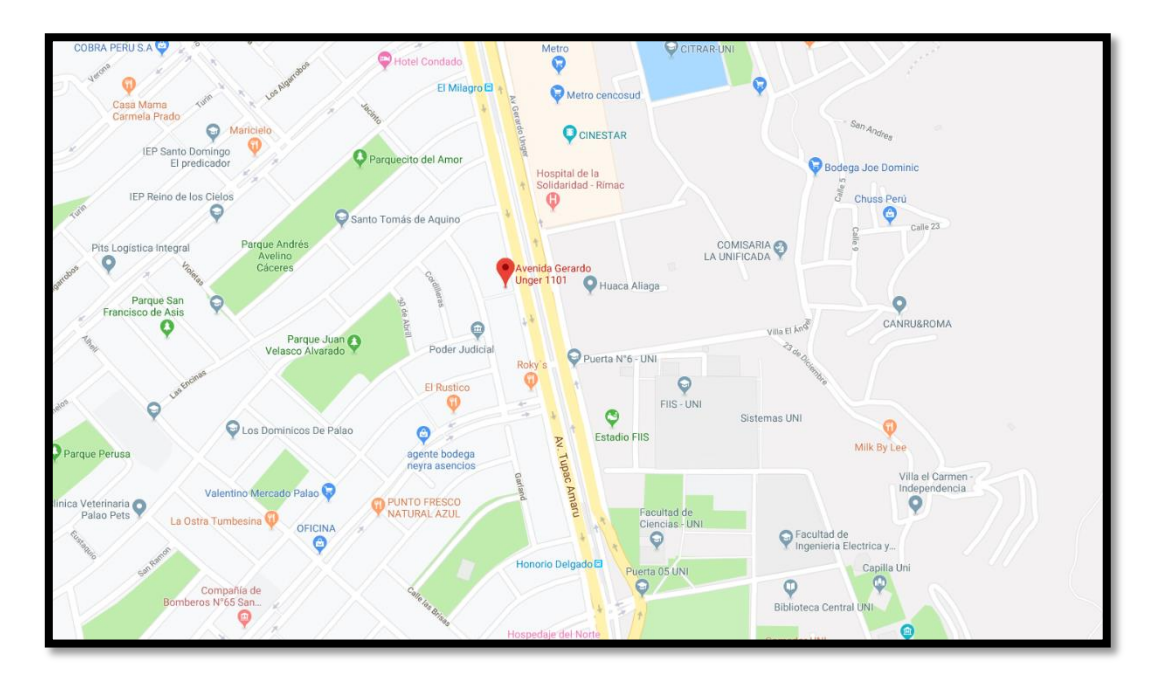

<span id="page-17-1"></span>*Figura 3.* Sede Independencia

1.4.2. Temporal: Para esta investigación se estableció formular el diseño durante el primer semestre del año 2019, considerando los cambios frecuentes en las Tecnologías de Información se plantea garantizar calidad y permanencia del servicio para una adecuada transmisión de datos.

1.4.3. Económica: En esta investigación se pretende mantener en promedio igual o mayor en no más del 15% del monto actual del costo del servicio contratado según como lo presupueste la empresa. Así mismo estos cambios se deben realizar según el plan de crecimiento y expansión de la Perulab S.A. que se implementara en el año 2019 para la zona de Lima Norte.

## **1.5. Limitaciones**

Las limitaciones encontradas son de tiempo y distancia, ya que al trasladarse desde la oficina principal ubicada en el distrito de Santa Anita hasta los locales de la Zona Norte de Lima, Los Olivos, Independencia y Comas, resulta muy demandante de tiempo por la cantidad de tráfico que se presenta en dichas zonas, sumado a la poca disponibilidad de acceso a los equipos para las pruebas de conectividad.

## **1.6. Objetivos**

## 1.6.1. Objetivo General

Diseñar una red de Interconexión entre Sedes, para establecer la influencia entre la Gestión del flujo de información de Perulab S.A.

## 1.6.2. Objetivo(s) Específico(s)

a) Analizar en qué medida el diseño de una red de interconexión entre sedes incidirán en la cantidad de interferencias en el servicio de Internet.

b) Analizar en qué medida el diseño de una red Interconexión entre Sedes influirán en la cantidad de pérdidas de servicio de Internet.

### **CAPITULO II**

### **MARCO TEORICO**

#### 2.1 **Antecedentes**

El presente proyecto de investigación tiene como antecedentes algunas tesis nacionales e internacionales relacionados que se pudieron revisar y evaluar como fuente básica de información a tomar en cuenta.

- 2.1.1 Antecedentes Nacionales:
	- La Tesis para optar el grado de Ingeniero de Sistemas e Informática de Jhony Fermin Blas Rinza de la Universidad Nacional de San Martin del año 2017, plantea la "Seguridad y Control del acceso a las redes inalámbricas en la UNSM-T mediante Servidores de Autentificación RADIUS con el uso de Certificados Digitales", se tiene identificado el problema que radica en las deficiencias del control de acceso a las redes inalámbricas en la Campus Universitario, estos se caracterizan por ser redes inseguras, lo cual los hace redes vulnerables a ataques hacia los múltiples equipos tecnológicos. Al no tener implementadas políticas de seguridad, así como asignación de cuotas de uso en la red, esto perjudica de manera permanente las operaciones diarias, haciendo que en muchas ocasiones el servicio de Internet sea más deficiente. Se Formula como problema principal, "¿Es posible mejorar la seguridad y el control de acceso a las redes Inalámbricas en la UNSM-T mediante servidores de autentificación Radius con el uso de certificados digitales?" De esta formulación se tiene como objetivo general, Plantear una plataforma de seguridad para el acceso inalámbrico al servicio de internet de la UNSM-T. Para el desarrollo de la presente tesis, se determinó que el universo de la misma son todos los estudiantes que tienen un dispositivo móvil y que cuenten con conexión inalámbrica, la unidad de análisis es la red de datos de la UNSM-TFISI, teniendo entonces como universo un total de 339 alumnos. El Tipo de investigación es Aplicada o Tecnológica, ya

que la investigación pretende aplicar los conocimientos adquiridos en el área de Tecnología de Información. Como Nivel de investigación desarrollada en este estudio se define de nivel correlacional, fundamentado en el hecho de que se comprobará como la variable independiente, influye positivamente en la variable dependiente que es seguridad y el control de acceso a las redes inalámbricas en la UNSM-T. El Diseño de investigación, por sus características es de un diseño cuasi experimental, transversal, puesto que se aplicará la prueba de hipótesis diferencial de medias a la misma muestra, mediante muestras pareadas.

En esta investigación se concluye que los protocolos avanzados de seguridad con un servidor Radius con certificados digitales permitieron encriptar los mensajes que se envían por la red entre un servidor y un cliente, garantizando de esta manera la seguridad en la transmisión de la información a través de la web.

De esta tesis se considera tomar en cuenta como referencia según su Hipótesis que la implementación de servidores de autentificación Radius con el uso de certificados digitales mejorará la seguridad y el control de acceso a la red para una transmisión de información segura en la red.

"Jhony Fermin Blas Rinza, Seguridad y Control del acceso a las redes inalámbricas en la UNSM-T mediante Servidores de Autentificación RADIUS con el uso de Certificados Digitales, Tesis (Título Profesional Ingeniero de Sistemas)."

Tarapoto: Universidad Nacional de San Martin, 2017

 La Tesis para optar el título profesional de Ingeniero de Sistemas y Computación de Víctor Carlos Poma Torres de la Universidad Peruana Los Andes del año 2017, plantea el "Rediseño de redes mediante la metodología Top Down Network Design para la mejora de la red de datos de los equipos de TIC en la Dirección Regional de Salud Junín (Diresa-Junín)", para poder administrar de manera más eficiente el tráfico de datos. Se formula como problema "¿De qué manera es posible descongestionar el tráfico de datos mediante la metodología top down network design para mejora de la conectividad de los equipos de TICS?" Se plantea como objetivo general Implementar el rediseño de redes de datos mediante la metodología Top Down Network Design para descongestionar el tráfico de datos mejorando la conectividad de los equipos de TICs en la DIRESA JUNIN. La investigación realizada en este proyecto es una investigación tecnológica porque es una ciencia de ingeniería que presenta una serie de características que la vinculan en forma natural con la innovación tecnológica, lo cual permite dar solución al escenario del problema real el tráfico de datos de los equipos de tecnología de la información en la Dirección Regional de Salud Junín. El nivel de la investigación es explicativo debido a que permite tratar al problema directamente en relación a sus causas y efectos que surgen en su desarrollo, la posible solución que se plantea en la hipótesis. E diseño de la investigación es experimental porque analiza la correlación de causa y efecto atreves del método científico y utiliza el método inductivo para lo sistémico. Se planteó como hipótesis general mediante la metodología top down network design de mejora de la conectividad de los equipos de tecnologías de información y comunicación si se logrará descongestionar el tráfico de datos en los equipos de tecnologías de información y comunicación. La población está conformada por personal de 220 entre nombrados y contratados vía CAS medios, enfermeras, obstetras, psicólogos, abogados, administrador, ingenieros, seguridad y limpieza. También por las herramientas de trabajo y de carácter indispensable los equipos de tecnología de la información y comunicación por los usuarios.

Concluyendo que el diseño planteado es el apropiado para el correcto funcionamiento de la red de datos y además se logró obtener un 70% de descongestión de tráfico al tercer trimestre del año 2017. De este proyecto se toma como referencia la experiencia en la aplicación del modelo y el análisis realizado para el diseño de la red con la metodología Top Down Network Design para mejorar la comunicación entre los equipos de la red. El resultado según las conclusiones después del diseño propuesto afirma que se obtiene un mejor control y descongestión del tráfico en la red. "Poma Torres V., rediseño de redes mediante la metodología Top Down Network Design para la mejora de la red de datos de los equipos de TIC en la Dirección Regional de Salud Junín (Diresa-Junín), Tesis (Título Profesional Ingeniero de Sistemas)." Huancayo: Universidad Peruana Los Andes, 2017.

 La Tesis para optar el Título de Ingeniero de sistemas de Jenny Mar Segundo de la Universidad Andina del Cusco del año 2016, plantea la "Propuesta de implementación de una intranet vía VPN para mejorar la confidencialidad del intercambio de información entre las sedes Lima – Cusco del INEI", se plantea proponer la implementación de una Intranet vía VPN para mejorar la confidencialidad de la información tomando como caso un servidor de correos entre las sedes Lima y Cusco del INEI, con lo que podrán manejar un solo dominio de correo "inei.com" para el envío y recepción de mensajes relacionados únicamente a temas laborales de ambas sedes, que a su vez ayudará a mejorar la confidencialidad en el intercambio de dicha información. Se identifica como problema general ¿Cómo se puede mejorar la confidencialidad del intercambio de información entre las sedes Lima y Cusco del INEI?, el objetivo general es elaborar la propuesta de implementación de una intranet vía VPN, para mejorar la confidencialidad del intercambio de información entre las sedes Lima y Cusco del INEI. Esta investigación es del tipo descriptiva, debido a que se describirá paso a paso todas las configuraciones realizadas (intranet vía VPN y servidor de correos), es decir se recolectará toda la información necesaria para poder llevar a cabo la propuesta de implementación de una intranet vía VPN para mejorar la confidencialidad del intercambio de información entre las sedes Lima – Cusco del INEI.

El diseño de la investigación es de tipo transversal, el cual se refiere a que los individuos son observados únicamente una vez y que las encuestas, cuestionarios y los censos son estudios transversales, a su vez este tipo de diseño también fue elegido debido a que la obtención de la información se aplicaron cuestionarios al personal de las áreas administrativas en común de las sedes Lima – Cusco del INEI. Como población se consideró a todas las áreas administrativas de las sedes Lima - Cusco del INEI, en total son 17 en Lima y 8 áreas en el Cusco. Se concluyó que la VPN aseguró la integridad de la información enviada del emisor al receptor, para demostrar dicha afirmación se realizó una prueba de envío y recepción de información entre dos cuentas en donde se pudo evidenciar que la Propuesta de Implementación de una Intranet Vía VPN para Mejorar la Confidencialidad en el intercambio de Información entre las Sedes Lima-Cusco del INEI Caso: Servidor De Correos, cumple con los resultados planteados. Se consideran como recomendaciones, Implementar en el INEI políticas de seguridad estipuladas en estándares o normativas de gestión de seguridad de la información. Si se desea realizar la implementación de una intranet vía VPN para interconectar las demás sedes del INEI las cuales se encuentran ubicadas a nivel nacional, se recomienda utilizar L2TP para maximizar la seguridad y confidencialidad de la información. Se recomienda adquirir dos equipos Routers uno para cada sede del INEI (sede Lima - Cusco) para el uso exclusivo de la intranet vía VPN.

"Jenny Mar Segundo, Implementación de una intranet vía VPN para mejorar la confidencialidad del intercambio de información entre las sedes Lima – Cusco del INEI, Tesis (Título profesional Ingeniero de Sistemas)."

Cusco: Universidad Andina del Cusco, 2016.

#### 2.1.2 Antecedentes Internacionales:

La Tesis para optar por el título de Especialista en Gestión de Redes de Datos de Jeferson Andrés Cruz Herrera y Luis Miguel Hernández de la Universidad Santo Tomás de Colombia del año 2016, plantea la "revisión y diseño de una red de interconexión entre las dos sedes de la Fundación Integración Social y Desarrollo Comunitario (Fisdeco) en Colombia, con la finalidad de poder mejorar el control y monitoreo de la red de datos para disminuir los costos logísticos de las Sedes y la Oficina Principal". La institución cuenta con dos sedes educativas en Bogotá: el Colegio Fisdeco Margarita Madrigal, en el barrio Lucero Bajo, y el Centro Infantil Santo Domingo Guzmán, ubicado en el Barrio Vista Hermosa. En estas dos sedes la Fundación ha trabajado en su objetivo de brindar "formación integral de la persona humana y la construcción de comunidades cristianas, a través de la creación de jardines infantiles, sala cunas, centros de educación y deportes, programas especializados para educación y ambientación de adultos, la salud mental y física de los beneficiarios, a través de programas de medicina preventiva y curativa.

El objetivo del Plan es propiciar el desarrollo pleno del potencial de los habitantes de la ciudad, para alcanzar la felicidad de todos en su condición de individuos, miembros de una familia y la sociedad, se planteó como objetivo general Diseñar una red de interconexión que permita conectar las dos sedes de la Fundación Integración Social y Desarrollo Comunitario, Fisdeco, de manera que a través de un enlace WAN; se mejore y facilite la comunicación, el monitoreo, la seguridad y la administración de sus sedes, contribuyendo al logro de sus objetivos. La metodología a utilizar está basada en el ciclo de vida de una red definida por Cisco System conocida como PPDIOO: Preparar, Planear, Diseñar, Implementar, Operar y Optimizar. Cabe aclarar que solo se trabajará hasta el diseño. Consiste en iniciar desde la primera capa del modelo OSI y continuar con las demás de forma descendente, validando los requerimientos de la empresa o cliente y analizarlos antes de escoger la tecnología.

Concluyendo que la mejor opción en materia económica es un radio enlace entre las 2 sedes de Fisdeco. De este proyecto se toma como referencia la interconexión por radio enlace, obteniendo una conexión segura y sin costo recurrente mensual. Con la implementación de esta solución, se posibilitará la integración de servicios y tecnologías que representan el crecimiento a futuro de la Fundación. Para el diseño de la red, se realizó un análisis de la situación actual de la Fundación en donde se evaluaron las características de la infraestructura de comunicación actual, donde se pudo determinar que la misma requiere de mejoras para lograr una comunicación eficiente entre sus sedes. Además Se recomienda aumentar el ancho de banda de internet de 4 Mbps a 10 Mbps (utiliza FTTH), para mejorar el acceso a internet de todos los usuarios de la fundación, tanto en la sede principal como en la sede secundaria.

"Cruz Herrera J., Hernández L., revisión y diseño de una red de interconexión entre las dos sedes de la Fundación Integración Social y Desarrollo Comunitario (Fisdeco), Tesis (Título de Especialista en Gestión de Redes de Datos)."

Santafé de Bogotá: Universidad Santo Tomás de Colombia, 2016.

 La Tesis para optar por el Título de Ingeniero de Sistemas de Miguel Ángel Rivera Plata y Kevin Eliecer Sánchez Beltrán de la Universidad Libre de Colombia, plantea el "Diseño de un modelo de infraestructura de interconexión para pymes de Bogotá-Colombia, con la finalidad de demostrar la factibilidad de que se puede diseñar una red de interconexión con soluciones Open Source".

Un estudio reciente de Cisco mostró que la adopción de herramientas tecnológicas en las pequeñas y medianas empresas es muy baja. De acuerdo con la investigación, el 37% de las Pymes Colombianas no invierte en tecnologías de información y telecomunicaciones, el 49% desconoce el uso de Internet para las relaciones con sus clientes o para realizar transacciones 'negocio a negocio' y el 44% ni siquiera tiene sitio web. Dentro de este contexto encontramos Pymes que no cuentan con una adecuada infraestructura para la comunicación entre sus diferentes oficinas o sedes dentro de una misma ciudad, lo cual en un momento dado se convierte en una desventaja competitiva para prestar servicios adicionales que den un valor agregado a sus clientes. Se plantea el problema ¿Cómo diseñar un modelo de infraestructura de Interconexión para Pymes que sirva de guía para que las distintas sedes de una empresa estén conectadas?, teniendo como objetivo general diseñar un modelo de infraestructura de interconexión para las PYMES en Colombia. La metodología sobre la cual se realiza este proyecto es descriptiva y experimental, descriptiva porque se especificara de manera detallada el diseño del modelo, y experimental ya que se procederá a realizar su respectiva comprobación para verificar que el modelo funciona.

Se concluye que al estar enfocado el uso en tecnologías Open Source, las pymes podrán reducir los costos y al usar una conexión tipo VPN podrán estar comunicadas de manera más eficiente. Se toma como referencia de este proyecto la implementación de una VPN con bajo costo y el análisis del diseño de interconexión aplicado. También podemos concluir que la conexión VPN es la solución más económica y segura con la que podemos intercomunicar diferentes sucursales sin miedo a intrusiones durante un envío de nuestra información por la red pública (Internet). Se recomienda a las diferentes pymes que puedan o no hacer uso del modelo de interconexión contar con las diferentes herramientas (router, modem y servicio de internet, licencias) para poder realizar la implementación del modelo, ya que sin todas ellas se hace bastante complicado una adecuada implementación del modelo.

Además se recomienda contar con un servicio de conexión a internet con un proveedor que pueda en el momento en el que se quiera implementar el modelo, servir de base para todo lo que se necesite, en este caso asignaciones de varias IP públicas o de mejora en la velocidad del servicio. "Rivera Plata M., Sánchez Beltrán K., diseño de un modelo de infraestructura de interconexión para pymes de Bogotá-Colombia. Tesis (Título Profesional Ingeniero de Sistemas)."

Bogotá: Universidad Libre de Colombia, 2016.

 La Tesis para optar el Título de Ingeniero Informático de Gema Katherine Chávez Zambrano y Lady Geomar Tuárez Anchundia de la Escuela Superior Politécnica Agropecuaria de Manabí Manuel Félix López de Ecuador del año 2016, plantea la "Propuesta de Red de Datos para la gestión de los servicios de red en el campus politécnico de la ESPAM MFL". El Servicio de Internet contratado viene presentando problemas de disponibilidad, debido a las constantes caídas del servicio en horarios picos de tráfico de red. Se propone un diseño de gestión de red para el control y distribución del tráfico de la red LAN de la institución, encaminada a mejorar el rendimiento de los servicios prestados en la intranet. Teniendo un análisis previo a la asignación del ancho de banda (haciendo uso de tecnología, métodos y protocolos disponibles en los dispositivos existentes), se podría mejorar la comunicación institucional ya que se reduce la probabilidad de caídas en la red cuando existen usuarios simultáneos en ella, los usuarios mejoraran la experiencia en utilizar los servicios de red como lo son la navegación web, descarga de archivos, la trasferencia de archivos, envío de correos y la utilización del sistema de consultas. Como objetivo general Elaborar un plan de gestión del tráfico de la red de datos en el campus politécnico de la ESPAM MFL a fin de incorporar una alternativa que garantice de manera eficiente los servicios convergentes de red.

Para realizar esta investigación con el fin de obtener resultados significativos y más cercanos a la realidad, se tuvo que extraer datos de la red en todas las carreras del campus politécnico, de la ESPAM – MF. La metodología PPDIOO permite formalizar el ciclo de vida de una red en seis fases: Preparación, Planificación, Diseño, Implementación, Operación y Optimización. Cada una de las fases cumple con su función específica y se relacionan con su antecesora y predecesora. Esta tesis al considerarse solo una propuesta, solo se emplea las tres primeras fases. En esta investigación se utilizó la técnica de la observación, también se empleó varios instrumentos como una ficha digital realizada en la hoja de cálculo para cuantificar las necesidades de la red y determinar los diferentes tipos de consumo de la red actual en el campus Politécnico de la ESPAM – MFL. Se concluye que se logró establecer los diferentes tipos de servicios que los usuarios suelen usar en la red y se pudo determinar el consumo de ancho de banda para cada servicio establecido en la red, la propuesta de segmentación de la red facilitara la administración en el direccionamiento de los equipos de capa 3, el uso de VLAN a nivel de Switch permitirá separar a los tres tipos de usuarios (Profesores, Administrativos y Estudiante), logrando proporcionar un ancho de banda preestablecido a cada uno, el cual tomamos como referencia por el tipo de análisis aplicado para este diseño. Algunas recomendaciones como Las instituciones deben emprender una etapa de capacitación al personal que administra la red cuando se implementa una tecnología, esto facilitaría los procesos de gestión y administración de manera eficiente. Se debe llevar un seguimiento o mantenimiento permanente de los equipos informáticos existentes y llevar una documentación permanente y actualizada.

"Gema Katherine Chávez Zambrano y Lady Geomar Tuárez Anchundia, Propuesta de Red de Datos para la gestión de los servicios de red en el campus politécnico de la ESPAM MFL, Tesis (Título de Ingeniero en Informática)."Ecuador-Calceta: Escuela Superior Politécnica Agropecuaria de Manabí Manuel Félix López, 2016.

#### 2.2 **Marco Conceptual**

2.2.1 **Diseño de Redes**: Para el diseño de una red se debe considerar que hay redes de todo tamaño, pueden ir desde redes simples, compuestas por dos PC, hasta redes que conectan múltiples dispositivos. Para Cisco en su guía de Principios básicos de enrutamiento y switching. CCNA1 V5, "existen redes simples que se instalan en hogares que permiten compartir recursos, como documentos, imágenes, música e impresoras, entre algunas PC locales. Hoy en día es muy frecuente que las personas que trabajan desde una oficina doméstica o remota y que necesitan conectarse a una red corporativa o cualquier otro recurso configuran redes pequeñas. Además, muchos usuarios emprendedores e independientes utilizan redes de oficinas domésticas y de oficinas pequeñas para comercializar y vender productos, además de hacer pedidos y comunicarse con sus clientes. La comunicación mediante una red normalmente es más eficaz y económica que las formas de comunicación tradicionales, como puede ser el correo postal estándar o las llamadas telefónicas de larga distancia. En la actualidad en las grandes organizaciones, las redes se utilizan incluso de manera más amplia para permitir que los empleados proporcionen información consolidada y su respectivo almacenamiento en los servidores de red, así como el proprio acceso a dicha información. Las redes proporcionan medios de comunicación rápida, por ejemplo el correo electrónico y la mensajería instantánea". Debemos tener en cuenta que para un buen diseño se debe establecer los objetivos primarios, como exigencias obligatorias y objetivos secundarios como servicios recomendables y terciarios como exigencias a futuro. También se deben establecer los criterios de evaluación, qué puntos le indican que su diseño e implantación es el correcto.

"Principios básicos de enrutamiento y switching. CCNA1 V5, Material oficial de la Academia Cisco. [Fecha de Consulta: 04 de febrero 2019]" Disponible en

[https://jehovanichavezsv.files.wordpress.com/2016/08/pdf\\_ccna1](https://jehovanichavezsv.files.wordpress.com/2016/08/pdf_ccna1-compressed.pdf) [compressed.pdf](https://jehovanichavezsv.files.wordpress.com/2016/08/pdf_ccna1-compressed.pdf)

<span id="page-30-0"></span>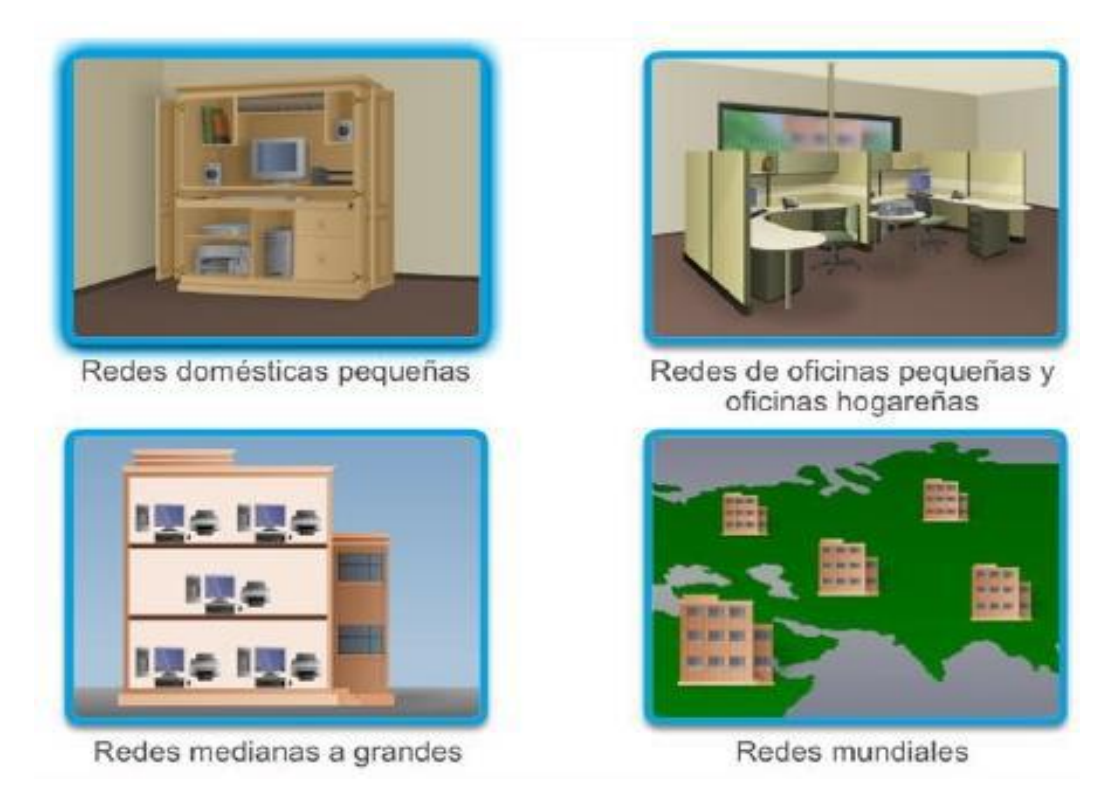

*Figura 4. CCNA Routing and Switching. Introduction to Networks, Principios básicos de enrutamiento y switching. CCNA1 V5. Cisco Networking Academy. Disponible en [https://jehovanichavezsv.files.wordpress.com/2016/08/pdf\\_ccna1-compressed.pdf](https://jehovanichavezsv.files.wordpress.com/2016/08/pdf_ccna1-compressed.pdf)*

2.2.2 **Internetwork:** La Internetwork más conocida, es el mismo Internet, para Cisco en su guía de Principios básicos de enrutamiento y switching. CCNA1 V5, "estas son redes interconectadas que cubren las necesidades de comunicación humanas. Algunas de estas redes interconectadas pertenecen a grandes organizaciones públicas o privadas. Internet se creó por la necesidad de interconexión de redes de los Proveedores de servicios de Internet (ISP). Estas redes de los ISP se conectan entre sí para proporcionar acceso a millones de usuarios en todo el mundo, además de garantizar la comunicación a través de esta infraestructura diversa."

"Principios básicos de enrutamiento y switching. CCNA1 V5, Material oficial de la Academia Cisco. [Fecha de Consulta: 04 de febrero 2019]" Disponible en

[https://jehovanichavezsv.files.wordpress.com/2016/08/pdf\\_ccna1](https://jehovanichavezsv.files.wordpress.com/2016/08/pdf_ccna1-compressed.pdf) [compressed.pdf](https://jehovanichavezsv.files.wordpress.com/2016/08/pdf_ccna1-compressed.pdf)

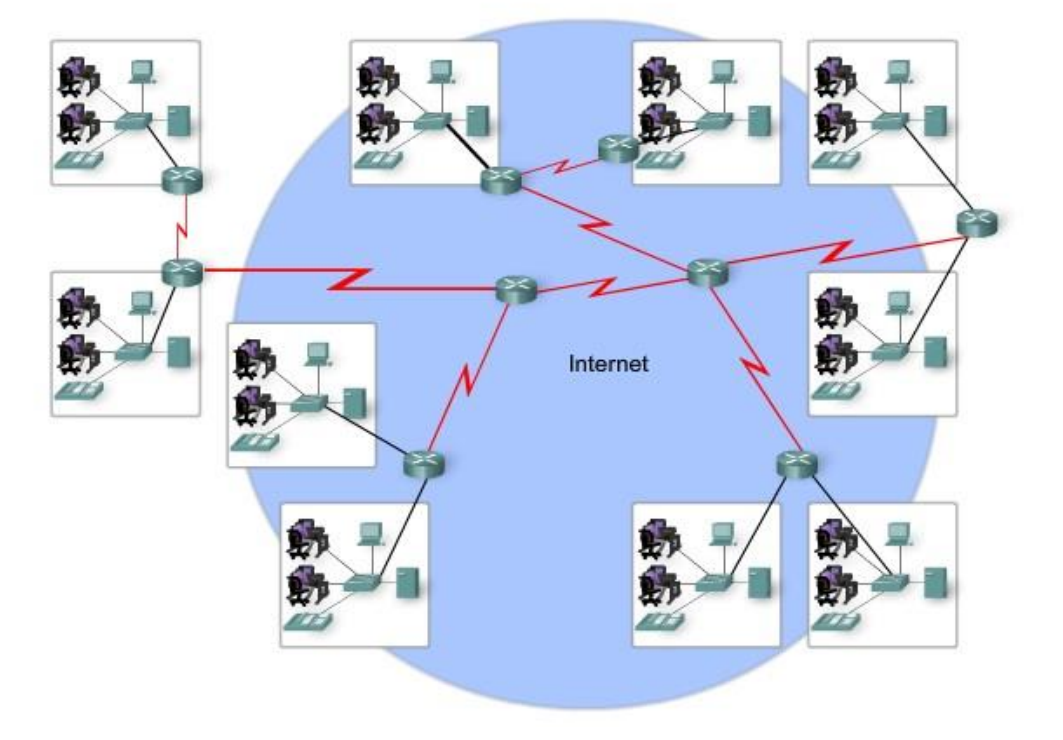

Las LAN y WAN pueden estar conectadas a internetworks.

<span id="page-31-0"></span>Figura 5. Cisco Módulos Blog, URL[; http://ciscobgl.blogspot.com/p/lanred-de-area-local-wanred](http://ciscobgl.blogspot.com/p/lanred-de-area-local-wanred-area-amplia.html)[area-amplia.html](http://ciscobgl.blogspot.com/p/lanred-de-area-local-wanred-area-amplia.html)

2.2.3 **Redes VLAN:** La tecnología de red denominada LAN Virtual (VLAN), para CISCO en su guía web de Switches- Modulo VLAN, "es básicamente una subred IP que está separada de manera lógica. Las VLAN permiten que distintas redes IP y subredes múltiples, existan en la misma red física conmutada. En una VLAN el administrador de red puede crear grupos de dispositivos conectados a la red de manera lógica que funcionan como si estuvieran en su propia red independiente, incluso si comparten una infraestructura común con otras VLAN".

"Switches - Modulo VLAN, Modulo 3 VLAN, de la currícula CISCO Switches. Por: Jesús Rodríguez Castro, Junio del 2011, [Fecha de Consulta: 22 de febrero 2019]"

Disponible en<https://sites.google.com/site/modulovlan/home>

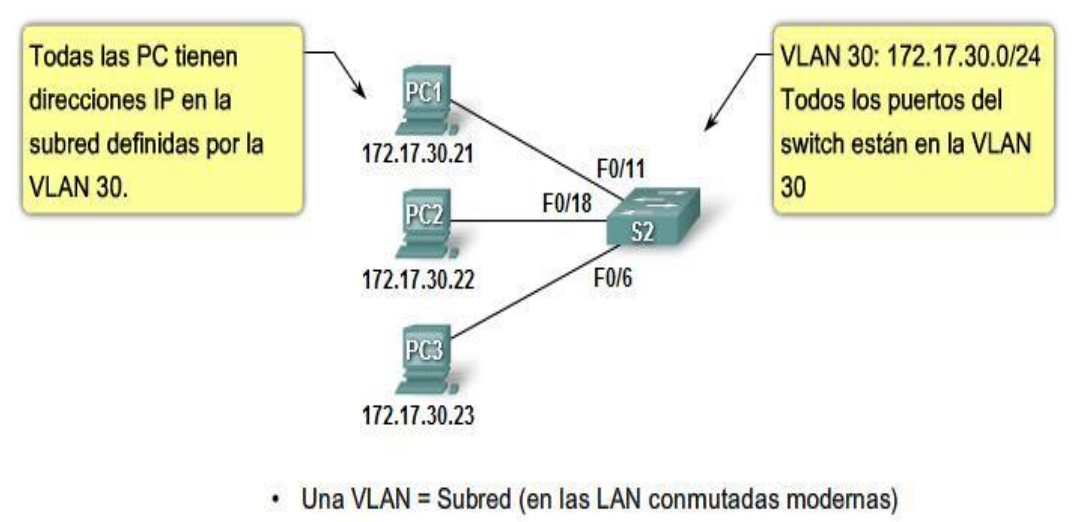

¿Qué es una VLAN?

- · En el switch
	- Configurar la VLAN
	- Asignar el puerto a la VLAN
- · En la PC asignar una dirección IP en la subred de VLAN

<span id="page-32-0"></span>Figura 6. Ejemplo de VLAN en un campus universitario, Modulo 3 "VLAN", de la currícula CISCO Switches. Url:[https://sites.google.com/site/modulovlan/3-1-presentacion-de-las-vlan/3-](https://sites.google.com/site/modulovlan/3-1-presentacion-de-las-vlan/3-1-1-presentacion-de-las-vlan) [1-1-presentacion-de-las-vlan](https://sites.google.com/site/modulovlan/3-1-presentacion-de-las-vlan/3-1-1-presentacion-de-las-vlan)

2.2.4 **Redes LAN**: Una LAN (Local Área Network), o Red de Área Local para CISCO en su guía web de Switches- Modulo VLAN, "es un grupo de elementos físicos y lógicos que permiten la interconexión entre dispositivos en un ambiente de trabajo y/o estudio. Las LAN están diseñadas para compartir recursos entre dispositivos o estaciones de trabajo, como por ejemplo una impresora en el caso de ser un equipo físico y una aplicación de software o datos que se suelen usar en las empresas o grupos de trabajo". "Principios básicos de enrutamiento y switching. CCNA1 V5, Material oficial de la Academia Cisco. [Fecha de Consulta: 04 de febrero 2019]" Disponible en

[https://jehovanichavezsv.files.wordpress.com/2016/08/pdf\\_ccna1](https://jehovanichavezsv.files.wordpress.com/2016/08/pdf_ccna1-compressed.pdf) [compressed.pdf](https://jehovanichavezsv.files.wordpress.com/2016/08/pdf_ccna1-compressed.pdf)

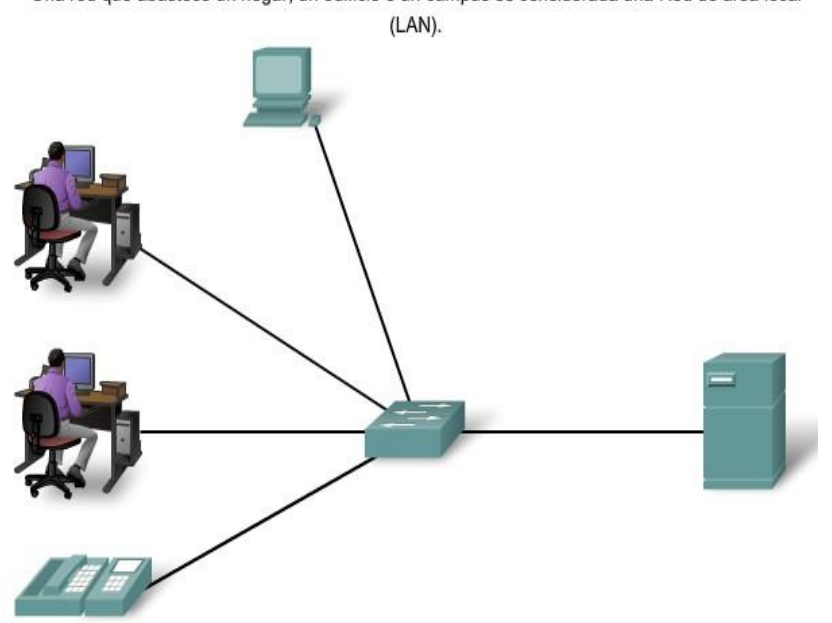

Una red que abastece un hogar, un edificio o un campus es considerada una Red de área local

<span id="page-33-0"></span>Figura 7. Cisco Módulos Blog, URL[; http://ciscobgl.blogspot.com/p/lanred-de-area-local-wanred](http://ciscobgl.blogspot.com/p/lanred-de-area-local-wanred-area-amplia.html)[area-amplia.html](http://ciscobgl.blogspot.com/p/lanred-de-area-local-wanred-area-amplia.html)

2.2.5 **Redes WAN**: Una red WAN (Wide Área Network o Red de Área Extensa) para Cisco en su guía de "Principios básicos de enrutamiento y switching. CCNA1 V5, "es una red que permite intercomunicar equipos o dispositivos en un área geográfica extenso, que proporciona la transmisión de datos, voz y video a larga distancia, pueden ser simples (WAN punto a punto) que por lo general es una señal que se contrata con un proveedor de servicios de Internet (ISP) o complejas (WAN conmutada) que conectan terminales tipo enrutadores como las troncales de Internet entre 2 redes WAN.

Las redes LAN y WAN son muy útiles para las organizaciones individuales. Permiten conectar a los usuarios dentro de una organización y manejar gran cantidad de trasmisión de datos que incluyen intercambio de e-mails, capacitación corporativa y acceso a recursos".

"Principios básicos de enrutamiento y switching. CCNA1 V5, Material oficial de la Academia Cisco. [Fecha de Consulta: 04 de febrero 2019]" Disponible en

[https://jehovanichavezsv.files.wordpress.com/2016/08/pdf\\_ccna1](https://jehovanichavezsv.files.wordpress.com/2016/08/pdf_ccna1-compressed.pdf) [compressed.pdf](https://jehovanichavezsv.files.wordpress.com/2016/08/pdf_ccna1-compressed.pdf)

Las LAN separadas por una distancia geográfica están conectadas por una red que se conoce como Red de área extensa (WAN).

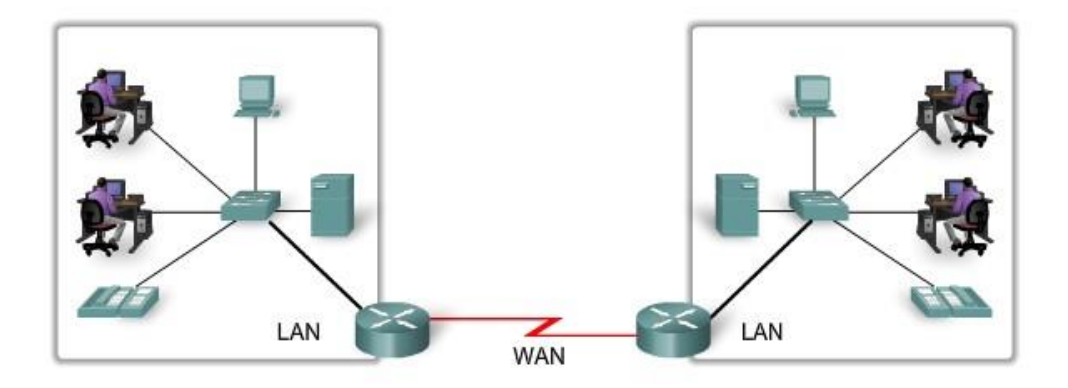

<span id="page-34-0"></span>Figura 8. Cisco Módulos Blog, URL; [http://ciscobgl.blogspot.com/p/lanred-de-area-local](http://ciscobgl.blogspot.com/p/lanred-de-area-local-wanred-area-amplia.html)[wanred-area-amplia.html](http://ciscobgl.blogspot.com/p/lanred-de-area-local-wanred-area-amplia.html)

2.2.6 **Fibra Óptica**: La fibra óptica permite la alta transmisión de datos y se conduce por impulsos luminosos de un extremo a otro. La fibra, que suele ser un filamento de material dieléctrico, como el vidrio o los polímeros acrílicos de vidrio u otros materiales plásticos, es indiferente a interferencias electromagnéticas. Además permite la transmisión de datos a gran velocidad y distancia, sin necesidad de utilizar señales eléctricas. Existe la fibra monomodo es la fibra que ofrece la mayor capacidad de transporte de información. La fibra multimodal de índice gradiente gradual tienen una banda de paso que llega hasta los 500 MHz/km.

Para Telectrónika en su portal web, "La fibra óptica es una guía de onda no conductora o también conocida como guía de onda dieléctrica cilíndrica, que transmite una luz a lo largo de su eje, el funcionamiento de la fibra óptica se debe básicamente al proceso de reflexión interna total. La fibra está formada de un núcleo rodeado por una capa de revestimiento, ambos están hechos de materiales dieléctricos. Para limitar la señal óptica en el núcleo, el índice de refracción del núcleo debe ser mayor que el del revestimiento. El límite entre el núcleo y el revestimiento puede ser abrupto, en fibra de índice escalonado, o gradual, en fibra de índice gradual." "¿Qué es la Fibra Óptica?: Principios y Fabricación, ¿Cómo Funciona la Fibra Óptica? Por Telectrónika, 28 junio, 2018. [Fecha de Consulta: 12 de

#### febrero 2019]"

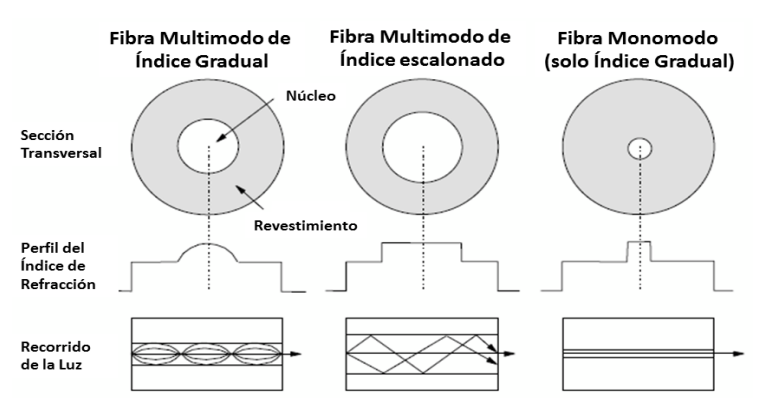

Disponible e[n https://telectronika.com/articulos/fibra-optica/](https://telectronika.com/articulos/fibra-optica/)

<span id="page-35-0"></span>Figura 9. ¿Qué es la Fibra Óptica?: Principios y Fabricación, URL:<https://telectronika.com/articulos/fibra-optica/>
Medios ópticos:

- Fibra Monomodo (SMF)
	- Diámetro del núcleo más pequeño
	- Menos rebotando alrededor; haz de luz único y enfocado
	- Usualmente usa fuente LASER
	- Más caro
	- Distancias muy largas
- Fibra Multimodo (MMF)
	- Diámetro del núcleo más grande
	- Los haces de luz rebotan en el revestimiento de múltiples maneras.
	- Usualmente usa fuente de LED
	- Menos costoso
	- Distancias más cortas
- 2.2.7 **Sistemas Inalámbricos**: Los Sistemas inalámbricos son un tipo de conexión en la que la información viaja en forma de impulsos eléctricos o en forma de luz tipo ondas electromagnéticas. El espacio libre es el mejor medio de transmisión en los enlaces Inalámbricos, con o sin atmósfera, para llevar a cabo la transmisión se utiliza un sistema de antenas emisoras y receptoras.

Las LAN inalámbricas (WLAN): Según el tipo de dispositivo que se utiliza estas redes tienen un alcance de unos 30 metros, como en una sala, un hogar, una oficina e incluso un campus.

"Principios básicos de enrutamiento y switching. CCNA1 V5, Material oficial de la Academia Cisco. [Fecha de Consulta: 04 de febrero 2019]"

Disponible en

[https://jehovanichavezsv.files.wordpress.com/2016/08/pdf\\_ccna1](https://jehovanichavezsv.files.wordpress.com/2016/08/pdf_ccna1-compressed.pdf) [compressed.pdf](https://jehovanichavezsv.files.wordpress.com/2016/08/pdf_ccna1-compressed.pdf)

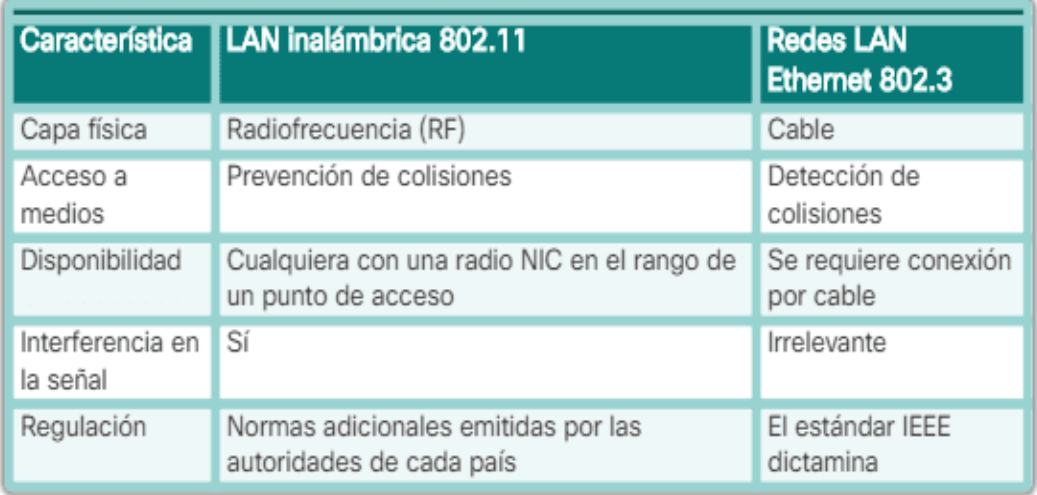

Figura 10. Conceptos de LAN Inalámbrica (WLAN), URL: [https://ccnadesdecero.es/conceptos](https://ccnadesdecero.es/conceptos-lan-inalambrica-wlan/)[lan-inalambrica-wlan/](https://ccnadesdecero.es/conceptos-lan-inalambrica-wlan/)

Para Alex Walton en su guía de Conceptos de LAN Inalámbrica (WLAN), CCNA desde Cero, "Las WLAN también se diferencian de las LAN conectadas por cable por lo siguiente":

- "Las WLAN permite conectar clientes a la red por medio de puntos de acceso o Access Point (AP) inalámbricos o también por un Router inalámbrico, en lugar de utilizar un Switch Ethernet".
- "Las WLAN permiten conectar dispositivos móviles que por lo general, están alimentados por batería, agregándose a los dispositivos conectados a la LAN".
- "Las WLAN soportan dispositivos que se disputan el acceso a los medios RF (bandas de frecuencia)".
- "Las WLAN ejecutan un formato de trama diferente al de las LAN Ethernet conectadas por cable".
- "Las WLAN pueden tener mayores problemas de privacidad debido a que las frecuencias de radio pueden salir fuera de las instalaciones".

"Conceptos de LAN Inalámbrica (WLAN), CCNA desde Cero.

Por Alex Walton, [Fecha de Consulta: 13 de febrero 2019]"

Disponible en<https://ccnadesdecero.es/conceptos-lan-inalambrica-wlan/>

2.2.8 **Modelo de Interconexión de Sistemas Abiertos** (Open System Interconnection - OSI), este modelo es de referencia del Internetwork más popular. Se aplica en el diseño de redes de datos, también para las especificaciones de funcionamiento y la resolución de problemas. Para Keith Shaw, en su Artículo web, Cómo entender (y recordar) el modelo de red de 7 capas, "Este modelo ayuda a tener una referencia visual de lo que está ocurriendo con un sistema de red en particular mediante capas. Esto permite que los administradores de redes tengan una ayuda para reducir las incidencias. Así mismo los diversos proveedores que comercializan productos de tecnología se refieren al modelo OSI para ayudar a los clientes a comprender con qué capa trabajan sus productos. Este modelo se inició en el año 1970, cuando la red informática estaba en pleno crecimiento, fueron 02 modelos independientes que se fusionaron en el año 1983 y se logró publicar en el año 1984, desde entonces el modelo OSI es la referencia con la que la mayoría de las personas está familiarizada hoy en día".

El modelo OSI, diseñado por la International Organization for Standardization (Organización Internacional para la Estandarización - ISO), para facilitar un modelo sobre la cual se puede crear un conjunto de protocolos de sistemas abiertos. La visión era que este conjunto de protocolos se pueda aplicar para diseñar una red internacional que no dependiera de sistemas propietarios. En el modelo OSI, la información pasa entre sus distintas capas, desde la capa aplicación en el host de origen la transmisión pasa hacia la capa física, luego por el canal de comunicaciones hacia el host de destino, luego la información vuelve a la jerarquía y termina en la capa de aplicación.

"Cómo entender (y recordar) el modelo de red de 7 capas. Keith Shaw. 21 diciembre 2017. [Fecha de consulta: 02 abril 2019]." Disponible en: ["https://www.networkworld.es/networking/como-entender](https://www.networkworld.es/networking/como-entender-y-recordar-el-modelo-de-red-de-7-capas)[y-recordar-el-modelo-de-red-de-7-capas"](https://www.networkworld.es/networking/como-entender-y-recordar-el-modelo-de-red-de-7-capas)

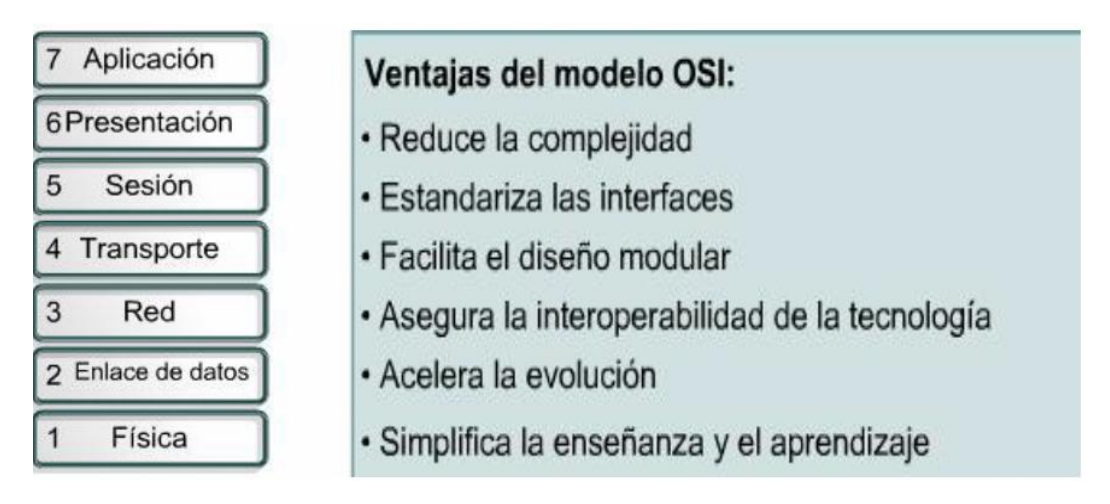

Figura 11. Modelo OSI - Tomado del Libro Digital «Modelo OSI», por Cisco, 2015. EE.UU pag.130

La mayoría de las descripciones del modelo OSI van de arriba a abajo, identificados con los números que van desde la capa 7 hasta la capa 1, lo que esto representa es lo siguiente:

## Capa 7: Aplicación

Para Keith Shaw, en su Artículo web, Cómo entender (y recordar) el modelo de red de 7 capas, "esta capa Aplicación es lo que la mayoría de los usuarios visualiza, se encuentra en la parte inicial o superior de la jerarquía, de igual forma esta capa según el modelo OSI está "más cercana al usuario final". Todas las aplicaciones que se ejecutan en esta Capa son aquellas con las que los usuarios interactúan directamente. Estas aplicaciones pueden ser un navegador web (Internet Explorer, Google Chrome, Safari, Firefox, etc.), además de otras aplicaciones como (Office, Skype, Aplicaciones de Correo Electrónico), estas también son ejemplos de aplicaciones de Capa 7".

"Cómo entender (y recordar) el modelo de red de 7 capas. Keith Shaw. 21 diciembre 2017. [Fecha de consulta: 02 abril 2019]."

Disponible en: ["https://www.networkworld.es/networking/como-entender-y](https://www.networkworld.es/networking/como-entender-y-recordar-el-modelo-de-red-de-7-capas)[recordar-el-modelo-de-red-de-7-capas"](https://www.networkworld.es/networking/como-entender-y-recordar-el-modelo-de-red-de-7-capas)

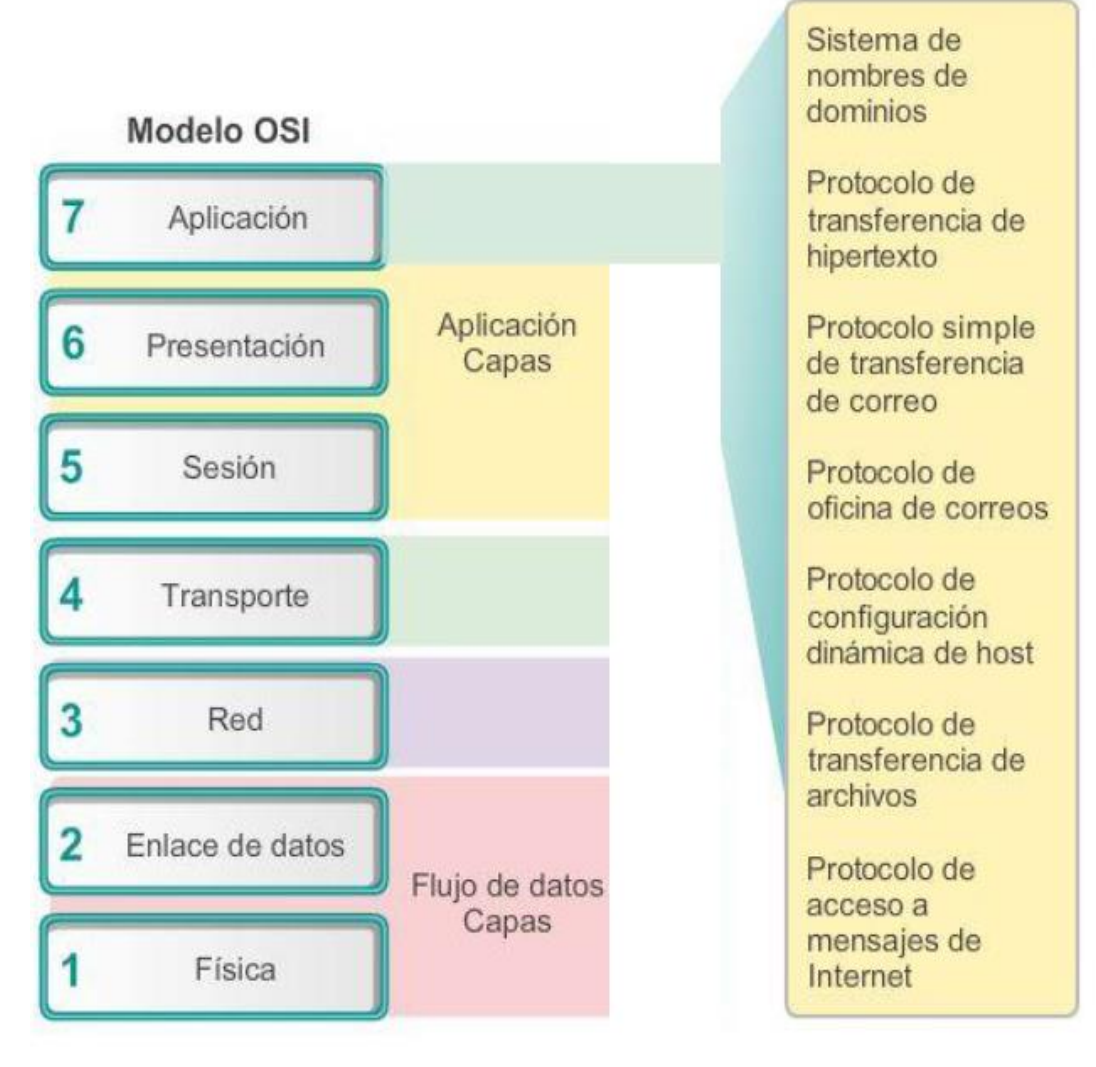

Figura 12. Modelo OSI - Tomado del Libro Digital «Modelo OSI», por Cisco, 2015. EE.UU pag.495

## Capa 6: Presentación

Para Keith Shaw, en su Artículo web, Cómo entender (y recordar) el modelo de red de 7 capas, "esta capa constituye el área que es autónomo de la representación de datos de la capa Aplicación; en términos generales, representa la translación del formato de la capa Aplicación al formato de la capa Red, o del formato de la capa Red al formato de la capa Aplicación. Es decir, esta capa "presenta" datos para las capas de Aplicación o Red. Un ejemplo claro de esta capa es el cifrado y descifrado para una transmisión de datos segura. En esta capa se da formato a los datos que se aplican en la capa de Aplicación y se dan

los estándares de formatos de archivo. Algunos de estos estándares más populares para video encontramos QuickTime. Para los formatos de imagen más conocidos que se usan en redes son: formato JPEG (Joint Photographic Experts Group), GIF (intercambio de gráficos) y gráficos de red portátiles (PNG)".

"Cómo entender (y recordar) el modelo de red de 7 capas. Keith Shaw. 21 diciembre 2017. [Fecha de consulta: 02 abril 2019]."

Disponible en: ["https://www.networkworld.es/networking/como-entender-y](https://www.networkworld.es/networking/como-entender-y-recordar-el-modelo-de-red-de-7-capas)[recordar-el-modelo-de-red-de-7-capas"](https://www.networkworld.es/networking/como-entender-y-recordar-el-modelo-de-red-de-7-capas)

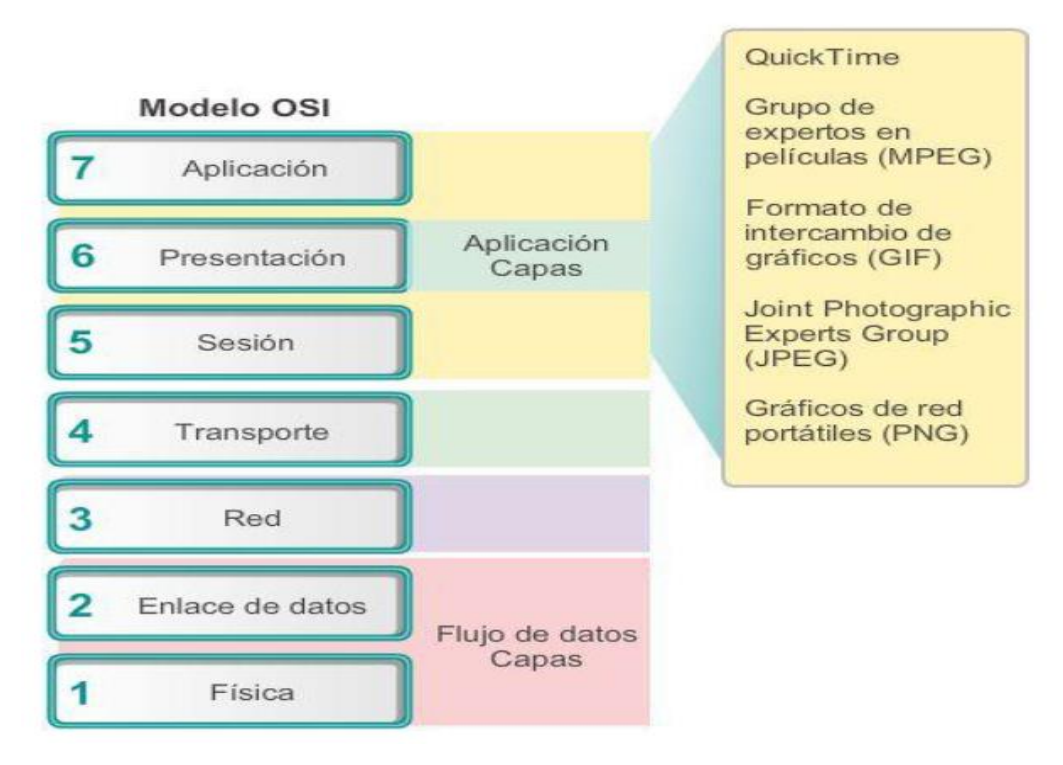

Figura 13. Modelo OSI - Tomado del Libro Digital «Modelo OSI», por Cisco, 2015. EE.UU pag.495

#### Capa 5: Sesión

Para Keith Shaw, en su Artículo web, Cómo entender (y recordar) el modelo de red de 7 capas, "en esta etapa la función es crear y mantener comunicación entre las aplicaciones de origen y destino. Por ejemplo, cuando 02 dispositivos ya sea computadoras o servidores requieren "hablar" entre ellos, se debe establecer una sesión, esto se concibe en esta capa. Dentro de las funciones que esta capa involucra esta la configuración y coordinación, por ejemplo, cuánto tiempo debe esperar un sistema para recibir una respuesta. Otra función es la terminación

entre las aplicaciones en cada extremo de la sesión. Esta capa maneja el intercambio de información y también para reiniciar sesiones que se interrumpieron o que estuvieron inactivas durante un período prolongado".

"Cómo entender (y recordar) el modelo de red de 7 capas. Keith Shaw. 21 diciembre 2017. [Fecha de consulta: 02 abril 2019]."

Disponible en: ["https://www.networkworld.es/networking/como-entender-y](https://www.networkworld.es/networking/como-entender-y-recordar-el-modelo-de-red-de-7-capas)[recordar-el-modelo-de-red-de-7-capas"](https://www.networkworld.es/networking/como-entender-y-recordar-el-modelo-de-red-de-7-capas)

Capa 4: Transporte

Para Keith Shaw, en su Artículo web, Cómo entender (y recordar) el modelo de red de 7 capas, "esta capa se encarga de la coordinación entre los sistemas finales y los hosts para mantener la transferencia de datos, es decir cuántos datos se debe enviar, a qué velocidad, a dónde de ir, etc. Por ejemplo, lo más conocido de esta capa es el Transmission Control Protocol (TCP), que está basado sobre el protocolo IP (Internet Protocol), usualmente conocido como TCP/IP. Los números de puerto TCP se manejan en esta capa y las direcciones IP funcionan en la capa Red (Capa 3). En esta etapa se establece cuando y como debe aplicarse la retransmisión de datos para asegurar su traslado. Para esto se separa el mensaje recibido de la capa Sesión en datagramas o paquetes, los enumera de forma correlacional y los deriva a la etapa de Red para su envío".

"Cómo entender (y recordar) el modelo de red de 7 capas. Keith Shaw. 21 diciembre 2017. [Fecha de consulta: 02 abril 2019]."

Disponible en: ["https://www.networkworld.es/networking/como-entender-y](https://www.networkworld.es/networking/como-entender-y-recordar-el-modelo-de-red-de-7-capas)[recordar-el-modelo-de-red-de-7-capas"](https://www.networkworld.es/networking/como-entender-y-recordar-el-modelo-de-red-de-7-capas)

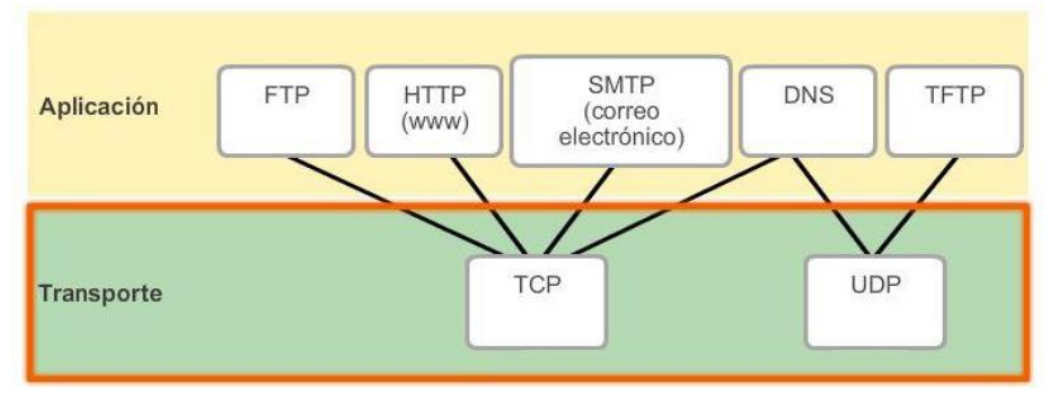

Figura 14. CCNA Routing and Switching. Introduction to Networks, Principios básicos de enrutamiento y switching. CCNA1 V5. Cisco Networking Academy.

#### Capa 3: Red

Para Keith Shaw, en su Artículo web, Cómo entender (y recordar) el modelo de red de 7 capas, "en esta capa encontraremos la mayor parte de la funcionalidad del enrutador que a gran parte de profesionales de la red les gusta y se preocupan. Básicamente, esta capa es responsable del reenvío de paquetes, incluyendo el enrutamiento a través de diversos enrutadores. Por ejemplo, si tu computadora que está en Boston quiere conectarse a un servidor ubicado en Lima, pero hay múltiples caminos diferentes que se pueden tomar, es aquí donde los enrutadores en esta capa ayudan a realizar esto de forma más eficiente. Los dispositivos Routers trabajan en esta etapa y aprovechan estos paquetes de actualización. En esta capa se utiliza el protocolo ICMP ("Internet Control Message Protocol" A3.7), encargado de enviar mensajes de errores en la transmisión cuando se presenten y especialmente hacer eco".

"Cómo entender (y recordar) el modelo de red de 7 capas. Keith Shaw. 21 diciembre 2017. [Fecha de consulta: 02 abril 2019]."

Disponible en: ["https://www.networkworld.es/networking/como-entender-y](https://www.networkworld.es/networking/como-entender-y-recordar-el-modelo-de-red-de-7-capas)[recordar-el-modelo-de-red-de-7-capas"](https://www.networkworld.es/networking/como-entender-y-recordar-el-modelo-de-red-de-7-capas)

#### Capa 2: Enlace de datos

Para Keith Shaw, en su Artículo web, Cómo entender (y recordar) el modelo de red de 7 capas, "en esta capa de enlace de datos se facilita la transferencia de datos entre dos nodos conectados directamente, también se maneja la corrección de errores de transmisión de la capa 1- Física. En esta etapa existen dos subcapas, la capa de Control de enlace lógico (LLC) y la capa de Control de acceso al medio (MAC), hoy en día en la mayor parte de redes, gran parte de los conmutadores trabajan en la Capa 2. Adicionalmente del direccionamiento, se encarga del control y detección de errores presentados en la etapa física, así como del control del acceso a dicha etapa, la fiabilidad de la transmisión y la integridad de los datos".

"Cómo entender (y recordar) el modelo de red de 7 capas. Keith Shaw. 21 diciembre 2017. [Fecha de consulta: 02 abril 2019]."

Disponible en: ["https://www.networkworld.es/networking/como-entender-y](https://www.networkworld.es/networking/como-entender-y-recordar-el-modelo-de-red-de-7-capas)[recordar-el-modelo-de-red-de-7-capas"](https://www.networkworld.es/networking/como-entender-y-recordar-el-modelo-de-red-de-7-capas)

## Capa 1: Física

Para Keith Shaw, en su Artículo web, Cómo entender (y recordar) el modelo de red de 7 capas, "en esta capa física, encontramos la representación eléctrica y física del sistema, esto puede incluir desde el tipo de cable, el enlace de radiofrecuencia como en un sistema inalámbrico 802.11, la distribución de pines, voltajes y otros requisitos físicos, es decir todo lo que representa a la red. Si por ejemplo ocurre un problema en la red, muchos profesionales van directamente a la capa física para verificar que todos los cables estén correctamente conectados y que el enchufe no se haya desconectado del enrutador o la computadora. En resumen se puede indicar que esta capa es responsable de transformar un paquete de información binaria (Frame), en una frecuencia de impulsos adecuados al medio físico utilizado en la transmisión".

"Cómo entender (y recordar) el modelo de red de 7 capas. Keith Shaw. 21 diciembre 2017. [Fecha de consulta: 02 abril 2019]."

Disponible en: ["https://www.networkworld.es/networking/como-entender-y](https://www.networkworld.es/networking/como-entender-y-recordar-el-modelo-de-red-de-7-capas)[recordar-el-modelo-de-red-de-7-capas"](https://www.networkworld.es/networking/como-entender-y-recordar-el-modelo-de-red-de-7-capas)

2.2.9 **Tráfico de Datos**: Para CISCO en su guía web de Switches- Modulo VLAN, "es donde cada paquete de datos transmitido a través de la red enviado en un determinado nivel de servicio, cuando el canal de comunicación es utilizado para distintos servicios es donde los paquetes enviados tardan en llegar e incluso se eliminan por la congestión que ocasionan los mismos. El tráfico de datos en condiciones normales se relaciona con la creación de archivos y su respectivo almacenamiento, asi como el acceso a la base de datos del correo electrónico, servicios de impresión y otras aplicaciones de la red que se comparten y que son comunes en usos comerciales. Una solución natural para este tipo de tráfico

es la VLAN, con esto se puede segmentar a los usuarios por sus funciones

o área geográfica, para administrar eficientemente las necesidades específicas de cada uno".

"Switches - Modulo VLAN,Modulo 3 "VLAN", de la currícula CISCO Switches. Por: Jesús Rodríguez Castro, Junio del 2011, [Fecha de Consulta: 22 de febrero 2019]"

Disponible en ["https://sites.google.com/site/modulovlan/home"](https://sites.google.com/site/modulovlan/home)

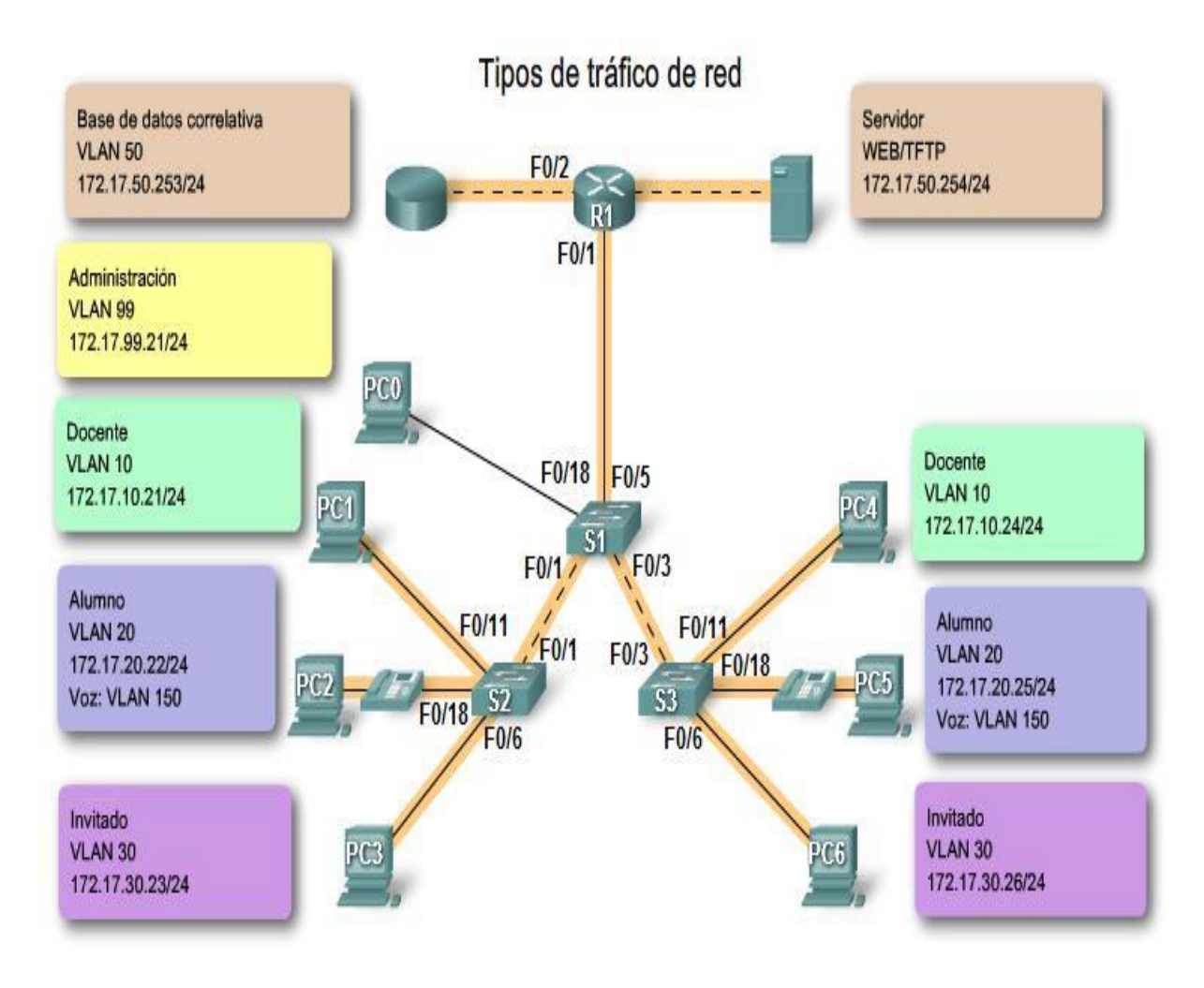

Figura 15. Ejemplo de tipos de tráfico de red en un campus universitario, Modulo 3 "VLAN", de la currícula CISCO Switches. Url:[https://sites.google.com/site/modulovlan/3-1-presentacion-de](https://sites.google.com/site/modulovlan/3-1-presentacion-de-las-vlan/3-1-1-presentacion-de-las-vlan)[las-vlan/3-1-1-presentacion-de-las-vlan](https://sites.google.com/site/modulovlan/3-1-presentacion-de-las-vlan/3-1-1-presentacion-de-las-vlan)

2.2.10 **Transporte de Datos:** Mediante la Internetwork se transportan los datos de la red, que está compuesta por medios y por cualquier dispositivo intermedio. Como el mensaje encapsulado se transmite a través de la red, puede viajar a través de diferentes medios y tipos de red. La capa de acceso a la red especifica las técnicas para colocar la trama en los medios y quitarla de ellos, lo que se conoce también como "método de control de acceso al medio".

Para CISCO en su guía web de Switches- Modulo VLAN, "Si el host de destino está en la misma red que el host de origen, el paquete se envía entre dos hosts en el medio local sin la necesidad de un router. Sin embargo, si el host de destino y el host de origen no están en la misma red, el paquete se puede transportar a través de muchas redes, en muchos tipos diferentes de medios y a través de muchos routers. Cuando pasa por la red, la información contenida en la trama no se modifica.

En los límites de cada red local, un dispositivo de red intermedio, por lo general, un router, desencapsula la trama para leer la dirección de host de destino incluida en el encabezado del paquete. Los routers utilizan la porción del identificador de red de esta dirección para determinar qué ruta utilizar para llegar al host de destino. Una vez que se determina la ruta, el router encapsula el paquete en una nueva trama y lo envía al siguiente salto del trayecto hacia el dispositivo final de destino".

"Principios básicos de enrutamiento y switching. CCNA1 V5, Material oficial de la Academia Cisco. [Fecha de Consulta: 04 de febrero 2019]" Disponible en

[https://jehovanichavezsv.files.wordpress.com/2016/08/pdf\\_ccna1](https://jehovanichavezsv.files.wordpress.com/2016/08/pdf_ccna1-compressed.pdf) [compressed.pdf](https://jehovanichavezsv.files.wordpress.com/2016/08/pdf_ccna1-compressed.pdf)

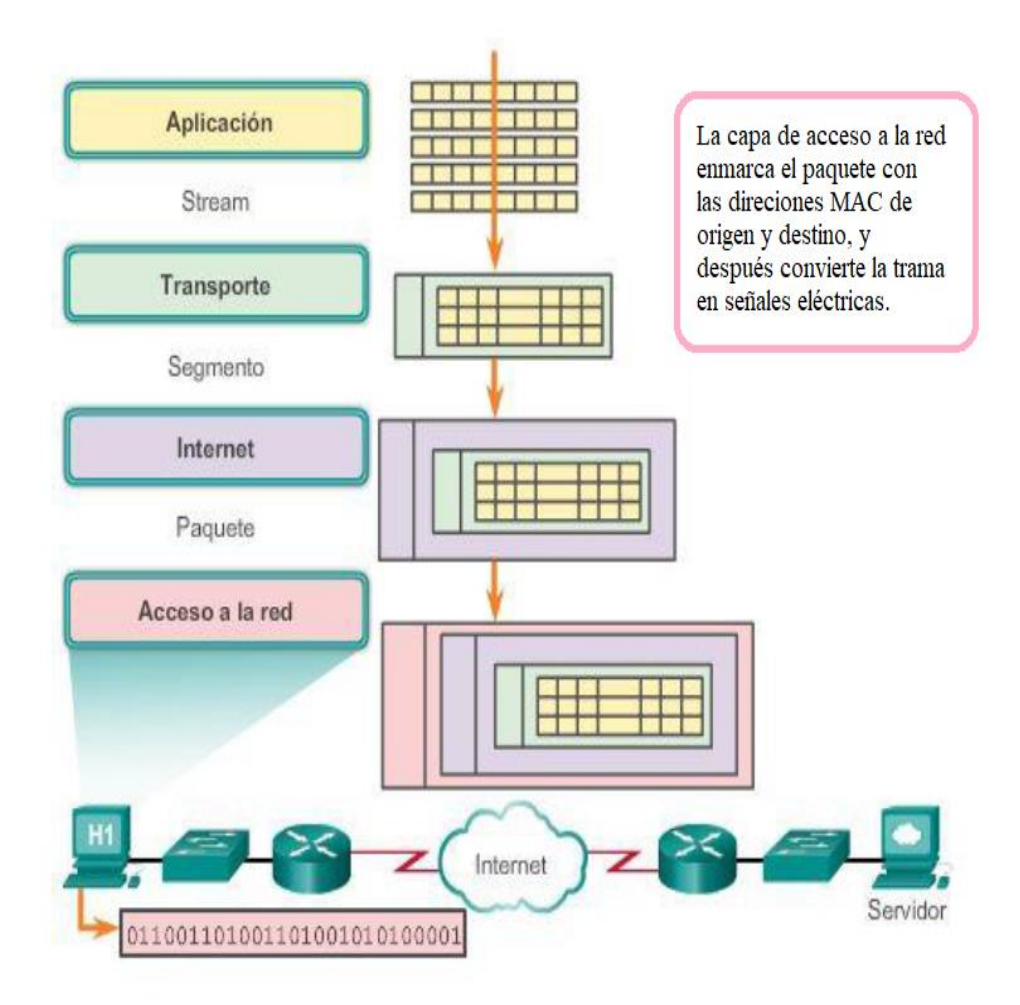

Figura 16. Ejemplo de tipos de tráfico de red en un campus universitario, Modulo 3 "VLAN", de la currícula CISCO Switches.

Url:https://jehovanichavezsv.files.wordpress.com/2016/08/pdf\_ccna1-compressed.pdf

2.2.11 **Modem tipo ADSL**: Para Valentin Veato en su portal "Redes locales y globales, Dispositivos de Interconexión de redes, "es un dispositivo típico router/modem que tenemos en nuestros domicilios. El router que nos facilitan las compañías telefónicas tienes varias funciones: router, módem, switch y punto de acceso. Estas funciones completan, para un domicilio, las funciones de enrutamiento Internet, modulación sobre la línea telefónica, elemento central de la red con 4 puertos y acceso inalámbrico. Con ADSL se trata de aprovechar el mismo cableado del teléfono analógico para la transmision de datos de Internet a alta velocidad, estableciendo canales de comunicación sobre la misma línea física. ADSL es la xDSL asimétrica denominada así porque la velocidad de bajada es diferente (y muy superior) a la de subida. Este tecnología está especialmente indicada para los clientes (ya que la velocidad de bajada es superior a la de subida) y no para los servidores. Mediante este equipo se cubren las funcionalidades básicas requeridas en las 3 capas inferiores del modelo OSI. Este router no hay que confundirlo con los encaminadores utilizados en empresas y en redes troncales".

"Redes locales y globales, Dispositivos de Interconexión de redes Por Google Sites, [Fecha de Consulta: 24 de febrero 2019]" Disponible e[n https://sites.google.com/site/redeslocalesyglobales/2-aspectos](https://sites.google.com/site/redeslocalesyglobales/2-aspectos-fisicos/5-dispositivos-de-interconexion-de-redes/1-el-modem-adsl-y-el-cable-modem)[fisicos/5-dispositivos-de-interconexion-de-redes/1-el-modem-adsl-y-el-cable](https://sites.google.com/site/redeslocalesyglobales/2-aspectos-fisicos/5-dispositivos-de-interconexion-de-redes/1-el-modem-adsl-y-el-cable-modem)[modem](https://sites.google.com/site/redeslocalesyglobales/2-aspectos-fisicos/5-dispositivos-de-interconexion-de-redes/1-el-modem-adsl-y-el-cable-modem)

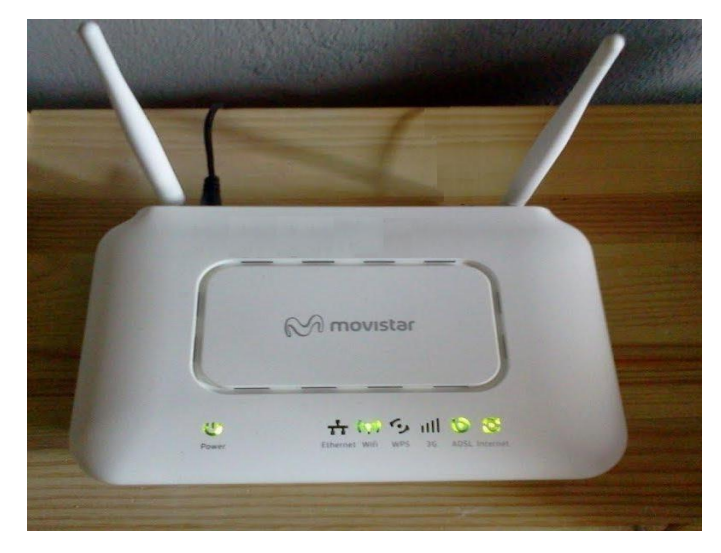

Figura 17. Modem ADSL, Equipo Modelo proporcionado por proveedor Movistar

2.2.12 **Router con HFC**: Las siglas HFC vienen de la abreviación del concepto de la unión entre redes de fibra y redes de tipo coaxial, "Redes Híbridas de Fibra Coaxial" (Hybrid Fiber Coax Networks), Para Wikipedia en su artículo "Híbrido de fibra coaxial, Red en telecomunicaciones, "este tipo de redes abrieron el mercado y la modernización. El híbrido de fibra coaxial (HFC) en telecomunicaciones se define como una red de fibra óptica que incorpora tanto fibra como cable coaxial para crear una red de banda ancha". "Este tipo de tecnología proporciona el acceso a Internet utilizando las redes CATV existentes. La topología que se puede usar consiste en conectar al abonado mediante de fibra óptica a un nodo zonal y posteriormente interconectar los nodos zonales con cable coaxial".

"Híbrido de fibra coaxial, Red en telecomunicaciones,

Por Wikipedia, del 6 de noviembre de 2011. [Fecha de Consulta: 23 de febrero 2019]". Disponible en

[https://es.m.wikipedia.org/wiki/H%C3%ADbrido\\_de\\_fibra\\_coaxial](https://es.m.wikipedia.org/wiki/H%C3%ADbrido_de_fibra_coaxial)

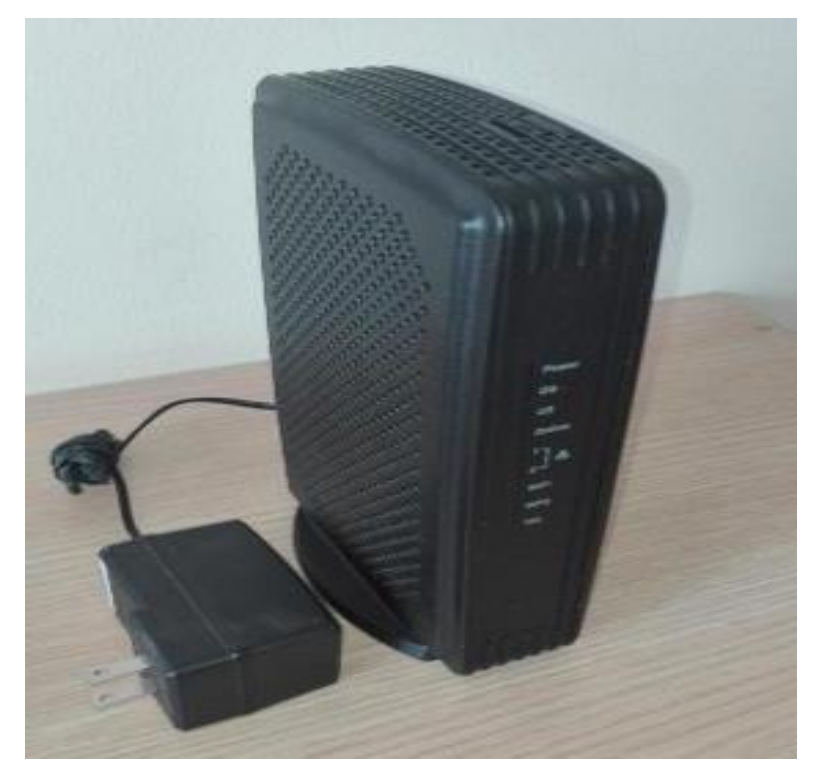

Figura 18. Router HFC, Equipo Modelo proporcionado por proveedor Movistar

2.2.13 **Swtich con tecnología PoE**: La alimentación a través de Ethernet (Power over Ethernet, PoE) es una tecnología que incorpora alimentación eléctrica a una infraestructura LAN estándar. Esta característica permite a los usuarios mezclar en la red con total libertad y seguridad dispositivos preexistentes con dispositivos compatibles con PoE. Energía sobre Ethernet (PoE) es una tecnología para cable Ethernet LAN (redes de área local) que permite que la corriente eléctrica necesaria para el funcionamiento de cada dispositivo sea transportada por los cables de datos en lugar de por los cables de alimentación. Haciendo eso, se minimiza el número de cables que deben ser puestos en orden para instalar la red. El resultado es un menor costo, menor tiempo de inactividad, mantenimiento más fácil y una mayor flexibilidad de instalación que con el cableado tradicional.

"Redes Empresariales: Todo lo que necesita saber, Energía sobre Ethernet (PoE), Por: Margaret Rouse, Noviembre 2012, [Fecha de Consulta: 13 de febrero 2019]". Disponible en

[https://searchdatacenter.techtarget.com/es/definicion/Energia-sobre-](https://searchdatacenter.techtarget.com/es/definicion/Energia-sobre-Ethernet-PoE)[Ethernet-PoE](https://searchdatacenter.techtarget.com/es/definicion/Energia-sobre-Ethernet-PoE)

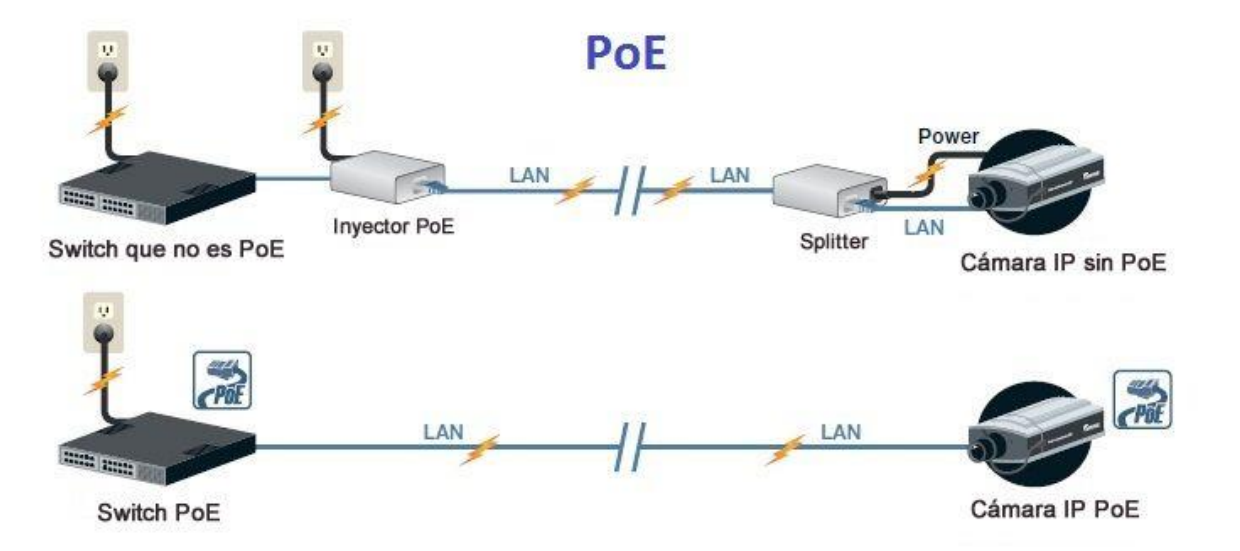

Figura 19. Redes Empresariales – Energía Sobre Ethernet, TechTarget, Url[:https://searchdatacenter.techtarget.com/es/definicion/Energia-sobre-Ethernet-PoE](https://searchdatacenter.techtarget.com/es/definicion/Energia-sobre-Ethernet-PoE)

2.2.14 **Inyector PoE:** Es un Dispositivo que permite suministrar energía y conexión de datos en un solo equipo, existen distintos tipos de Inyectores reforzados PoE Gigabit algunos tienen como clasificación IP30, que provee potencia PoE de 15 vatios, otros también tienen PoE+ de 30 vatios, una variante es el PoE+ de alta potencia de 36 vatios otro similar es el UPoE de 60 vatios. Se puede conectar en la red un dispositivo PoE situado hasta 100 metros de distancia, en intervalo de temperaturas variantes que permiten el funcionamiento en condiciones extremas, de -40 a 75 ºC.

"Inyector industrial reforzado PoE+ Gigabit de 60 vatios por Trendnet, [Fecha de Consulta: 26 de febrero 2019]".

[https://www.trendnet.com/langsp/products/poe-splitters-injectors](https://www.trendnet.com/langsp/products/poe-splitters-injectors-extenders/TI-IG60)[extenders/TI-IG60](https://www.trendnet.com/langsp/products/poe-splitters-injectors-extenders/TI-IG60)

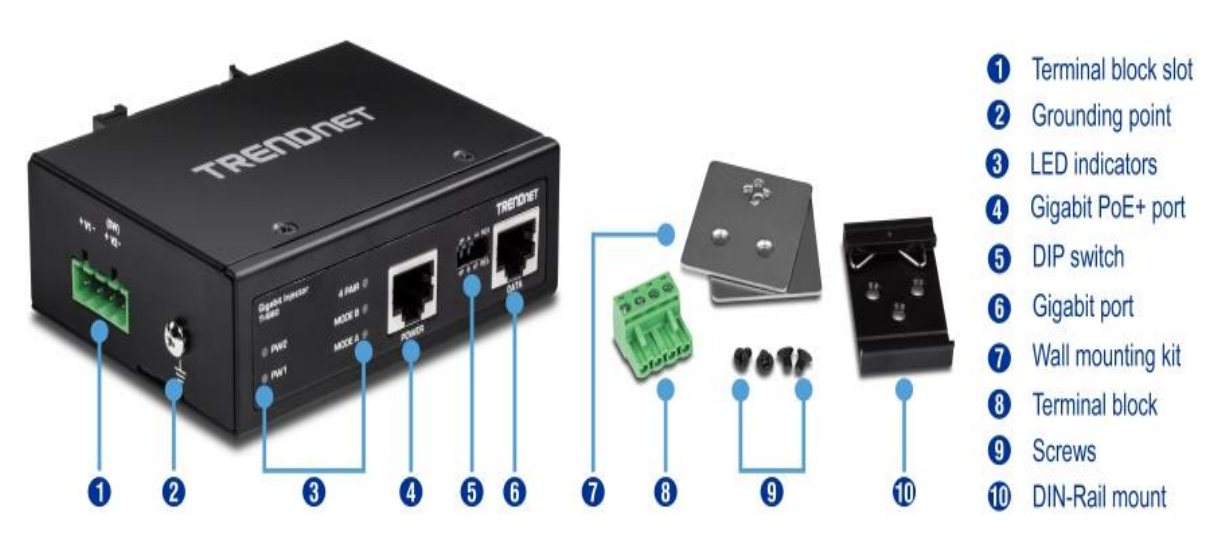

Figura 20. Inyector industrial reforzado PoE+ Gigabit de 60 vatios, marca Trendnet. Disponible en: <https://www.trendnet.com/langsp/products/poe-splitters-injectors-extenders/TI-IG60>

### 2.2.15 **Medios de Cobre para Red de Datos:**

Tipos de medios utilizados en las redes de Datos:

Medios de Cobre:

- Cable Coaxial, conductor de cobre sólido, rodeado por:
	- Aislamiento plástico flexible
	- Blindaje de cobre trenzado
	- Chaqueta externa
	- Se puede ejecutar sin tantos refuerzos desde los repetidores, para distancias más largas entre nodos de red, que con el cable STP o UTP sin embargo, ya no se usa mucho.
- Cable Par Trenzado
	- Un "par trenzado" consiste en dos conductores de cobre trenzados juntos
	- Cada conductor tiene aislamiento plástico.
	- Par trenzado blindado (STP), tiene una cubierta de metal o malla trenzada que encierra cada par.
	- Par trenzado sin blindaje (UTP), sin lámina metálica o malla trenzada que cubre alrededor de los pares, por lo que es menos costoso

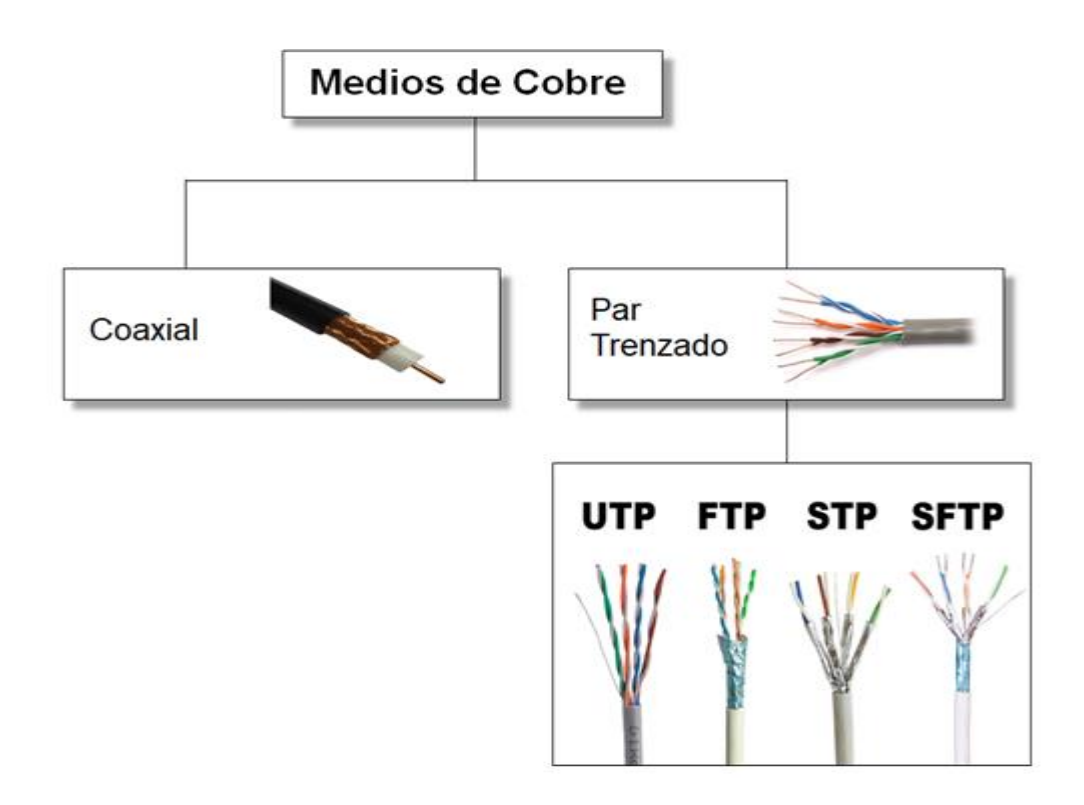

Figura 21. Tipos de medio de conectividad por Cobre, Diseño propio.

Tipos de Categorías UTP:

- Categoría 1. Se utiliza para la comunicación de voz.
- Categoría 2. Se utiliza para voz y datos, hasta 4 Mbps.
- Categoría 3. Se utiliza para datos, hasta 10 Mbps. Se requiere tener al menos 3 giros por pie. Cable estándar para la mayoría de los sistemas telefónicos. También se utiliza en Ethernet de 10 Mbps (Ethernet 10Base-T).
- Categoría 4. Se utiliza para datos, hasta 16 Mbps. También debe tener al menos 3 giros por pie, así como otras características.
- Categoría 5. Utilizado para datos, hasta 100 Mbps. Debe tener 3 giros por pulgada.
- Categoría 5e. Utilizado en Gigabit Ethernet
- Categoría 6. Utilizado en Gigabit Ethernet y tecnologías futuras.

2.2.16 **Cableado de Red Cat. 6A**: El cableado estructurado UTP Cat. 6A permite montar una infraestructura de telecomunicaciones genérica dentro de una organización, creando una red de área local (LAN). La categoría 6A se describe dentro de los estándares de la Asociación de la Industria de las Telecomunicaciones (TIA, Telecommunications Industry Association, en inglés) e ISO, Organización Internacional de Normalización (International Organization for Standardization, en inglés) para la categoría 6A, la Norma de Referencia es ANSI/TIA-568-C.2:2009, que permite transferir los datos a velocidades de hasta 10 Gbps (Giga bits por segundo) dentro de un entorno Ethernet, de tal forma que se puede llevar otras señales como servicios de telefonía y TokenRing. Este tipo de cableado de red está diseñado para la transmisión a frecuencias de hasta 500MHz. Sistema de cableado UTP Cat.6A

"Por: Cervinor, S.A., [Fecha de Consulta: 28 de febrero 2019]" Disponible en [https://www.cervi.es/ES/3-productos/36--sistemas-de](https://www.cervi.es/ES/3-productos/36--sistemas-de-cableado-y-racks/270-sistema-de-cableado-utp-cat6a.html)[cableado-y-racks/270-sistema-de-cableado-utp-cat6a.html](https://www.cervi.es/ES/3-productos/36--sistemas-de-cableado-y-racks/270-sistema-de-cableado-utp-cat6a.html)

2.2.17 **Norma TIA/EIA-568-B:** Es la Norma Estándar de Cableado. Este estándar especifica los requisitos de componentes y de transmisión según los medios. TIA/EIA-568-B intenta definir estándares que permitirán el diseño e implementación de sistemas de cableado estructurado para edificios comerciales y entre edificios en entornos de campus. El sustrato de los estándares define los tipos de cables, distancias, conectores, arquitecturas, terminaciones de cables y características de rendimiento, requisitos de instalación de cable y métodos de pruebas de los cables instalados. El estándar principal, el TIA/EIA-568-B.1 define los requisitos generales, mientras que TIA/EIA-568-B.2 se centra en componentes de sistemas de cable de pares balanceados y el -568-B.3 aborda componentes de sistemas de cable de fibra óptica. Norma de estándares EIA/TIA 568 A y 568 B "Por: blogspot.com, miércoles, 31 de octubre de 2012, [Fecha de Consulta: 28 de febrero 2019]",

Disponible en <http://normaeiatia568ayb.blogspot.com/>

- 2.2.18 **Cámaras IP:** Dispositivo que transmite video y/o audio atreves de una red de datos, funciona sobre el protocolo de internet, le permite monitorear su casa o negocio usando un software que se conecta directamente a internet. A diferencia de una cámara web, no se necesita una computadora para transmitir las imágenes de video en línea.
- 2.2.19 **Topologías Físicas de Red**: Para Cisco en su guía de Principios básicos de enrutamiento y switching. CCNA1 V5, "En las topologías físicas se establecen cómo se deben interconectar físicamente los sistemas finales". En las redes tipo LAN, los dispositivos finales se pueden interconectar por medio de las siguientes topologías físicas:
	- *Topología Estrella*: En esta topología los dispositivos se conectan a un dispositivo central. En los inicios de esta topología se interconectaban los dispositivos mediante equipos Hubs. Hoy en día en esta topología se utilizan Switches. Así mismo, la topología estrella es la que más se utiliza en redes LAN, básicamente porque es fácil de instalar, es muy escalable ya que es fácil agregar y quitar dispositivos, por ende permite la fácil resolución de problemas.
	- *Topología Estrella Extendida o Híbrida*: Este tipo de topología se aplica conectando dispositivos intermediarios centrales que se interconectan con otras topologías tipo estrella. En una topología híbrida, las redes con topología tipo estrella se pueden interconectar por medio de una topología de bus.
	- *Topología Bus*: En este tipo de topología todos los dispositivos finales se encadenan entre sí, terminando de algún modo en cada extremo, aquí no es necesario equipos de infraestructura como Switches para interconectar los dispositivos. Este tipo de topologías se utilizaban en las antiguas redes Ethernet, ya que eran más económicas y muy fáciles de configurar.
	- *Topología Anillo*: En este tipo de topología los dispositivos se interconectan al dispositivo colindante y van formando un anillo. A diferencia de la topología tipo bus, esta topología anillo no

necesita tener un dispositivo final o de terminación. Las topologías de anillo se implementaban en las antiguas redes de interfaz de datos distribuida por fibra (FDDI), que adicionalmente estas redes FDDI emplean un segundo anillo para la controlar la tolerancia a fallas o para mejorar el rendimiento de la trasmisión de datos.

"Principios básicos de enrutamiento y switching. CCNA1 V5, Material oficial de la Academia Cisco. [Fecha de Consulta: 04 de febrero 2019]"

Disponible en

[https://jehovanichavezsv.files.wordpress.com/2016/08/pdf\\_ccna1](https://jehovanichavezsv.files.wordpress.com/2016/08/pdf_ccna1-compressed.pdf) [compressed.pdf](https://jehovanichavezsv.files.wordpress.com/2016/08/pdf_ccna1-compressed.pdf)

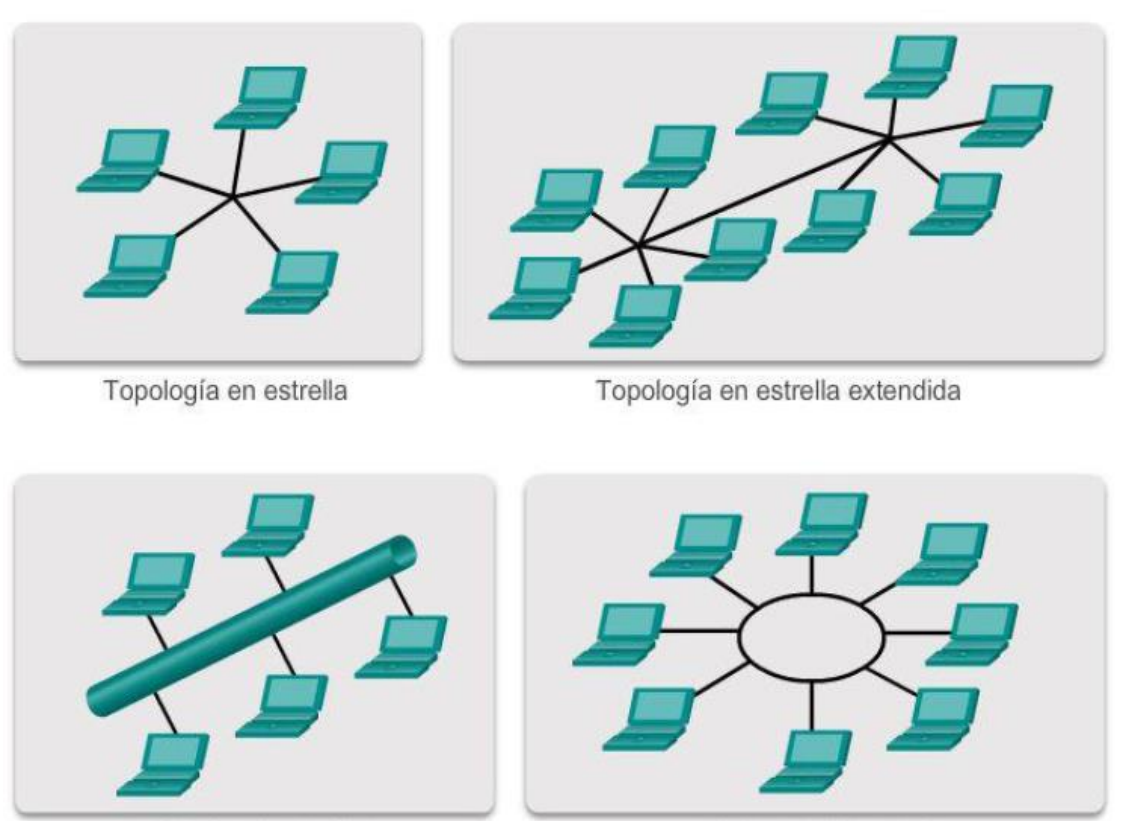

**Topologías físicas** 

Topología de bus

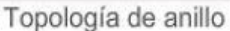

Figura 22. CCNA Routing and Switching. Introduction to Networks, Principios básicos de enrutamiento y switching. CCNA1 V5. Cisco Networking Academy.

## 2.3 Definición de Términos

- HFC: Hybrid Fiber Coaxial (HFC), Híbrido de Fibra-Coaxial.
- ISO: International Organization for Standardization, Organización Internacional de Normalización.
- TCP: Transmission Control Protocol, Protocolo de Control de Transmisión.
- VPN: Virtual Private Network, Red Privada Virtual.
- PC: Personal Computer, Computadora Personal
- DNS: Domain Name System, Sistema de Nombres de Dominio.
- CISCO SYSTEMS: Empresa Líder en Tecnologías de la Información.
- LAN: Local Area Network, Red de Area Local
- CERTIFICADO DIGITAL: o certificado electrónico es un fichero informático firmado electrónicamente por un prestador de servicios de certificación, que vincula unos datos de verificación de firma a un firmante, de forma que únicamente puede firmar este firmante, y confirma su identidad.
- RADIUS: (acrónimo en inglés de Remote Authentication Dial-In User Service). Es un Protocolo de autenticación y autorización para aplicaciones de acceso a la red o movilidad IP.
- FRAME: Un paquete de datos o simplemente paquete, que es un bloque fijo de datos transmitidos como una sola entidad.
- RJ45: El conector RJ45 (Registered Jack) es el principal conector usado en la conexión de tarjetas de red Ethernet.
- PATCH CORD: Cable de conexión también llamado cable de red.

## 2.4 Hipótesis

2.4.1 Hipótesis General

El Diseño una red de Interconexión entre Sedes mejorara significativamente la Gestión del flujo de información de Perulab S.A.

- 2.4.2 Hipótesis Especifica
	- a) El diseño de una red de interconexión entre sedes reduce la cantidad de interferencias en el servicio de Internet.
	- b) El diseño de una red de Interconexión entre sedes reduce la cantidad de pérdidas de servicio de Internet.

## 2.5 Variables

- 2.5.1 Definición conceptual de la variable:
	- **Variable Independiente (x)**: Diseño de una Red de Interconexión de Sedes, bajo los principios de la metodología Top Down Network Design nos permitirá obtener mejor conectividad y el control de la interferencia de transmisión de la información.
	- **Variable Dependiente (y)**: Gestión del flujo de información de las Sedes de Perulab S.A., podemos indicar que esta variable depende del diseño de la red que esta implementada.

2.5.2 Definición operacional de la variable:

Según las variables definidas, para lograr el análisis de la hipótesis general tenemos que:

$$
y = F(x)
$$

x = Diseño de una red de interconexión

y = Gestión del flujo de información de Perulab S.A.

2.5.3 Operacionalización de la variable:

Tabla 1. *Matriz de Operaciones de la Variable Gestión del flujo de información de Perulab S.A.*

|                                                        |                                                                   |                                                                                        | Operación de Variable (y)    |                                                             |                                     |                            |  |
|--------------------------------------------------------|-------------------------------------------------------------------|----------------------------------------------------------------------------------------|------------------------------|-------------------------------------------------------------|-------------------------------------|----------------------------|--|
| Variable                                               | Definición<br>Conceptual                                          | Definición<br>Operacional                                                              | Dimensiones a<br>objetivos y | Indicador                                                   | Técnica de<br>recolección           | Instrumento                |  |
|                                                        |                                                                   |                                                                                        | metas técnicas               |                                                             | de datos                            |                            |  |
| Gestión del<br>flujo de<br>Información<br>de las Sedes | Transferencia<br>de la<br>información y<br>conectividad<br>de los | El diseño de<br>una red de<br>interconexión<br>de sedes<br>mejora la<br>transmisión de | Escalabilidad                | Cantidad<br>Interferencias<br>en el servicio<br>de Internet | Ficha de<br>Registro<br>Observación | Bitácora de<br>Incidencias |  |
| de Perulab<br>S.A.                                     | equipos de<br>Tecnología<br>de<br>información                     | información de<br>datos para una<br>mejor gestión<br>del flujo de<br>información       | Disponibilidad               | Cantidad de<br>Perdidas de<br>Servicio de<br>Internet       | Ficha de<br>Registro<br>Observación | Bitácora de<br>Incidencias |  |

Fuente: elaboración propia

# Tabla 2. *Matriz de Operaciones de la Variable Diseñar una red de interconexión.*

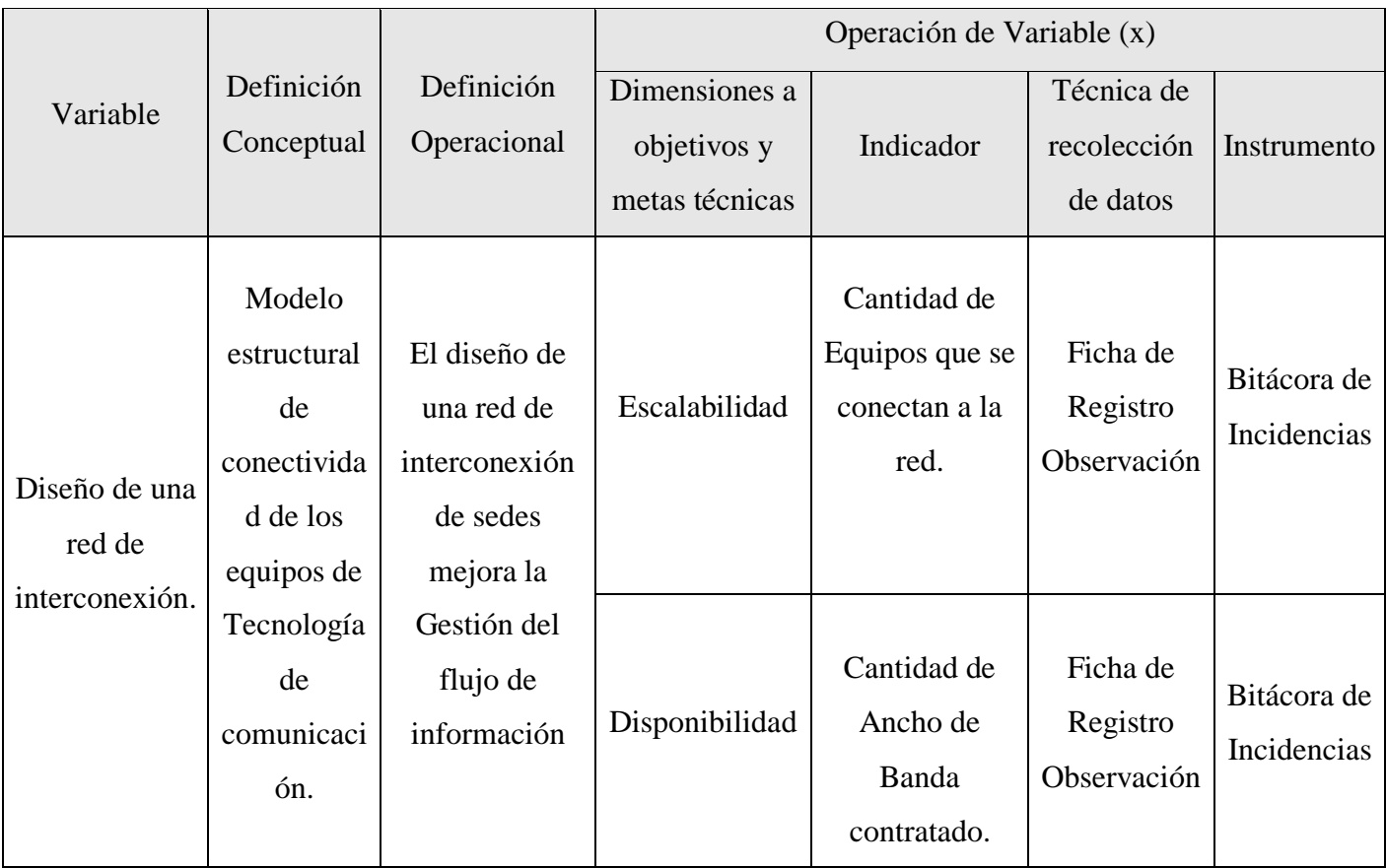

Fuente: elaboración propia

## **CAPITULO III**

#### **METODOLOGIA**

#### **3 METODOLOGIA**

#### 3.1 **Método de investigación**

El método general de investigación es el científico y como método específico está basado en la metodología Top Down Network Design permite diseñar redes viables. La Metodología a usar se centra en el modelo OSI que trabaja desde una capa superior hacia las capas inferiores.

## 3.2 **Tipo de investigación**

La investigación realizada en este proyecto fue de tipo Aplicada y Tecnológica porque es una ciencia de la ingeniería que presenta una serie de características que la vinculan en forma natural con la innovación tecnológica vigente.

## 3.3 **Nivel de investigación**

El nivel de esta investigación fue el descriptivo correlacional debido a que nos permite tomar el problema en relación a sus causas y efectos, de nivel explicativo en medida de cómo se presentan durante el desarrollo de la posible solución que se plantea en la hipótesis.

#### 3.4 **Diseño de investigación**

En el desarrollo de esta investigación se utilizó el diseño experimental, considerando que se podrán evaluar ambas variables. Así mismo se aplicará la causa efecto entre estas variables. Permitiendo controlar los efectos que se presenten en el desarrollo de esta investigación y en la elaboración del diseño de la interconexión de sedes mediante la metodología Top Down Network Design para la mejora de la gestión del flujo de información de Perulab S.A.

#### 3.5 **Población y Muestra**

La población está contemplada por todos los dispositivos que se conectan a la red de cada Sede de la zona norte, para esta investigación se consideran 03 equipos por las sedes de Comas e Independencia cada una, además de 07 equipos por la Sede de Los Olivos, haciendo un total de 13 equipos.

Considerando inicialmente de que no se utiliza la técnica de muestreo debido a que se trabaja con la población donde se utiliza la técnica del registro de incidencias o bitácora, de cual se podrá realizar el análisis de las ocurrencias presentadas.

#### 3.6 **Técnicas e instrumentos de recolección de datos**

En esta investigación se utilizaron las observaciones referentes a los indicadores propuestos para el control de los mismos.

Para obtener la información se realizaran la revisión de documentos que estén vinculadas entre sí, como Instrumento de medición está el registro de incidencia de cada sede (Bitácora de incidencias), observación, revisión física de los equipos de comunicaciones.

#### 3.7 **Procesamiento de información**

En esta investigación se considera el análisis descriptivo, que resulta del cálculo de las variables según la media y varianza, que a la vez permite evaluar cada una de las variables utilizadas.

#### 3.8 **Técnicas y Análisis de Datos**

Para esta investigación se emplea la prueba de Normalidad con el propósito de seleccionar la evaluación de la hipótesis mediante SPSS, los datos se sometieron a una prueba de correlación de Pearson, como prueba de normalidad para validar su distribución en cada uno de los indicadores, esto es necesario para probar la normalidad de las muestras.

## **CAPITULO IV**

## **RESULTADOS**

## **4 ETAPAS DEL DESARROLLO DE LA SOLUCION**:

#### 4.1 **Identificar las necesidades y objetivos organizacionales**

En esta Etapa se realizó la identificación de los objetivos de negocio, los requisitos técnicos, así mismo la caracterización de la red existente incluyendo la arquitectura de los dispositivos actuales.

#### 4.2 **Objetivo Organizacional**:

- Mejorar la disponibilidad de la red en beneficio de los usuarios con la finalidad de brindar mayor calidad en el servicio al cliente.
- Disminuir la cantidad de eventos de saturación de servicio.
- Reducir la perdida de datos provenientes de las caídas en la conexión de las sedes.
- Prevenir y controla eficazmente los daños y riesgos prevalentes

#### 4.3 **Escalabilidad:**

Para la escalabilidad tomamos en cuenta el crecimiento y alcance de la red de cada Sede. El área de Tecnología de información señala que 3 Sedes de la zona norte de Lima presentan eventos de pérdida de conexión y saturación de servicio estas sedes cuentan con los siguientes equipos que se conectan a la red:

Tabla 3. *Cantidad de equipos por Sede.*

|                    | Sede Comas   |   |  |  |
|--------------------|--------------|---|--|--|
|                    | Computadoras | 1 |  |  |
|                    | Cámara IP    | 2 |  |  |
| Sede Independencia |              |   |  |  |
|                    | Computadoras | 1 |  |  |
|                    | Cámara IP    | 2 |  |  |
| Sede Los Olivos    |              |   |  |  |
|                    | Computadoras | 5 |  |  |
|                    | Cámara IP    |   |  |  |

Fuente: elaboración propia.

## 4.4 **Disponibilidad**

El servicio de interconexión cuenta con disponibilidad inestable y con deficiencias en los servicios de las diferentes Sedes, se tiene un registro de incidencias de perdidas señal y saturación del servicio que es alimentado por los usuarios responsables de cada Sede. Se espera garantizar la disponibilidad dentro del horario de trabajo de 8:00 horas hasta las 18:00 horas.

Tabla 4*. Registro de Incidencias en las sedes Zona Norte*

## **BITACORA DE INCIDENCIAS INTERNET PERULAB - SEDES ZONA NORTE**

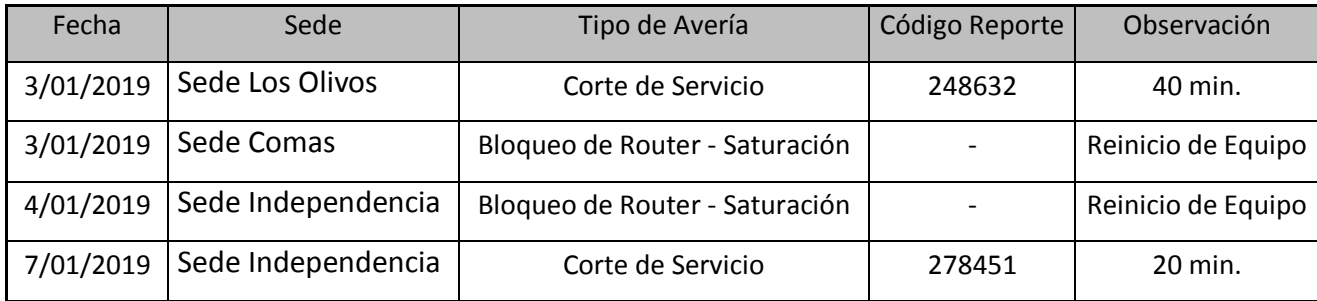

# **BITACORA DE INCIDENCIAS INTERNET PERULAB - SEDES ZONA NORTE**

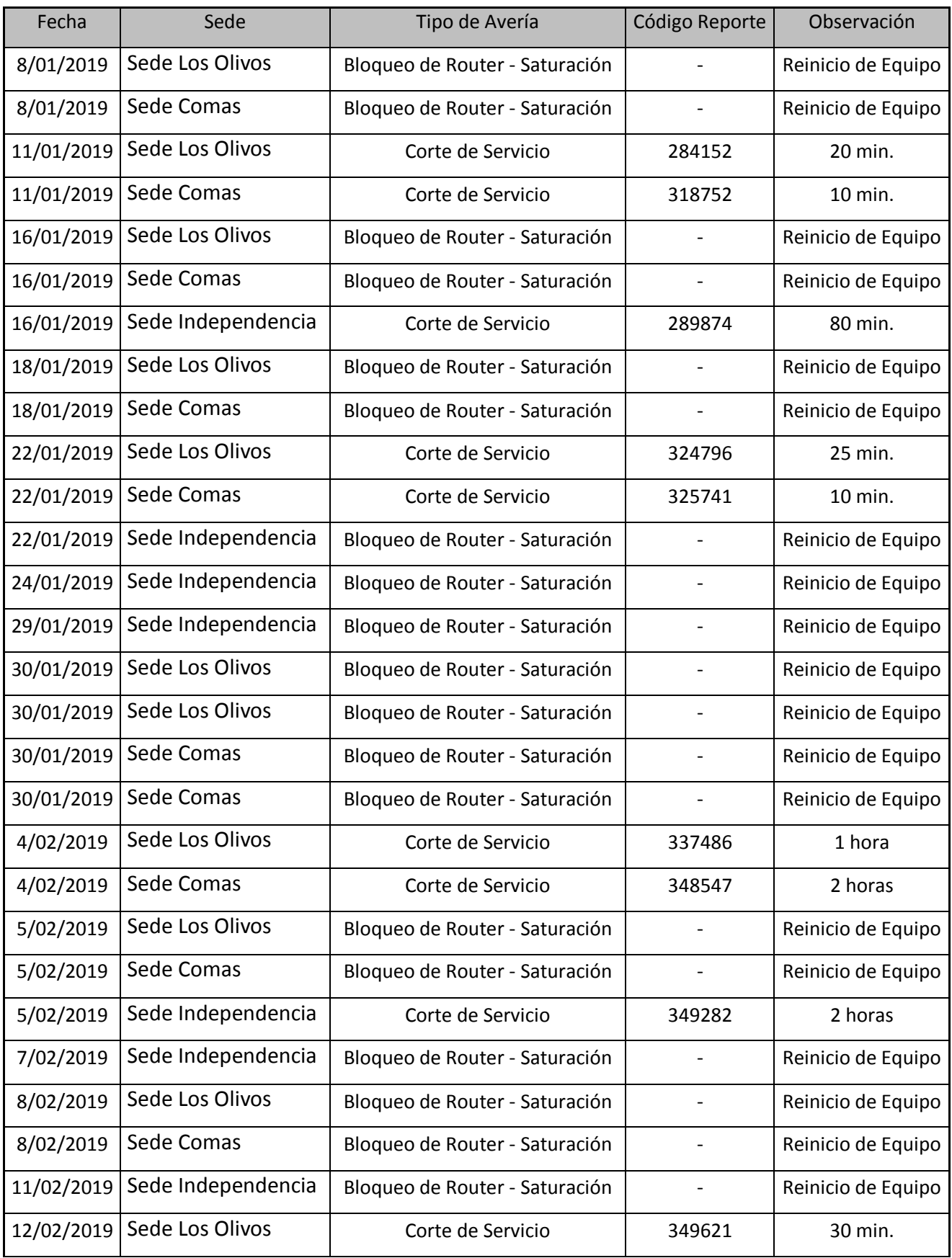

## **BITACORA DE INCIDENCIAS INTERNET PERULAB - SEDES ZONA NORTE**

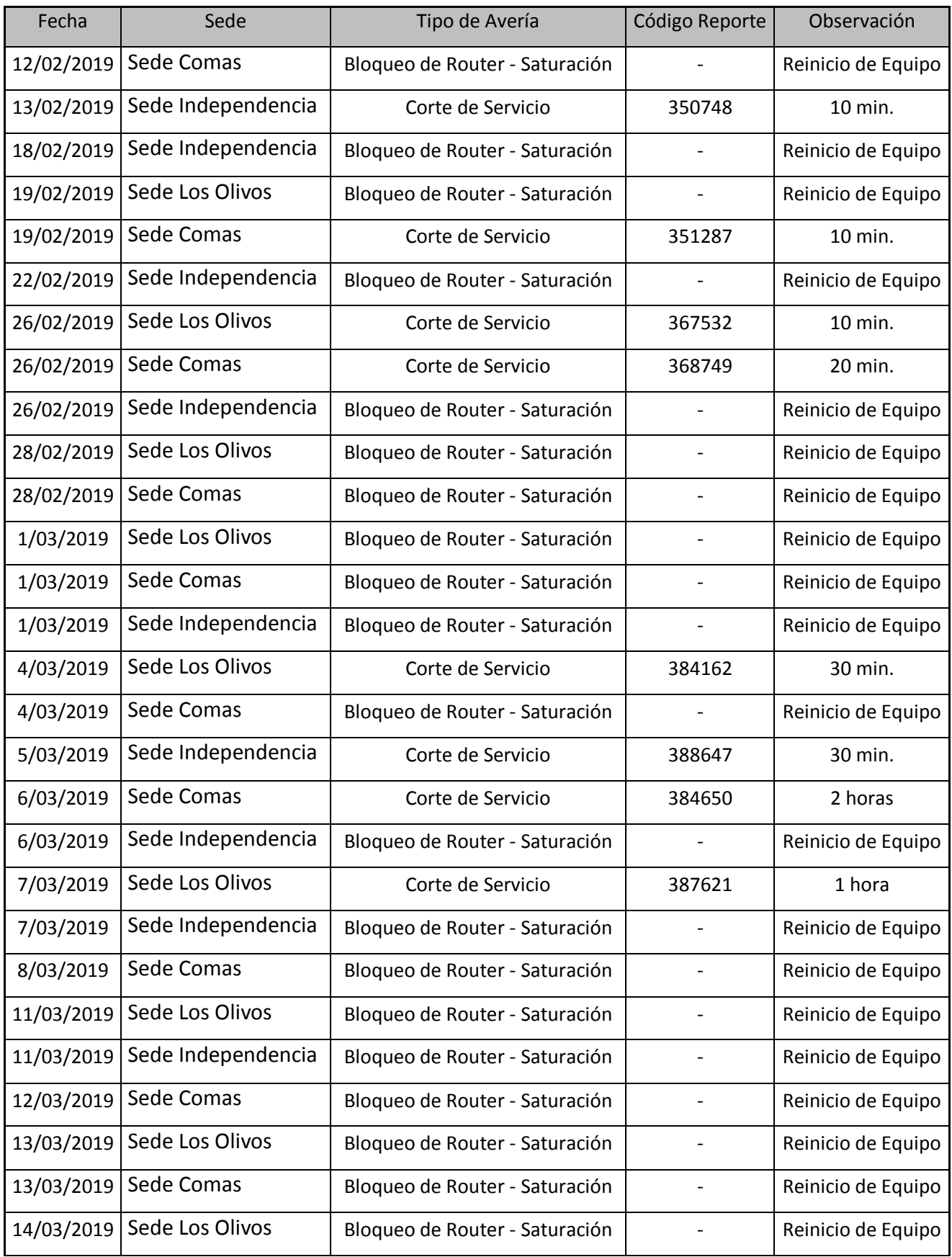

# **BITACORA DE INCIDENCIAS INTERNET PERULAB - SEDES ZONA NORTE**

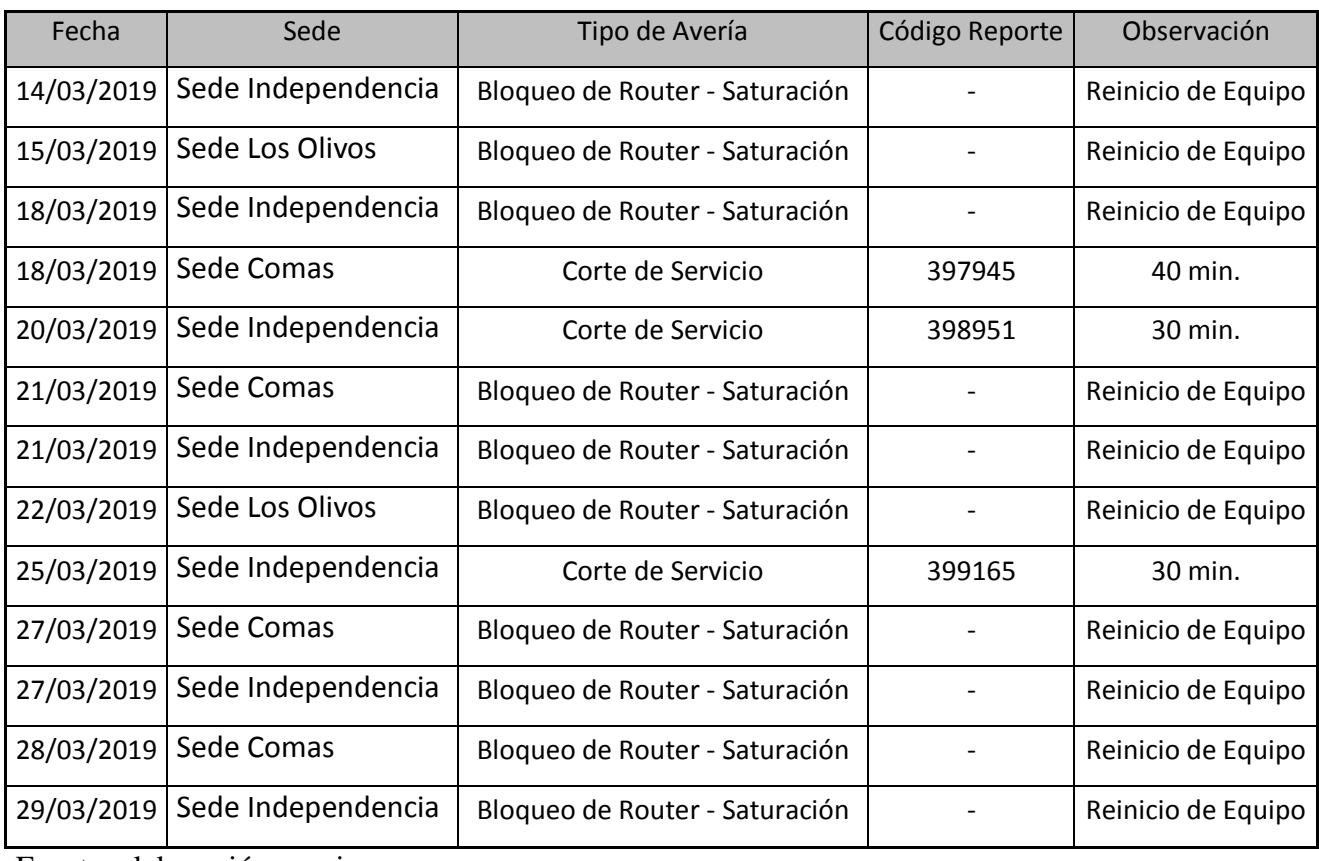

Fuente: elaboración propia.

## 4.5 **Características de la Red Existente.**

Se verifico el diseño lógico de la red de interconexión actual, entre la oficina principal y las sedes de la Zona Norte de Lima, encontrando lo siguiente:

- 4.5.1 La Sede Principal cuenta con un servicio de Internet dedicado de 20Mbps conectado por Fibra Óptica.
- 4.5.2 Los Locales de la Zona Norte tienen contratado un servicio básico de Internet por ADSL distribuidos de la siguiente manera:
- 4.5.3 Sede Los Olivos, servicio de Internet por ADSL de 4Mbps.
- 4.5.4 Sede Comas, servicio de Internet por ADSL de 2Mbps
- 4.5.5 Sede Independencia, servicio de Internet por ADSL de 2Mbps.

Gráficamente podremos mostrarlo de la siguiente manera:

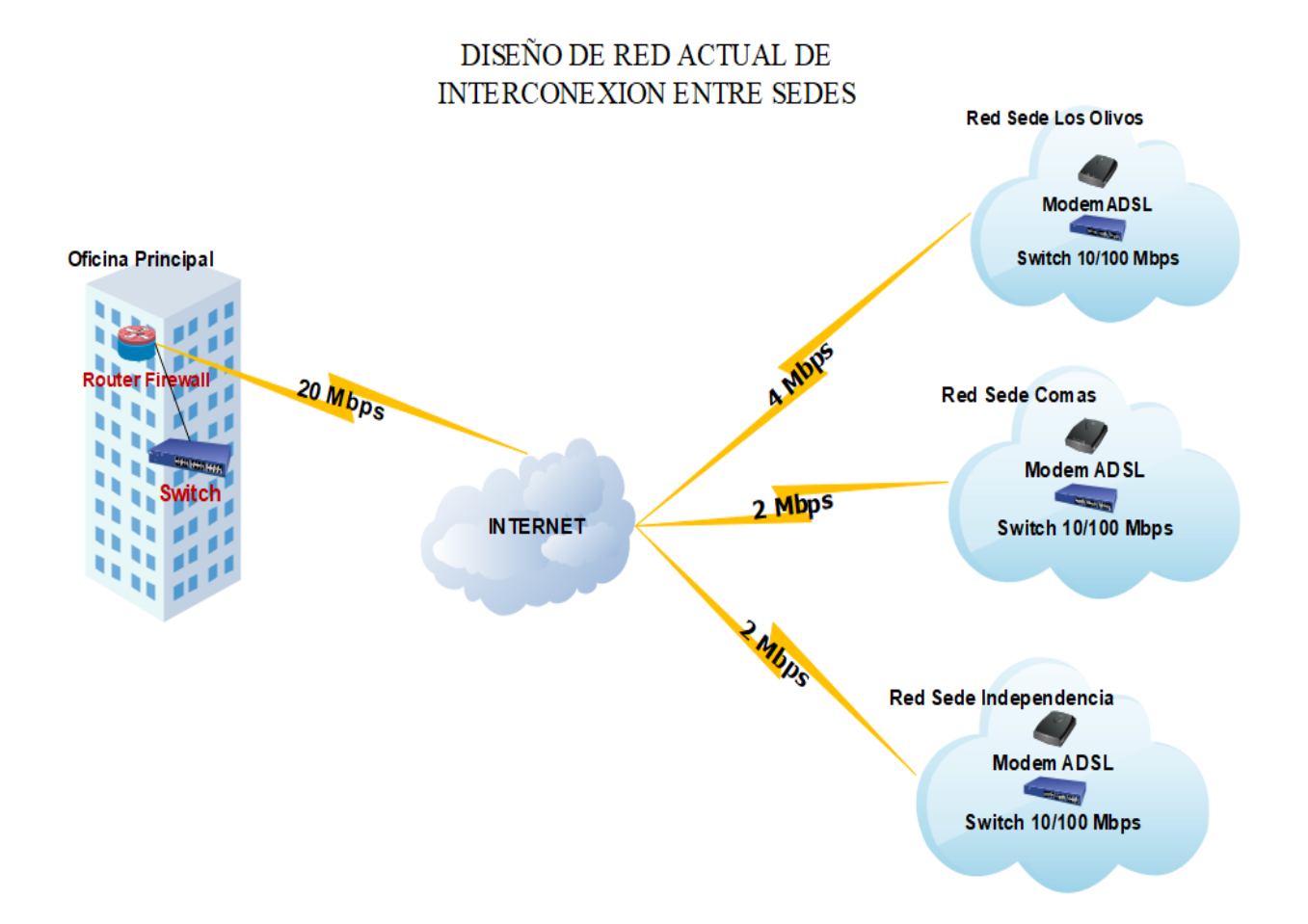

Figura 23. Diseño de Red Actual de Interconexión entere Sedes, elaboración propia.

## 4.6 **Diseño de la Red de Interconexión Actual:**

Los Locales de las Sedes de la Zona Norte se conectan vía servicio de Internet a la página de web de Facturación Electrónica de la Sede principal, por el mismo medio se transmite las imágenes de las cámaras de video seguridad al centro de control de vigilancia, por lo que los servicios utilizados dependen únicamente del servicio de Internet.

Gráficamente podemos mostrar el diseño lógico de la red de cada sede de la siguiente manera:

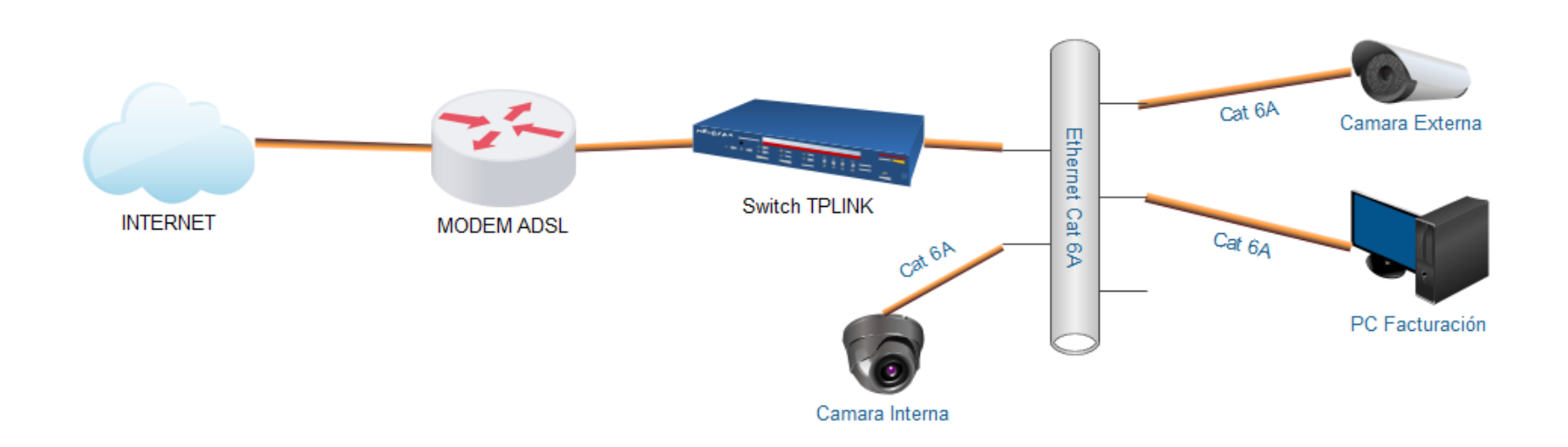

## Diseño Logico de Red Sede Comas

Figura 24. Diseño Lógico de Red Sede Comas, elaboración propia.

# Diseño Logico de Red Sede Independencia

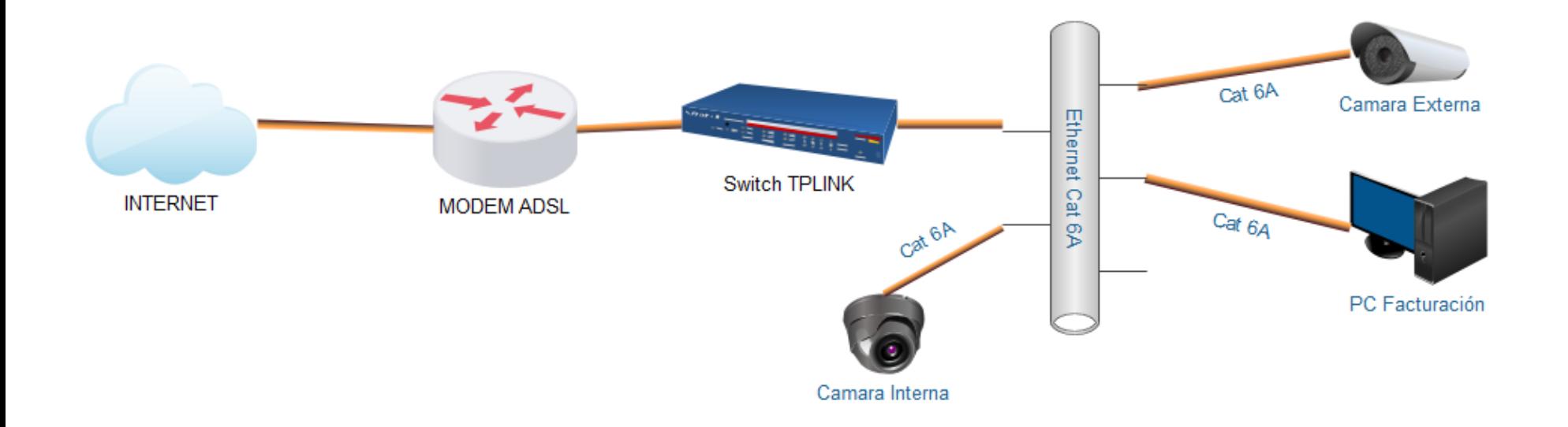

Figura 25. Diseño Lógico de Red Sede Independencia, elaboración propia.

## Diseño Logico de Red Sede Los Olivos

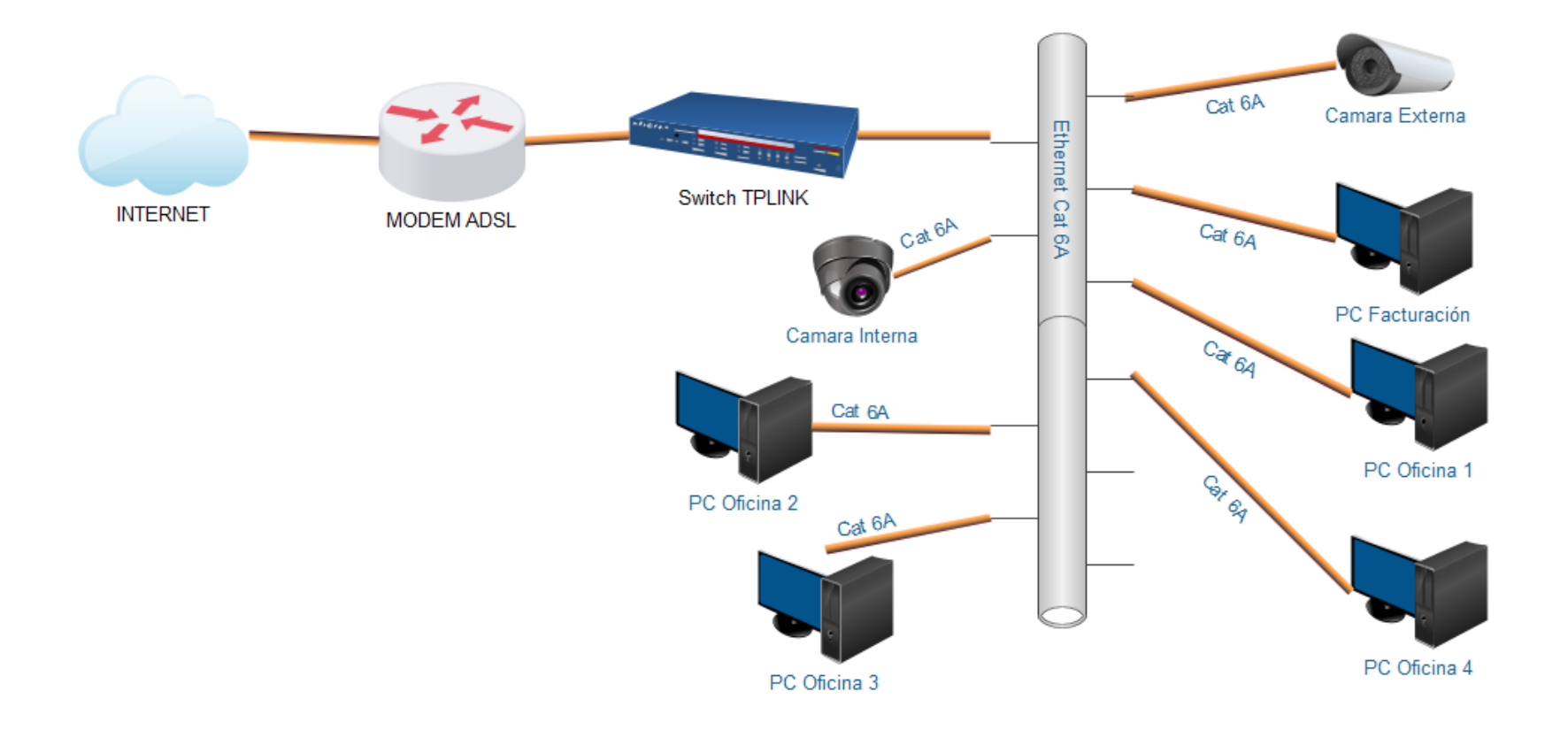

Figura 26. Diseño Lógico de Red Sede Los Olivos, elaboración propia.
### 4.7 **Análisis de Red Existente:**

- 4.7.1 La ubicación de los equipos Router instalados están en el mismo ambiente de trabajo de los usuarios de facturación, sobre los escritorios.
- 4.7.2 La instalación realizada por el proveedor del servicio de internet no cumple con los requerimientos mínimos de seguridad y cableado estructurado.
- 4.7.3 Los equipos Modem ADSL son muy básicos y no son los adecuados para el tipo de exigencias que se tienen en cada sede. El equipo Modem es proporcionado por la empresa proveedora de servicios de Internet en este caso es la Empresa Movistar Perú S.A.C., se encuentra 01 unidad de equipo para la línea ADSL en cada sede.
- 4.7.4 Las Cámaras IP de seguridad consumen la mayor parte del ancho de banda contratado al proveedor.
- 4.7.5 El Cableado de Red LAN de tipo Cat. 6A que se encuentra instalado están en buen estado y cumple con las características mínimas que exige la norma standard (ANSI/TIA/EIA-568-B.2-1).
- 4.7.6 El tipo de topología de red que están usando es de tipo estrella.
- 4.7.7 El Acceso a los equipos Modem es libre y de fácil manipulación, no es adecuado ya que esto puede afectar al buen funcionamiento del servicio ocasionando cortes y saturación de servicios.
- 4.7.8 Se encuentra habilitada la red WiFi que proporciona los modem ADSL, el cual no tiene restricciones, están sin bloqueos de acceso.

## 4.8 **Sugerencias de Mejora para la Red:**

- 4.8.1 Se sugiere solicitar el cambio de los equipos Modem ADSL por equipo Router con tecnología HFC, para una mejor calidad en el servicio.
- 4.8.2 Es recomendable aumentar el ancho de banda del servicio de Internet, mantener como mínimo 10 Mbps En cada Sede.
- 4.8.3 Reubicar los equipos de conexión router y Switches en lugares donde los usuarios no puedan manipular y/o tener acceso libre.
- 4.8.4 Solicitar al proveedor la mejora o cambios de los cables de instalación de los equipos que incluyen en el servicio.
- 4.8.5 Desactivar la red WiFi, ya que para el tipo de conexiones existentes en los locales no es necesario tener habilitado este servicio.
- 4.8.6 Se sugiere cambiar el tipo de servicio contratado por el de una conexión remota tipo VPN con atención en una cabecera y 03 conexiones remotas, uno para cada sede, con un mejor ancho de banda y conectividad asegurada.

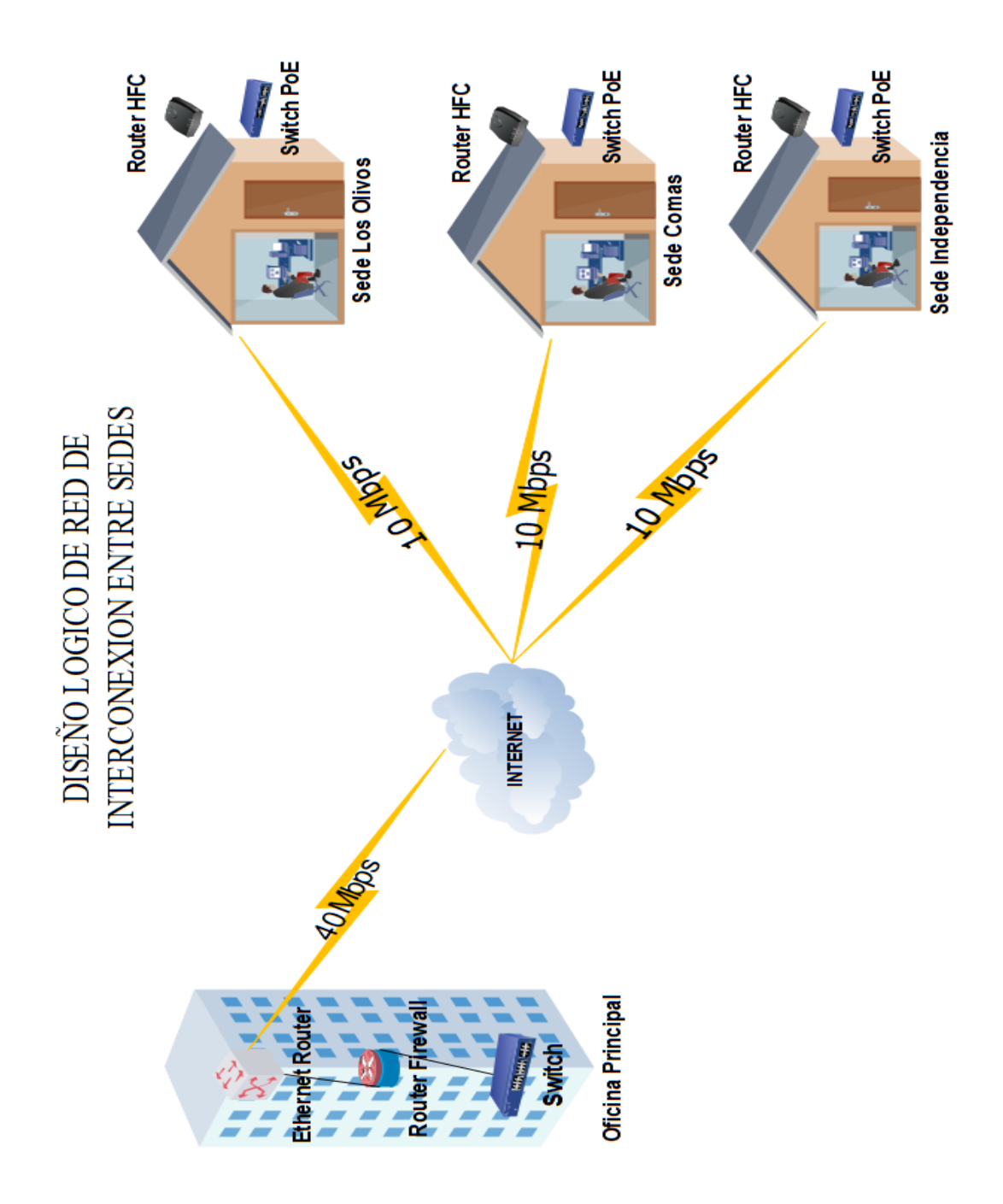

Figura 27. Diseño Fisico Red Sede Comas, elaboración propia.

### 4.9 **Diseño Físico de la Red:**

4.9.1 **Diseño Físico de la Red Sede Comas,** se diseñó la distribución de la red física según las necesidades y disponibilidades físicas que se tiene en este local para la conexión LAN, por el momento solo se tiene habilitado 01 computadora para el puesto de facturación y 02 cámaras de seguridad, para esta sede se propone contar con 10 Mbps de ancho de banda contratado, la nueva red se muestra en la siguiente gráfica:

1.98  $1.77$ **AREA DE JASY RECH** 1.16 ALMACENAMIENTO  $.18$ SS.HH 2.60  $40$ Camara Inter  $4.18$ 2.20 2.22 Router HFC **Cat 6A** 10 Mbps Pc Facturación **WAN** .04 1.49 vitch PoE  $1.13$  $200$ Cat 6 Cat 6A 3.82 1.80 5.58 AREA DE **DISPENSACION** AREA DE<br>RECEPCION **Y/O EXPENDIO** 3.38  $3,41$  $C$ at.  $6_A$ 1.36 **K3 e leures INGRESO** 5.18 POZO<br>A TIERRA

## DISTRIBUCIÓN DE LA RED FISICA LAN Y WAN DE LAS SEDE COMAS

Figura 28. Diseño Fisico Red Sede Comas, elaboración propia.

4.9.2 **Diseño Físico de la Red Sede Independencia,** se diseñó la distribución de la red física según las necesidades y disponibilidades físicas que se tiene en este local para la conexión LAN, por el momento solo se tiene habilitado 01 computadora para el puesto de facturación y 02 cámaras de seguridad, para esta sede se propone contar con 10 Mbps de ancho de banda contratado, la nueva red se muestra en la siguiente gráfica:

DISTRIBUCIÓN DE LA RED FISICA LAN Y WAN DE LAS SEDE INDEPENDENCIA

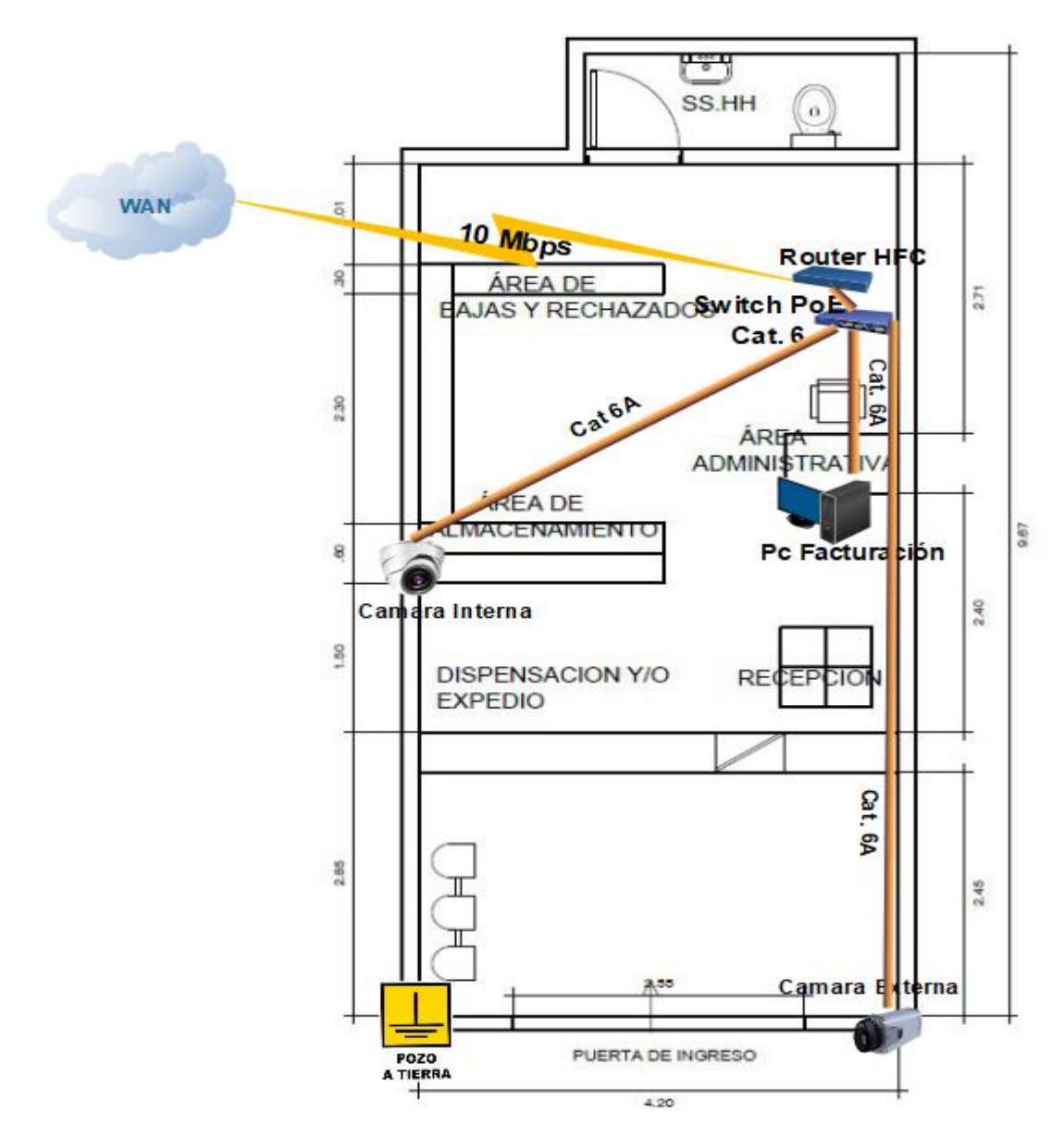

Figura 29. Diseño Fisico Red Sede Independencia, elaboración propia.

4.9.3 **Diseño Físico de la Red Sede Los Olivos,** se diseñó la distribución de la red física según las necesidades y disponibilidades físicas que se tiene en este local para la conexión LAN, en este local a diferencia de las sedes anteriores se tiene habilitado 04 computadoras distribuidas en diferentes ambientes entre consultorios y 01 en recepción que cumple el puesto de facturación, además de 02 cámaras de seguridad, para esta sede se propone contar con 10 Mbps de ancho de banda contratado, la nueva red se muestra en la siguiente gráfica:

## DISTRIBUCIÓN DE LA RED FISICA LAN Y WAN DE LAS SEDE LOS OLIVOS

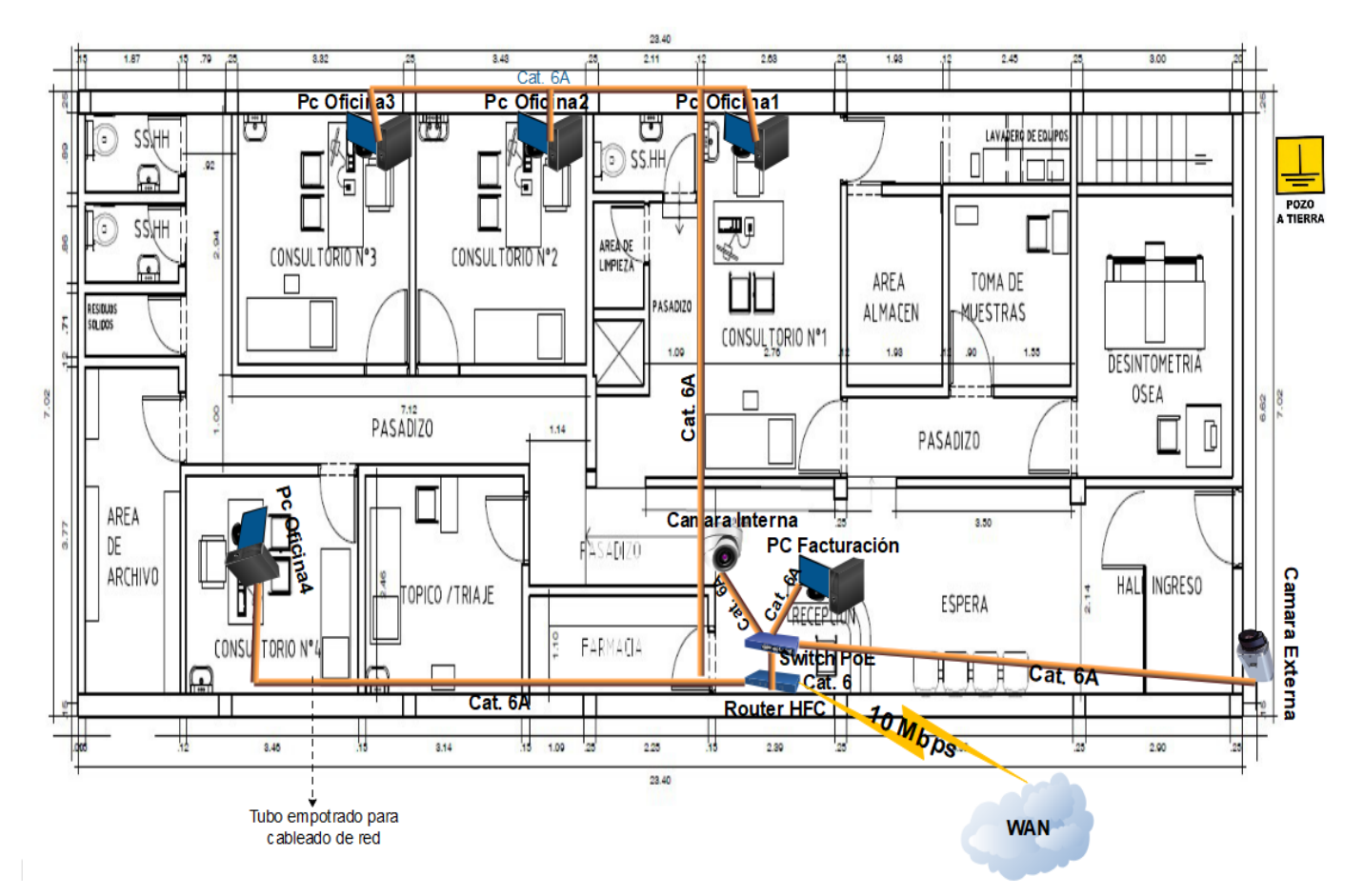

Figura 30. Diseño Fisico Red Sede Los Olivos, elaboración propia.

## 4.9.4 **Mapa IP de la Red:**

El mapa de IP se considera del resumen del diseño de red obtenido como parametro de la metodologia Top Down Network Desing liberando el trafico de los datos para una mejor conectividad y control de los equipos que se conectan a la red LAN.

Tabla 5. *Mapa IP de la Red Sede Comas*.

|                |                      | IP              |                |                |
|----------------|----------------------|-----------------|----------------|----------------|
| <b>Equipo</b>  | <b>Proveedor</b>     | <b>Asignado</b> | <b>DNS</b>     | <b>GATEWAY</b> |
| Router HFC     | Movistar Perú        | 192.168.1.1     | 200.48.225.130 | 192.168.1.1    |
|                |                      |                 | 200.48.225.146 |                |
| Switch         | Trendnet             | 192.168.1.5     | 200.48.225.130 | 192.168.1.1    |
|                |                      |                 | 200.48.225.146 |                |
| PC Facturación | <b>Falcon System</b> | 192.168.1.10    | 200.48.225.130 | 192.168.1.1    |
|                |                      |                 | 200.48.225.146 |                |
| Cámara Interna | Trendnet             | 192.168.1.20    | 200.48.225.130 | 192.168.1.1    |
|                |                      |                 | 200.48.225.146 |                |
| Cámara Externa | Trendnet             | 192.168.1.21    | 200.48.225.130 | 192.168.1.1    |
|                |                      |                 | 200.48.225.146 |                |

Fuente: Elaboración propia.

# Tabla 6. *Mapa IP de la Red Sede Independencia*.

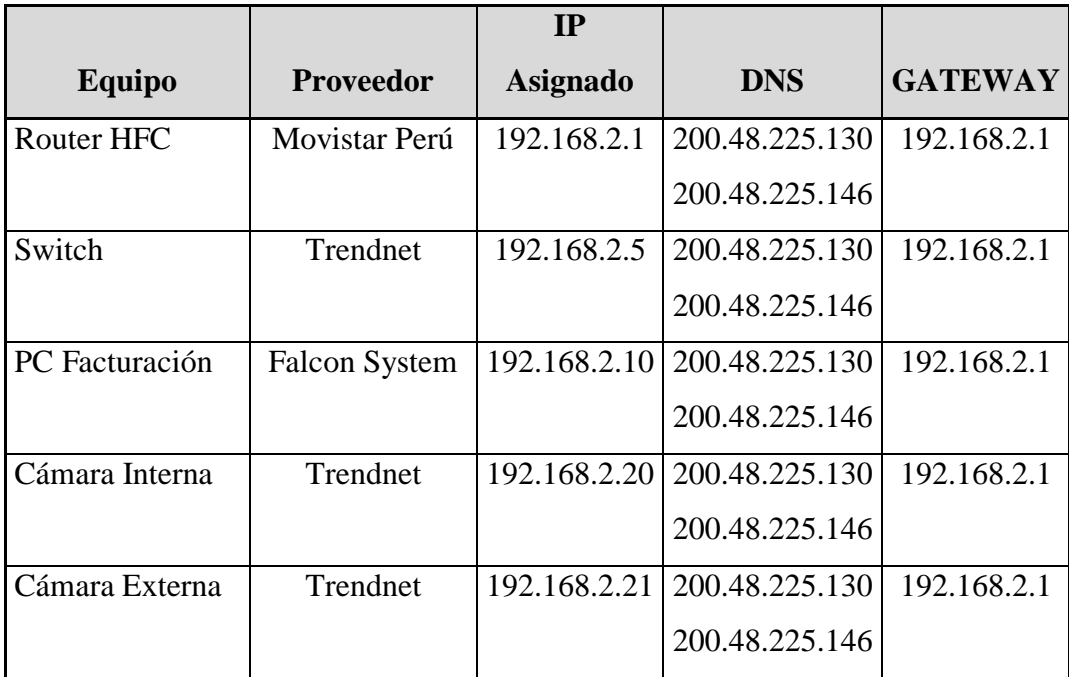

Fuente: Elaboración propia.

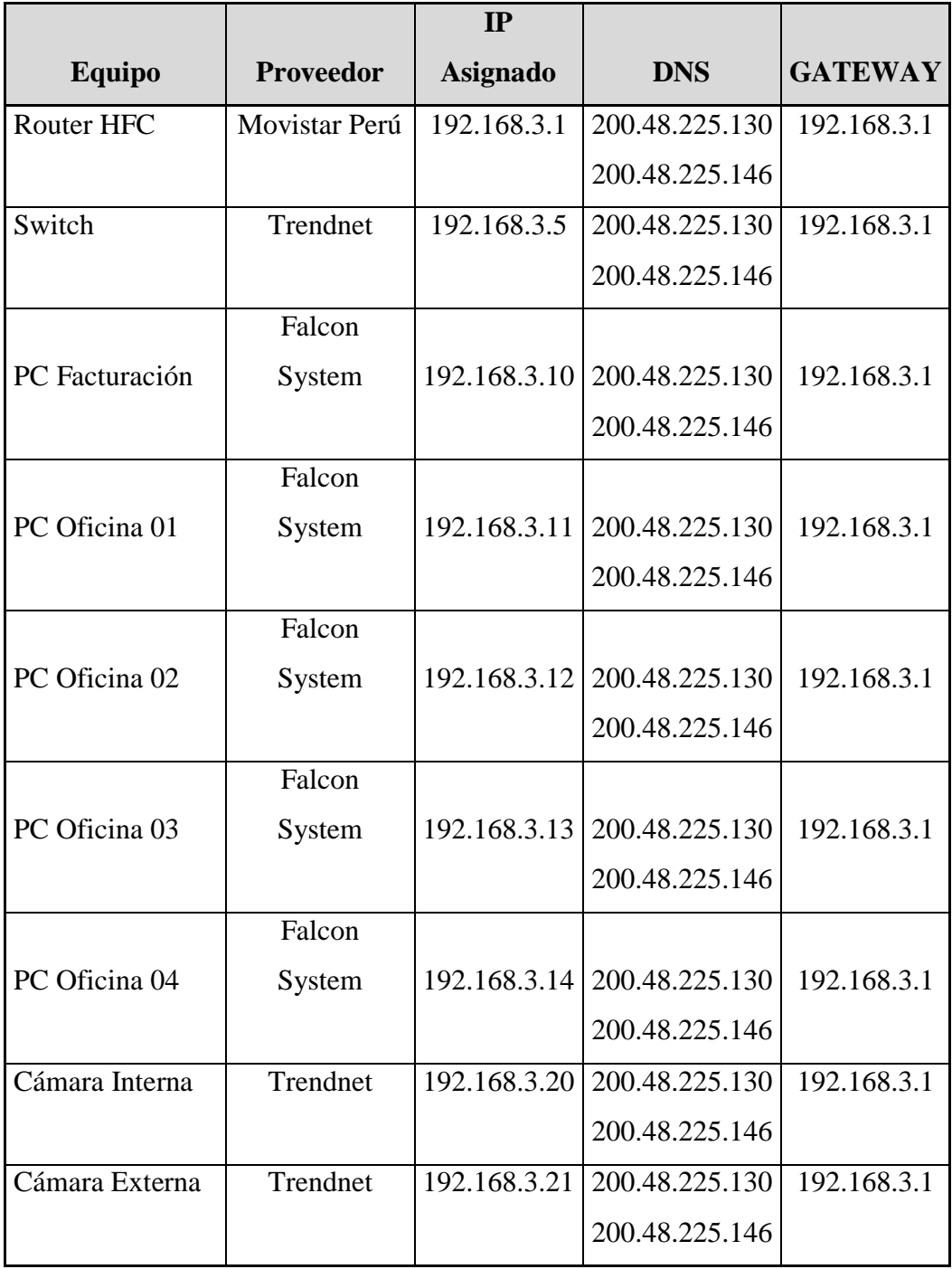

Fuente: Elaboración propia.

## **CAPITULO V**

## **DISCUSION DE RESULTADOS**

#### **5 PRUEBA DEL DISEÑO**

El diseño de una red de interconexion entre sedes aplicando los principios de la metodologia Top Down Network Desing podemos concluir lo siguiente:

5.1 Analisis de Resultados Antes de los cambios propuestos

Las incidencias evaluadas corresponden a las presentadas en los periodos de Enero a Marzo 2019 tomados de la bitacora de incidencias de la zona norte, teniendo en consideracion los cortes de servicio y la saturacion del servicio como se muestra en la siguiente tabla:

Tabla 8. *Incidencias en Zona Norte 2019 antes de cambios propuestos.*

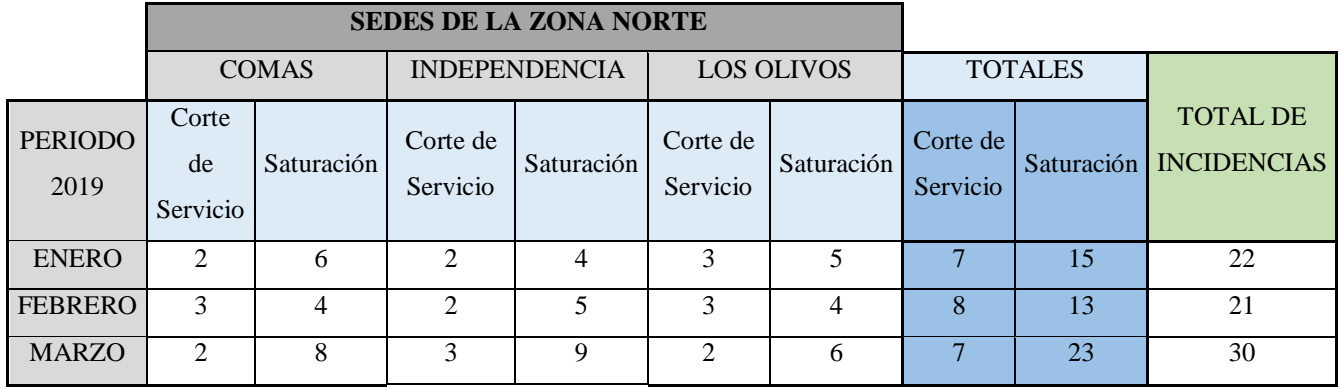

Fuente: elaboración propia.

5.1.1 De esta tabla se puede interpretar que la mayor parte de incidencias se presentan en la saturacion del servicio, mientras que los cortes de servicio, se presentar en menor cantidad. De igual forma lo podemos graficar estadisticamente en un grafico de barras como se muestra a continuacion:

## Grafico 1.

## Grafica de Barras por Cortes de Servicio

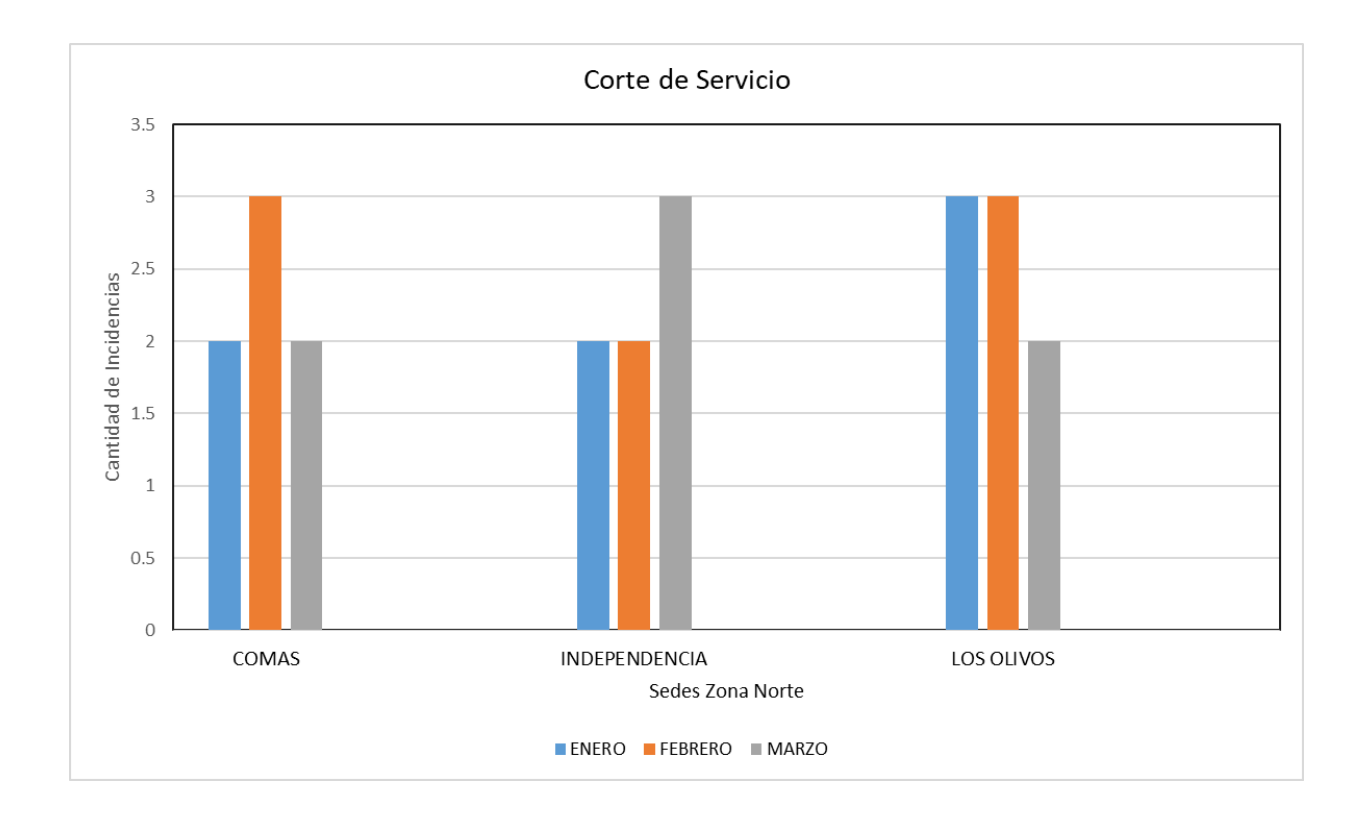

En este grafico se muestra que la mayor incidencia de cortes de servicio que se presentaron fue en Enero y Febrero en la sede de Los olivos, no obstante en la Sede de Independencia se mantuvo en promedio durante los mismos meses, a diferencia de la sede de Comas que si tuvo mayor incidencia en el mes de Febrero.

5.1.2 Las incidencias presentadas por Saturación de servicio son el mayor grupo de problemas que se presentan con las sedes de la zona norte, teniendo en cuenta que son las incidencias que mas intervienen en el flujo de transmision de la información, como se muestra en la siguiente grafica:

## Grafico 2.

## Grafica de Barras por Saturación de servicio

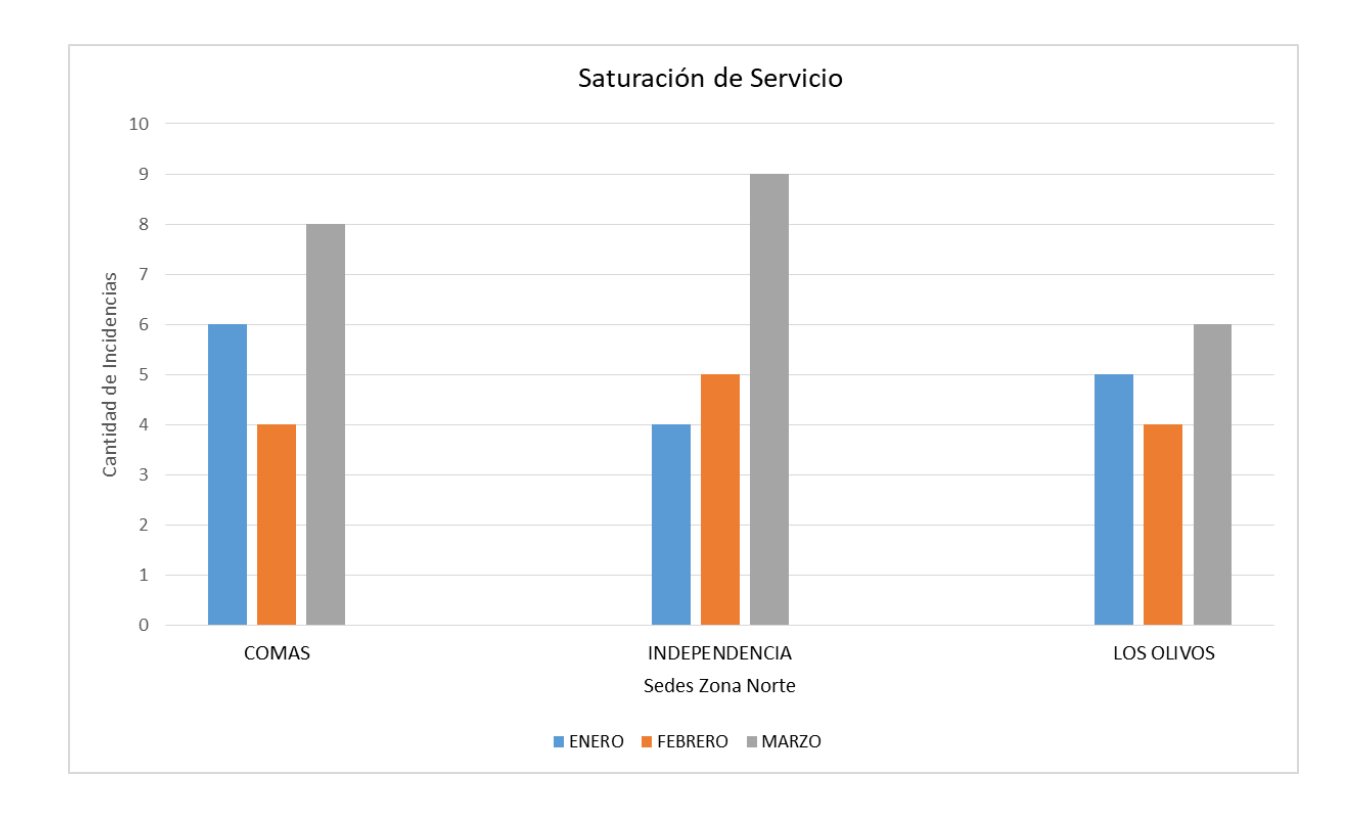

En este grafico se muestra que la mayor incidencia de Saturacion de servicio que se presentaron fue en el mes de Marzo en las 3 sedes de la zona norte, no obstante en la Sede de Comas presento el mayor numero de incidencias en el mes de Enero, a diferencia de la sede de Los Olivos que si tuvo en promedio la cantidad de incidencias en los tres meses.

5.2 Analisis de resutados despues de los cambios propuestos:

5.2.1 El numero de incidencias que se pueden evaluar es en cantidad menor a los presentados en los meses anteriores, a partir los cambios propuestos:

Tabla 9. *Incidencias en Zona Norte 2019 despues de cambios propuestos.*

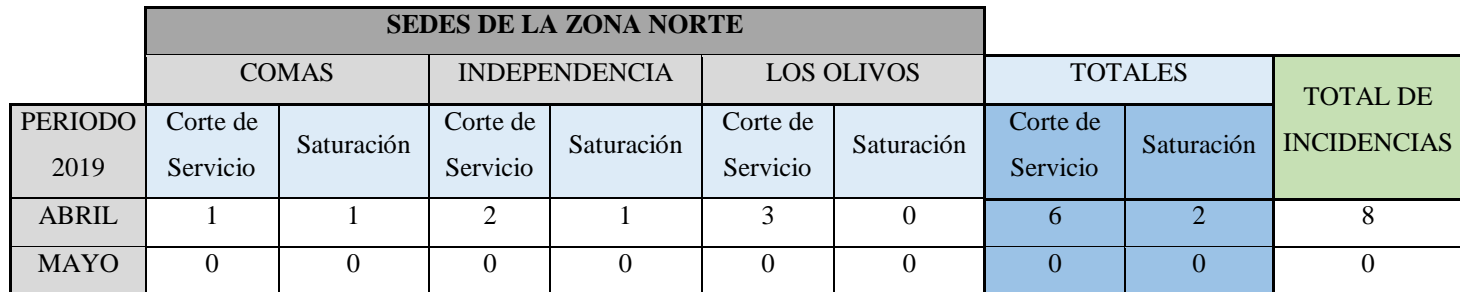

Fuente: elaboración propia.

5.2.2 De esta tabla podemos interpretar que con los cambios propuestos se obtienen mejoras sustanciales en las incidencias de Saturación y Cortes de Servicio reduciendo considerablemente la cantidad de incidencias presentadas. Observamos que en el mes de abril se presentan incidencias en menor número en comparación a los meses anteriores. De igual forma observamos que en lo que del mes de mayo no se presentaron incidencias en ninguno de las sede de la zona norte.

#### Grafico 3.

Grafica de barras por Saturación y Cortes de Servicio despúes de cambios propuestos.

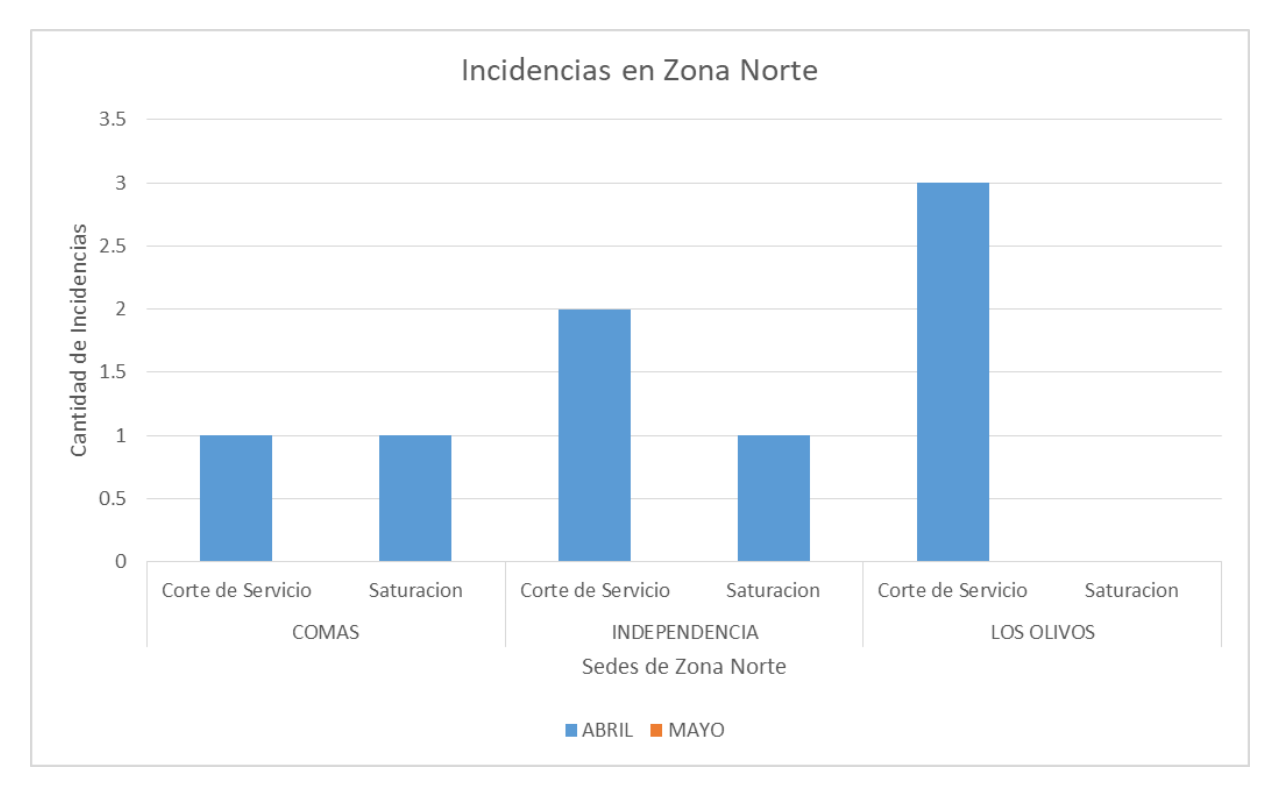

En esta grafica se puede notar que la mayor incidencia de cortes de servicio esta en la sede de Los Olivos, considerando los cambios propuestos esta cantidad esta por debajo del promedio de las incidencias anteriormente presetnadas. Sin embargo la incidencia de Saturacion de Servicio en dicha sede queda descartada.

Con lo antes planteado se puede decir que la Hipotesis de Analizar en qué medida el diseño de una red de interconexión entre sedes reduce la cantidad de interferencias en el servicio de Internet mejora la Gestión del flujo de información de Perulab S.A. es correcta, ya que el tipo de conexión propuesta mejora considerablemente la transmision de la informacion. De igual forma en la hipotesis de Analizar en qué medida el diseño de una red Interconexión entre Sedes reduce la cantidad de pérdidas de servicio de Internet para mejorar la Gestión del flujo de información de Perulab S.A. se puede afirmar que el diseño planteado y los cambios de equipos propuestos aseguran una mejor conectividad para el flujo de la informacion y su correcta gestion.

5.3 Prueba de Hipótesis

## **Hipótesis 1**

.

- HE0: Analizar en qué medida el diseño de una red de interconexión entre sedes no reduce la cantidad de interferencias en el servicio de Internet para mejorar la Gestión del flujo de información de Perulab S.A.
- HE1: Analizar en qué medida el diseño de una red de interconexión entre sedes reduce la cantidad de interferencias en el servicio de Internet para mejorar la Gestión del flujo de información de Perulab S.A.

| Estadísticos de prueba <sup>a</sup>          |                       |  |  |  |
|----------------------------------------------|-----------------------|--|--|--|
|                                              | PosTest-<br>PreTest   |  |  |  |
| Ζ                                            | $-2,946$ <sup>p</sup> |  |  |  |
| Sig. asintótica (bilateral)                  | ,003                  |  |  |  |
| a. Prueba de rangos con signo de<br>Wilcoxon |                       |  |  |  |
| b. Se basa en rangos positivos.              |                       |  |  |  |

Figura 31 Estadística sobre la Hipótesis 1, elaboración Propia

De esta evaluación se determina la significancia a sintónica (bilateral), donde se observa que la significancia estadística es de .003, lo cual es <0.05, por lo que podemos afirmar que hay diferencias estadísticamente significativas entre las muestras relacionales (Pre-Test y Pos-Test), por lo que se rechaza la hipótesis nula y se acepta la hipótesis alterna (HE1) donde indica diseño de una red de interconexión entre sedes reduce la cantidad de interferencias en el servicio de Internet para mejorar la Gestión del flujo de información de Perulab S.A.

## **Hipótesis 2**

- HE0: Analizar en qué medida el diseño de una red de interconexión entre sedes no reduce la cantidad de pérdidas en el servicio de Internet para mejorar la Gestión del flujo de información de Perulab S.A.
- HE1: Analizar en qué medida el diseño de una red de interconexión entre sedes reduce la cantidad de pérdidas en el servicio de Internet para mejorar la Gestión del flujo de información de Perulab S.A.

| Estadísticos de prueba <sup>a</sup>          |                     |  |  |  |
|----------------------------------------------|---------------------|--|--|--|
|                                              | PosTest-<br>PreTest |  |  |  |
| Z                                            | $-3,320$            |  |  |  |
| Sig. asintótica (bilateral)                  | ,001                |  |  |  |
| a. Prueba de rangos con signo de<br>Wilcoxon |                     |  |  |  |
| b. Se basa en rangos positivos.              |                     |  |  |  |

Figura 32 Estadística sobre la Hipótesis 2, elaboración Propia.

De esta evaluación se determina la significancia a sintónica (bilateral), donde se observa que la significancia estadística es de .001, lo cual es <0.05, por lo que podemos afirmar que hay diferencias estadísticamente significativas entre las muestras relacionales (Pre-Test y Pos-Test), por lo que se rechaza la hipótesis nula y se acepta la hipótesis alterna (HE1) donde indica diseño de una red de interconexión entre sedes reduce la cantidad de pérdidas en el servicio de Internet para mejorar la Gestión del flujo de información de Perulab S.A.

#### 5.4 Discusión de resultados

Basado en los resultados obtenidos de la presente investigación se realiza un análisis comparativo sobre los indicadores de medición relacionada a la cantidad de incidencias registradas, el número de incidencias de interferencias de servicio, así como el número incidencias de pérdidas de servicio, antes y después del diseño de red propuesto.

Con relación a la cantidad de incidencias de interferencias de servicio registradas, como resultado en la medición de Pre-Test, alcanzo un promedio de 46% de incidencias presentadas y con el diseño de red propuesto Post-Test, se alcanzó un 38% de incidencias presentadas haciendo inferir que existe una variación a la baja de incidencias en interferencias de servicio.,

### 5.5 Análisis descriptivo de los resultados

En la presente investigación se diseñó una red de interconexión entre sedes; para lo cual se aplicó un Pre-test con el fin de medir la cantidad de interferencias y cortes de servicio que se tenía registrado antes del diseño de red, luego del diseño planteado se realizó la prueba de Post-Test. Estos resultados se muestran.

Indicador: Cantidad de Interferencias en el Servicio

Para el caso del indicador Interferencias en el Servicio registradas, en el Pre-Test de la muestra se obtuvo como media 46.51%, mientras que en el Post-Test se tuvo una media de 38,89%, lo que indica una gran diferencia en el número de incidencias en el antes y después del diseño propuesto.

## Grafico 4

*Numero de interferencias de servicio antes y después del diseño de red propuesto*

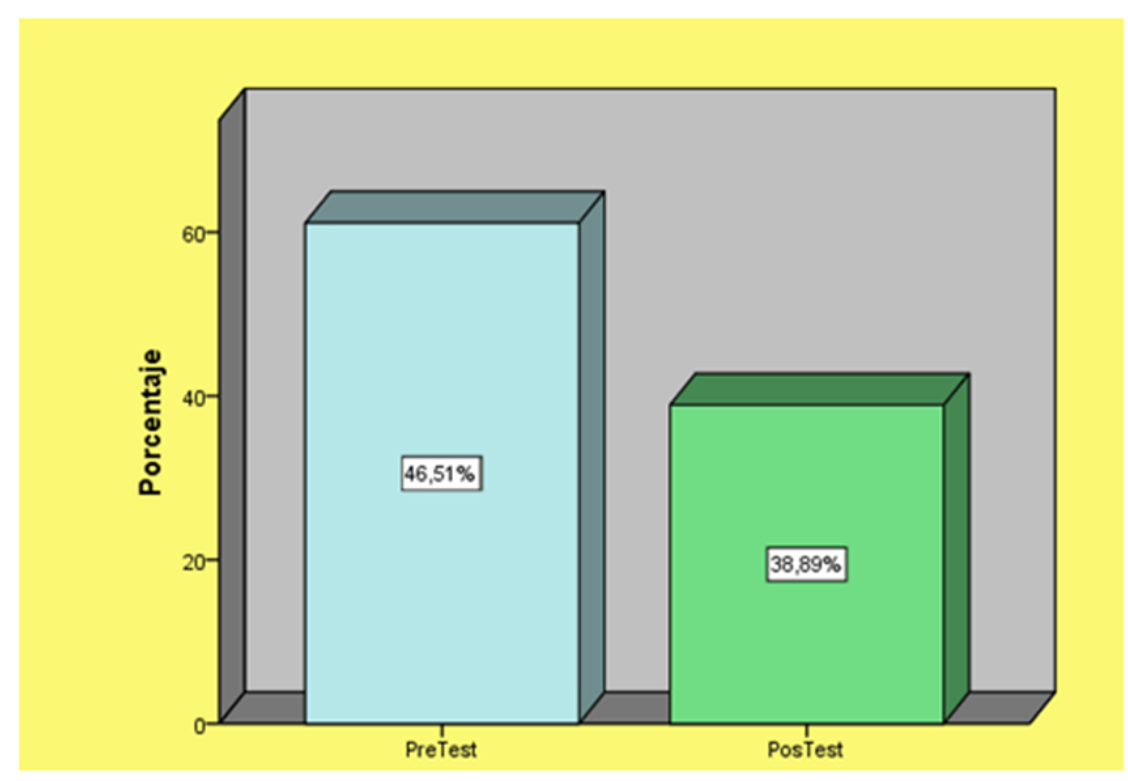

# CANTIDAD DE INTERFERENCIAS EN EL SERVICIO

Indicador: Cantidad de Perdidas de Servicio

Para el caso del indicador Perdidas de Servicio registradas, en el Pre-Test de la muestra se obtuvo como media 66,30%, mientras que en el Post-Test se tuvo una media de 24,80%, lo que indica una gran diferencia en el número de incidencias en el antes y después del diseño propuesto.

Grafico 5

*Numero de pérdidas de servicio antes y después del diseño de red propuesto*

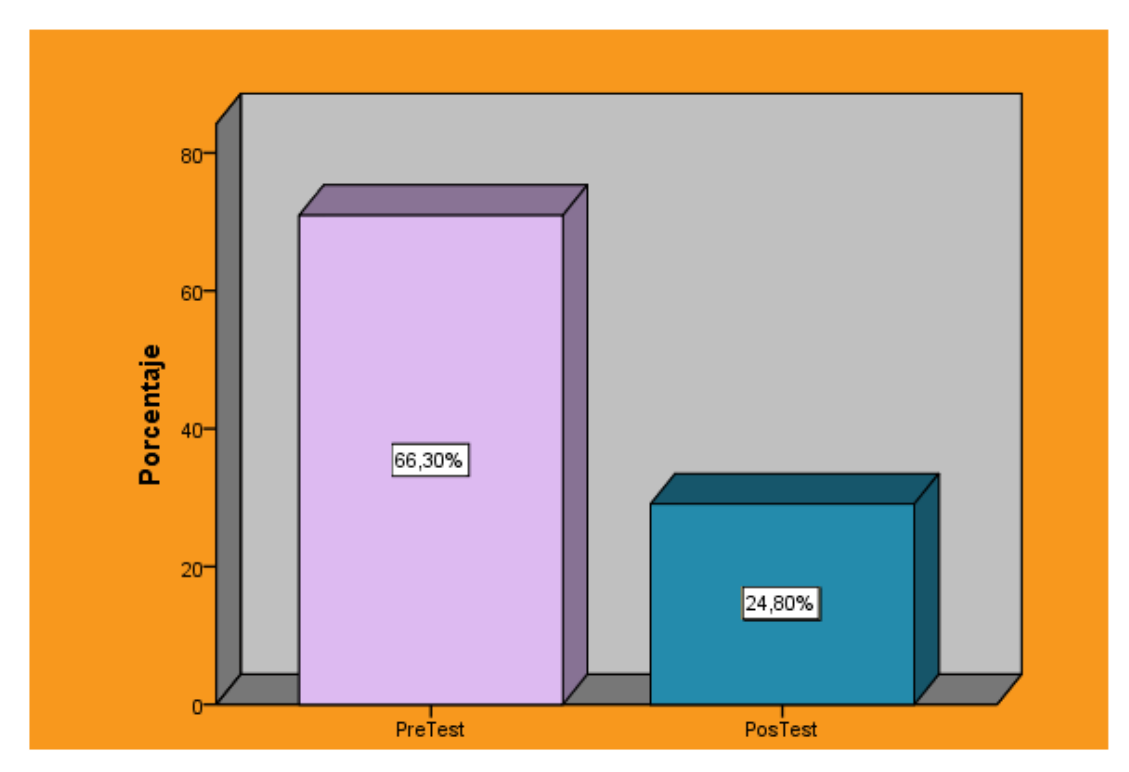

## CANTIDAD DE PERDIDAS DE SERVICIO

#### **CONCLUSIONES**

- 1. En la presente investigación se elaboró la propuesta de diseño de una red de interconexión entre sedes para mejorar la gestión del flujo de información de Perulab S.A. , donde se observaba que, con la conexión básica contratada con equipos modem de tipo ADSL que no permiten mayor usos de ancho de banda y que además no tienen confiabilidad de seguridad, se generaba saturación en el servicio por la deficiencias propias del tipo de servicio, además de la mala instalación de equipos por parte del proveedor y la exposición de los mismos, para su manipulación por los usuarios. Sin embargo con el nuevo diseño de red, los cambios de equipos y tipos de servicios propuestos, podemos decir que el análisis del diseño de una red de interconexión entre sedes influye en la reducción de la cantidad de interferencias en el servicio de Internet para mejorar la Gestión del flujo de información de Perulab S.A. obteniendo mejor conectividad y eficiencia en la trasmisión de datos, mejorando considerablemente la cantidad de interferencias en el servicio para la gestión del flujo de información,
- 2. Se concluye que con el análisis del diseño de una red de interconexión entre sedes incide en la cantidad de pérdidas en el servicio de Internet, por consiguiente con el uso de una Internetwork vía VPN propuesta se mejora la Gestión del flujo de información de Perulab S.A.
- 3. El análisis realizado de los requerimientos de cambio, enfocado en las necesidades detectadas en cada Sede, influyen en el buen uso de las tecnologías de la información y se logra tener una mejor proyección para futuras implementaciones y poder expandir las redes según lo requiera cada local de acuerdo con los diseños lógicos realizados.

## **RECOMENDACIONES**

- 1. Se recomienda realizar servicios de monitoreo con más frecuencia a los equipos de comunicación, así como el monitoreo de los servicios contratados al proveedor de Internet.
- 2. Se debe evaluar y considerar la forma de poder mejorar y garantizar la calidad de la transmisión de información por cada sede, mediante equipos de respaldo de energía eléctrica tipo UPS.
- 3. Considerar que los cambios frecuentes y los avances en las tecnologías de información implican la necesidad de invertir en infraestructura para estas Sedes y mantener un presupuesto proyectado para la mejora de equipos de comunicación.
- 4. Capacitar a los usuarios finales en el uso y protección de los equipos de tecnología para evitar las manipulaciones y mal aplicación de los mismos.

## REFERENCIAS BIBLIOGRAFICAS

- Bibliográficas
- 1. **Jhony Fermin Blas Rinza**, Seguridad y Control del acceso a las redes inalámbricas en la UNSM-T mediante Servidores de Autentificación RADIUS con el uso de Certificados Digitales, Tesis (Título Profesional Ingeniero de Sistemas). Tarapoto: Universidad Nacional de San Martin, 2017
- 2. **Poma Torres V**., rediseño de redes mediante la metodología Top Down Network Design para la mejora de la red de datos de los equipos de TIC en la Dirección Regional de Salud Junín (Diresa-Junín), Tesis (Título Profesional Ingeniero de Sistemas). Huancayo: Universidad Peruana Los Andes, 2017.
- 3. **Jenny Mar Segundo**, Implementación de una intranet vía VPN para mejorar la confidencialidad del intercambio de información entre las sedes Lima – Cusco del INEI, Tesis (Título Profesional Ingeniero de Sistemas). Cusco: Universidad Andina del Cusco, 2016.
- 4. **Cruz Herrera J., Hernández L**., revisión y diseño de una red de interconexión entre las dos sedes de la Fundación Integración Social y Desarrollo Comunitario (Fisdeco), Tesis (Título de Especialista en Gestión de Redes de Datos). Santafé de Bogotá: Universidad Santo Tomás de Colombia, 2016.
- 5. **Rivera Plata M., Sánchez Beltrán K**., diseño de un modelo de infraestructura de interconexión para pymes de Bogotá-Colombia. Tesis (Título Profesional Ingeniero de Sistemas). Bogotá: Universidad Libre de Colombia, 2016.
- 6. **Gema Katherine Chávez Zambrano y Lady Geomar Tuárez Anchundia,** Propuesta de Red de Datos para la gestión de los servicios de red en el campus politécnico de la ESPAM MFL, Tesis (Título de Ingeniero en Informática). Ecuador-Calceta: Escuela Superior Politécnica Agropecuaria de Manabí Manuel Félix López, 2016.
- 7. **Cómo entender (y recordar) el modelo de red de 7 capas**, Acceso: 02/04/2019 Disponible en [https://www.networkworld.es/networking/como-entender-y](https://www.networkworld.es/networking/como-entender-y-recordar-el-modelo-de-red-de-7-capas)[recordar-el-modelo-de-red-de-7-capas](https://www.networkworld.es/networking/como-entender-y-recordar-el-modelo-de-red-de-7-capas)
- 8. **Principios básicos de enrutamiento y switching.** CCNA1 V5, Material oficial de la Academia Cisco. [Fecha de Consulta: 04 de febrero 2019] Disponible en [https://jehovanichavezsv.files.wordpress.com/2016/08/pdf\\_ccna1](https://jehovanichavezsv.files.wordpress.com/2016/08/pdf_ccna1-compressed.pdf) [compressed.pdf](https://jehovanichavezsv.files.wordpress.com/2016/08/pdf_ccna1-compressed.pdf)
- 9. **¿Qué es la Fibra Óptica?: Principios y Fabricación, ¿Cómo Funciona la Fibra Óptica?** Por Telectrónika, 28 junio, 2018. [Fecha de Consulta: 12 de febrero 2019]

Disponible en<https://telectronika.com/articulos/fibra-optica/>

- 10. **Conceptos de LAN Inalámbrica (WLAN), CCNA desde Cero**. Por Alex Walton, [Fecha de Consulta: 13 de febrero 2019] Disponible en<https://ccnadesdecero.es/conceptos-lan-inalambrica-wlan/>
- 11. **Redes Empresariales:** Todo lo que necesita saber, Energía sobre Ethernet (PoE) Por: Margaret Rouse, Noviembre 2012, [Fecha de Consulta: 13 de febrero 2019] Disponible en [https://searchdatacenter.techtarget.com/es/definicion/Energia-sobre-](https://searchdatacenter.techtarget.com/es/definicion/Energia-sobre-Ethernet-PoE)[Ethernet-PoE](https://searchdatacenter.techtarget.com/es/definicion/Energia-sobre-Ethernet-PoE)

12. **Switches - Modulo VLAN, Modulo 3 "VLAN",** de la currícula CISCO Switches. Por: Jesús Rodríguez Castro, Junio del 2011, [Fecha de Consulta: 22 de febrero 2019]

Disponible en <https://sites.google.com/site/modulovlan/home>

- 13. **Redes locales y globales**, Dispositivos de Interconexión de redes Por Google Sites, [Fecha de Consulta: 24 de febrero 2019] Disponible e[n https://sites.google.com/site/redeslocalesyglobales/2-aspectos-fisicos/5](https://sites.google.com/site/redeslocalesyglobales/2-aspectos-fisicos/5-dispositivos-de-interconexion-de-redes/1-el-modem-adsl-y-el-cable-modem) [dispositivos-de-interconexion-de-redes/1-el-modem-adsl-y-el-cable-modem](https://sites.google.com/site/redeslocalesyglobales/2-aspectos-fisicos/5-dispositivos-de-interconexion-de-redes/1-el-modem-adsl-y-el-cable-modem)
- 14. **Híbrido de fibra coaxial, Red en telecomunicaciones**, Por Wikipedia, del 6 de noviembre de 2011. [Fecha de Consulta: 23 de febrero 2019] Disponible en [https://es.m.wikipedia.org/wiki/H%C3%ADbrido\\_de\\_fibra\\_coaxial](https://es.m.wikipedia.org/wiki/H%C3%ADbrido_de_fibra_coaxial)
- **15. Inyector industrial reforzado PoE+ Gigabit de 60 vatios** Por Trendnet, [Fecha de Consulta: 26 de febrero 2019] <https://www.trendnet.com/langsp/products/poe-splitters-injectors-extenders/TI-IG60>

## **16. Sistema de cableado UTP Cat.6A**

Por: Cervinor, S.A., [Fecha de Consulta: 28 de febrero 2019] Disponible en [https://www.cervi.es/ES/3-productos/36--sistemas-de-cableado-y](https://www.cervi.es/ES/3-productos/36--sistemas-de-cableado-y-racks/270-sistema-de-cableado-utp-cat6a.html)[racks/270-sistema-de-cableado-utp-cat6a.html](https://www.cervi.es/ES/3-productos/36--sistemas-de-cableado-y-racks/270-sistema-de-cableado-utp-cat6a.html)

**17. Norma de estándares EIA/TIA 568 A y 568 B**

Por: blogspot.com, miércoles, 31 de octubre de 2012, [Fecha de Consulta: 28 de febrero 2019], Disponible en<http://normaeiatia568ayb.blogspot.com/>

18. **Top-Down Network Design, Third Edition, Priscilla Oppenheimer, Cisco Systems, Inc.,** ISBN-13: 978-1-58720-283-4, ISBN-10: 1-58720-283-2

**ANEXO 1**

**MATRIZ DE CONSISTENCIA** 

## **MATRIZ DE CONSISTENCIA:**

**Diseño de una Red de Interconexión entre Sedes para mejorar la Gestión del flujo de Información de Perulab S.A.**

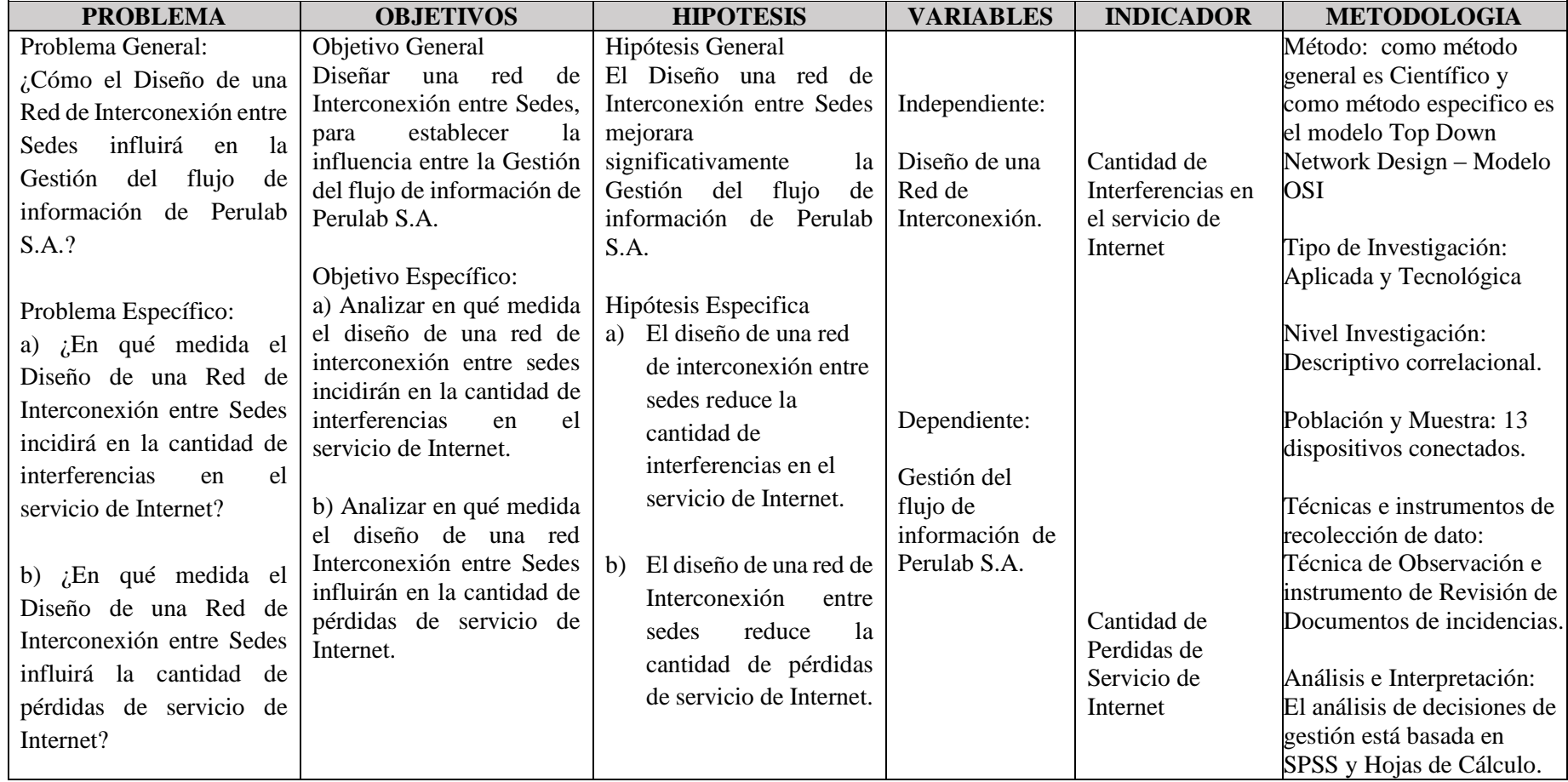